**new/usr/src/man/man9f/Intro.9f <sup>1</sup> \*\*\*\*\*\*\*\*\*\*\*\*\*\*\*\*\*\*\*\*\*\*\*\*\*\*\*\*\*\*\*\*\*\*\*\*\*\*\*\*\*\*\*\*\*\*\*\*\*\*\*\*\*\*\*\*\*\* 27226 Wed Feb 26 14:23:23 2014new/usr/src/man/man9f/Intro.9f 4630 clean stale references to ddi\_iopb\_alloc and ddi\_iopb\_free4634 undocument scsi\_hba\_attach() and ddi\_dma\_lim(9s) \*\*\*\*\*\*\*\*\*\*\*\*\*\*\*\*\*\*\*\*\*\*\*\*\*\*\*\*\*\*\*\*\*\*\*\*\*\*\*\*\*\*\*\*\*\*\*\*\*\*\*\*\*\*\*\*\*\*** '\" te 2 **.\" Copyright 2014 Pluribus Networks, Inc.** 3 **.\" Copyright 2012 Garrett D'Amore <garrett@damore.org>.** 2 .\" Copyright 2012 Garrett D'Amore <garrett@damore.org>. All rights reserved. .\" Copyright (c) 2005, Sun Microsystems, Inc., All Rights Reserved .\" The contents of this file are subject to the terms of the Common Development .\" You can obtain a copy of the license at usr/src/OPENSOLARIS.LICENSE or http: .\" When distributing Covered Code, include this CDDL HEADER in each file and in 8 **.TH INTRO 9F "Feb 26, 2014"** 7 .TH INTRO 9F "Feb 06, 2012" .SH NAME Intro, intro \- introduction to DDI/DKI functions .SH DESCRIPTION .sp .LP Section 9F describes the kernel functions available for use by device drivers. See \fBIntro\fR(9E) for an overview of device driver interfaces. .sp .LP In this section, the information for each driver function is organized under the following headings: .RS +4 .TP .ie t \(bu .el o \fBNAME\fR summarizes the function's purpose. .RE .RS +4 .TP .ie t \(bu .el o \fBSYNOPSIS\fR shows the syntax of the function's entry point in the source code. \fB#include\fR directives are shown for required headers. .RE .RS +4 .TP .ie t \(bu .el o \fBINTERFACE\fR \fBLEVEL\fR describes any architecture dependencies. .RE .RS +4 .TP 41 .ie t  $\langle$  bu .el o \fBARGUMENTS\fR describes any arguments required to invoke the function. 44 RE .RS +4 .TP 47 . ie  $t \setminus$ (bu .el o \fBDESCRIPTION\fR describes general information about the function. .RE .RS +4 .TP 53 .ie t  $\langle$  bu<br>54 el o .el o <sup>55</sup> \fBRETURN\fR \fBVALUES\fR describes the return values and messages that can result from invoking the function. .RE .RS +4 .TP 60 .ie t  $\langle$  bu<br>61 el o .RE .RS +4 .TP 67 .ie t  $\langle$  bu \fBread\fR(2) system call, has user context. .RE <sup>73</sup> .RS +4 .TP .el o 82 RF .sp 95 RE .TP 109 RE .RS +4 .TP .el o .RE 117 .RS +4 .el o .RE .sp .LP

### **new/usr/src/man/man9f/Intro.9f**

.el o <sup>62</sup> \fBCONTEXT\fR indicates from which driver context (user, kernel, interrupt, or

high-level interrupt) the function can be called.

- 
- 
- .el o <sup>69</sup> A driver function has \fIuser context\fR if it was directly invoked because of a user thread. The \fBread\fR(9E) entry point of the driver, invoked by a
- 

- .ie t \(bu
- 

 A driver function has \fIkernel context\fR if was invoked by some other part of the kernel. In a block device driver, the \fBstrategy\fR(9E) entry point may be called by the page daemon to write pages to the device. The page daemon has no relation to the current user thread, so in this case \fBstrategy\fR(9E) has kernel context. .RS +4 .TP <sup>85</sup> .ie t \(bu .el o \fIInterrupt context\fR is kernel context, but also has an interrupt level associated with it. Driver interrupt routines have interrupt context. Note that a mutex acquired in user or kernel context that can also be acquired in interrupt context means that the user or kernel context thread holding that mutex is subject to all the restrictions imposed by interrupt context, for the duration of the ownership of that mutex. Please see the \fBmutex\fR(9F) man page for a more complete discussion of proper mutex handling for drivers. .RS +4 .ie t \(bu .el o \fIHigh-level interrupt context\fR is a more restricted form of interrupt context. If a driver interrupt priority returned from \fBddi\_intr\_get\_pri\fR(9F) is greater than the priority returned from \fBddi\_intr\_get\_hilevel\_pri\fR(9F) this indicates the interrupt handler will run in high-level interrupt context. These interrupt routines are only allowed 105 to call \fBddi intr\_trigger\_softint\fR(9F), \fBmutex\_enter\fR(9F), and 106 \fBmutex\_exit\ $\overline{FR(9F)}$ . Furthermore, \fBmutex\_enter\fR(9F) and \fBmutex\_exit\fR(9F) may only be called on mutexes initialized with the interrupt priority returned by \fBddi\_intr\_get\_pri\fR(9F). .ie t \(bu \fBSEE ALSO\fR indicates functions that are related by usage and sources, and which can be referred to for further information. .TP <sup>119</sup> .ie t \(bu \fBEXAMPLES\fR shows how the function can be used in driver code.

## **<sup>2</sup>**

### **new/usr/src/man/man9f/Intro.9f**

 **<sup>3</sup>** <sup>125</sup> Every driver MUST include <\fBsys/ddi.h\fR> and <\fBsys/sunddi.h\fR>, in that <sup>126</sup> order, and as the last files the driver includes. <sup>127</sup> .SH STREAMS KERNEL FUNCTION SUMMARY <sup>128</sup> .sp 129 T.P <sup>130</sup> The following table summarizes the STREAMS functions described in this section. <sup>131</sup> .sp <sup>133</sup> .sp <sup>134</sup> .TS <sup>135</sup> c c <sup>136</sup> l l . <sup>137</sup> Routine Type <sup>138</sup> \_ <sup>139</sup> \fBadjmsg\fR DDI/DKI <sup>140</sup> \fBallocb\fR DDI/DKI 141 \fBallocb\_tmpl\fR Solaris DDI  $142 \left\langle fBbackq\overline{fr} \right\rangle$  DDI/DKI 143 \fBbcanput\fR DDI/DKI<br>144 \fBbcanputnext\fR <sup>144</sup> \fBbcanputnext\fR DDI/DKI <sup>145</sup> \fBbufcall\fR DDI/DKI 146 \fBcanput\fR DDI/DKI<br>147 \fBcanputnext\fR 147 \fBcanputnext\fR DDI/DKI<br>148 \fBclrbut\fR DDI/DKI<br>148 \fBclrbu\\fR DDI/DKI <sup>149</sup> \fBcopyb\fR DDI/DKI <sup>150</sup> \fBcopymsg\fR DDI/DKI 151 \fBDB\_BASE\fR Solaris DDI<br>152 \fBDB\_LIM\fR Solaris DDI 152 \fBDB\_LIM\fR Solaris DDI<br>153 \fBDB REF\fR Solaris DDI <sup>153</sup> \fBDB\_REF\fR Solaris DDI <sup>154</sup> \fBDB\_TYPE\fR Solaris DDI 155 \fBdatamsg\fR DDI/DKI<br>156 \fBdupb\fR DDI/DKI 156 \fBdupb\fR DDI/DKI<br>157 \fBdupmsq\fR DDI/DKI <sup>157</sup> \fBdupmsg\fR DDI/DKI <sup>158</sup> \fBenableok\fR DDI/DKI <sup>159</sup> \fBesballoc\fR DDI/DKI <sup>160</sup> \fBesbbcall\fR DDI/DKI <sup>161</sup> \fBflushband\fR DDI/DKI 162 \fBflushq\fR DDI/DKI<br>163 \fBfreeb\fR DDI/DKI <sup>163</sup> \fBfreeb\fR DDI/DKI <sup>164</sup> \fBfreemsg\fR DDI/DKI 165 \fBfreezestr\fR DDI/DKI<br>166 \fBgetq\fR DDI/DKI <sup>166</sup> \fBgetq\fR DDI/DKI <sup>167</sup> \fBIOC\_CONVER\_FROM\fR Solaris DDI <sup>168</sup> \fBinsq\fR DDI/DKI <sup>169</sup> \fBlinkb\fR DDI/DKI <sup>170</sup> \fBMBLKHEAD\fR Solaris DDI 171 \fBMBLKIN\fR Solaris DDI<br>172 \fBMBLKL\fR Solaris DDI <sup>172</sup> \fBMBLKL\fR Solaris DDI <sup>173</sup> \fBMBLKSIZE\fR Solaris DDI <sup>174</sup> \fBMBLKTAIL\fR Solaris DDI <sup>175</sup> \fBmcopyin\fR Solaris DDI <sup>176</sup> \fBmcopymsg\fR Solaris DDI <sup>177</sup> \fBmcopyout\fR Solaris DDI <sup>178</sup> \fBmerror\fR Solaris DDI <sup>179</sup> \fBmexchange\fR Solaris DDI <sup>180</sup> \fBmioc2ack\fR Solaris DDI <sup>181</sup> \fBmiocack\fR Solaris DDI 182 \fBmexchange\fR Solaris DDI<br>183 \fBmiocpullup\fR Solaris DDI 183 \fBmiocpullup\fR Solaris DDI<br>184 \fBmkiocb\fR Solaris DDI<br>185 \fBmsgdsize\fR DDI/DKI<br>185 \fBmsgdsize\fR DDI/DKI <sup>186</sup> \fBmsgpullup\fR DDI/DKI 187 \fBmsgsize\tR Solaris DDI<br>188 \fBmt-streams\fR Solaris DDI  $188 \left\backslash \text{fBmt-streams} \$ <sup>189</sup> \fBnoenable\fR DDI/DKI <sup>190</sup> \fBOTHERQ\fR DDI/DKI

#### **new/usr/src/man/man9f/Intro.9f<sup>4</sup>**

191 \fBpullupmsg\fR DDI/DKI<br>192 \fBput\fR DDI/DKI 192 \fBput\fR DDI/DKI<br>193 \fBputbq\fR DDI/DKI <sup>193</sup> \fBputbq\fR DDI/DKI <sup>194</sup> \fBputctl\fR DDI/DKI <sup>195</sup> \fBputctl1\fR DDI/DKI <sup>196</sup> \fBputnext\fR DDI/DKI 197 \fBputnextctl\fR DDI/DKI<br>198 \fBputq\fR DDI/DKI 199 \fBqassociate\fR <sup>199</sup> \fBqassociate\fR Solaris DDI <sup>200</sup> \fBqbufcall\fR Solaris DDI <sup>201</sup> \fBqenable\fR DDI/DKI <sup>202</sup> \fBqprocson\fR DDI/DKI <sup>203</sup> \fBqprocsoff\fR DDI/DKI 204 \fBqreply\fR DDI/DKI<br>205 \fBqsize\fR DDI/DKI <sup>205</sup> \fBqsize\fR DDI/DKI <sup>206</sup> \fBqtimeout\fR Solaris DDI 207 \fBqunbufcall\fR Solaris DDI<br>208 \fBqunbufcall\fR Solaris DDI 208 \fBquntimeout\fR Sola<br>209 \fBqwait\fR Solaris DDI <sup>209</sup> \fBqwait\fR Solaris DDI <sup>210</sup> \fBqwait\_sig\fR Solaris DDI 211 \fBqwriter\fR Solaris DDI<br>212 \fBRD\fR DDI/DKI 212 \fBRD\fR DDI/DKI<br>213 \fBrmvb\fR DDI/DKI 213 \fBrmvb\fR DDI/DKI<br>214 \fBrmvq\fR DDI/DKI <sup>214</sup> \fBrmvq\fR DDI/DKI <sup>215</sup> \fBSAMESTR\fR DDI/DKI <sup>216</sup> \fBstrlog\fR DDI/DKI <sup>217</sup> \fBstrqget\fR DDI/DKI 218 \fBstrqset\fR DDI/DKI<br>219 \fBtestb\fR DDI/DKI <sup>219</sup> \fBtestb\fR DDI/DKI <sup>220</sup> \fBunbufcall\fR DDI/DKI <sup>221</sup> \fBunfreezestr\fR DDI/DKI 222 \fBunlinkb\fR DDI/DKI<br>223 \fBWR\fR DDI/DKI  $223 \overline{\phantom{0}} \overline{B}$ BWR\fR <sup>224</sup> .TE <sup>226</sup> .sp <sup>227</sup> .LP <sup>228</sup> The following table summarizes the functions not specific to STREAMS. <sup>229</sup> .sp <sup>231</sup> .sp <sup>232</sup> .TS <sup>233</sup> c c <sup>234</sup> l l . <sup>235</sup> Routine Type <sup>236</sup> \_ <sup>237</sup> \fBASSERT\fR DDI/DKI <sup>238</sup> \fBanocancel\fR Solaris DDI 239 \fBaphysio\fR Solaris DDI<br>240 \fBatomic add\fR DDI/DKI 240 \fBatomic\_add\fR DDI/DKI<br>241 \fBatomic\_and\fR DDI/DKI 241 \fBatomic\_and\fR DDI/DKI<br>242 \fBatomic bits\fR DDI/DKI 242 \fBatomic\_bits\fR DDI/DKI<br>243 \fBatomic\_cas\fR DDI/DKI 243 \fBatomic\_cas\fR DDI/DKI<br>244 \fBatomic dec\fR DDI/DKI 244 \fBatomic\_dec\fR DDI/DKI<br>245 \fBatomic\_inc\fR DDI/DKI 245 \fBatomic\_inc\fR DDI/DKI<br>246 \fBatomic ops\fR DDI/DKI  $246$  \fBatomic\_ops\fR <sup>247</sup> \fBatomic\_or\fR DDI/DKI 248 \fBatomic\_swap\fR DDI/DKI<br>249 \fBbcmp\fR DDI/DKI  $249 \left( \frac{\overline{R}}{250} \right)$  DDI/DKI<br>250 \fBbcopy\fR DDI/DKI <sup>250</sup> \fBbcopy\fR DDI/DKI <sup>251</sup> \fBbioclone\fR Solaris DDI <sup>252</sup> \fBbiodone\fR DDI/DKI <sup>253</sup> \fBbiofini\fR Solaris DDI <sup>254</sup> \fBbioinit\fR Solaris DDI  $255 \left\langle fBbiomodified\frac{f}{R} \right\rangle$ 

256 \fBbiosize\fR Solaris DDI

**new/usr/src/man/man9f/Intro.9f**

 \fBbioerror\fR Solaris DDI \fBbioreset\fR Solaris DDI \fBbiowait\fR DDI/DKI \fBbp\_copyin\fR DDI/DKI \fBbp\_copyout\fR DDI/DKI \fBbp\_mapin\fR DDI/DKI 263 \fBbp\_mapout\fR DDI/DKI<br>264 \fBbtop\fR DDI/DKI 264 \fBbtop\fR DDI/DKI<br>265 \fBbtopr\fR DDI/DKI \fBbtopr\fR DDI/DKI 266 \fBbzero\fR DDI/DKI<br>267 \fBcmn err\fR DDI/DKI \fBcmn\_err\fR DDI/DKI <sup>268</sup> \fBcondvar\fR Solaris DDI \fBcopyin\fR DDI/DKI <sup>270</sup> \fBcopyout\fR DDI/DKI 271 \fBcsx\_AccessConfigurationRegister\fR Solaris DDI \fBcsx\_ConvertSize\fR Solaris DDI \fBcsx\_ConvertSpeed\fR Solaris DDI 274 \fBcsx\_CS\_DDI\_Info\fR Solaris DDI<br>275 \fBcsx DeregisterClient\fR Solaris DDI \fBcsx\_DeregisterClient\fR Solaris DDI <sup>276</sup> \fBcsx\_DupHandle\fR Solaris DDI 277 \fBcsx\_Error2Text\fR Solaris DDI<br>278 \fBcsx Event2Text\fR Solaris DDI 278 \fBcsx\_Event2Text\fR Solaris DDI<br>279 \fBcsx FreeHandle\fR Solaris DDI \fBcsx\_FreeHandle\fR \fBcsx\_Get8\fR Solaris DDI \fBcsx\_GetFirstClient\fR Solaris DDI <sup>282</sup> \fBcsx\_GetFirstTuple\fR Solaris DDI 283 \fBcsx GetHandleOffset\fR Solaris DDI 284 \fBcsx\_GetMappedAddr\fR Solaris DDI<br>285 \fBcsx\_GetStatus\fR Solaris DDI \fBcsx\_GetStatus\fR Solaris DDI <sup>286</sup> \fBcsx\_GetTupleData\fR Solaris DDI 287 \fBcsx\_MakeDeviceNode\fR Solaris DDI<br>288 \fBcsx\_MapLogSocket\fR Solaris DDI \fBcsx\_MapLogSocket\fR Solaris DDI <sup>289</sup> \fBcsx\_MapMemPage\fR Solaris DDI \fBcsx\_ModifyConfiguration\fR Solaris DDI \fBcsx\_ModifyWindow\fR Solaris DDI \fBcsx\_Parse\_CISTPL\_BATTERY\fR Solaris DDI 293 \fBcsx\_Parse\_CISTPL\_BYTEORDER\fR Solaris DDI<br>294 \fBcsy\_Parse\_CISTPL\_CETABLE\_ENTRY\fR Solaris DDI \fBcsx\_Parse\_CISTPL\_CFTABLE\_ENTRY\fR \fBcsx\_Parse\_CISTPL\_CONFIG\fR Solaris DDI <sup>296</sup> \fBcsx\_Parse\_CISTPL\_DATE\fR Solaris DDI 297 \fBcsx\_Parse\_CISTPL\_DEVICE\fR Solaris DDI<br>298 \fBcsx\_Parse\_CISTPL\_DEVICEGEO\fR Solaris DDI 298 \fBcsx\_Parse\_CISTPL\_DEVICEGEO\fR Solaris DDI<br>299 \fBcsx\_Parse\_CISTPL\_DEVICEGEO\_A\fR Solaris DDI 299 \fBcsx\_Parse\_CISTPL\_DEVICEGEO\_A\fR Solaris DDI<br>300 \fBcsx\_Parse\_CISTPL\_FORMAT\fR Solaris DDI<br>000 \fBcsx\_Parse\_CISTPL\_TUNGN\fR Solaris DDI \fBcsx\_Parse\_CISTPL\_FUNCE\fR Solaris DDI <sup>302</sup> \fBcsx\_Parse\_CISTPL\_FUNCID\fR Solaris DDI \fBcsx\_Parse\_CISTPL\_GEOMETRY\fR Solaris DDI \fBcsx\_Parse\_CISTPL\_JEDEC\_C\fR Solaris DDI 305 \fBcsx\_Parse\_CISTPL\_LINKTARGET\fR Solaris DDI<br>306 \fBcsx Parse CISTPL LONGLINK A\fR Solaris DDI 306 \fBcsx\_Parse\_CISTPL\_LONGLINK\_A\fR Solaris DDI<br>307 \fBcsx\_Parse\_CISTPL\_LONGLINK\_MEC\fR Solaris DDI 307 \fBcsx\_Parse\_CISTPL\_LONGLINK\_MFC\fR \fBcsx\_Parse\_CISTPL\_MANFID\fR Solaris DDI 309 \fBcsx\_Parse\_CISTPL\_ORG\fR Solaris DDI<br>310 \fBcsx Parse CISTPL SPCL\fR Solaris DDI 310 \fBcsx\_Parse\_CISTPL\_SPCL\fR Solaris DDI<br>311 \fBcsx Parse CISTPL SWIL\fR Solaris DDI \fBcsx\_Parse\_CISTPL\_SWIL\fR Solaris DDI <sup>312</sup> \fBcsx\_Parse\_CISTPL\_VERS\_1\fR Solaris DDI 313 \fBcsx\_Parse\_CISTPL\_VERS\_2\fR Solaris DDI<br>314 \fBcsx\_ParseTuple\fR Solaris DDI \fBcsx\_ParseTuple\fR 315 \fBcsx\_Put8\fR Solaris DDI<br>316 \fBcsx\_RegisterClient\fR \fBcsx\_RegisterClient\fR Solaris DDI <sup>317</sup> \fBcsx\_ReleaseConfiguration\fR Solaris DDI 318 \fBcsx\_RepGet8\fR Solaris DDI<br>319 \fBcsx\_RepPut8\fR Solaris DDI \fBcsx\_RepPut8\fR Solaris DDI <sup>320</sup> \fBcsx\_RequestConfiguration\fR Solaris DDI \fBcsx\_RequestIO\fR Solaris DDI <sup>322</sup> \fBcsx\_RequestIRQ\fR Solaris DDI

**<sup>5</sup>**

#### **new/usr/src/man/man9f/Intro.9f<sup>6</sup>**

323 \fBcsx RequestSocketMask\fR Solaris DDI \fBcsx\_RequestWindow\fR Solaris DDI \fBcsx\_ResetFunction\fR Solaris DDI 326 \fBcsx\_SetEventMask\fR Solaris DDI<br>327 \fBcsx SetHandleOffset\fR Solaris DDI \fBcsx\_SetHandleOffset\fR Solaris DDI <sup>328</sup> \fBcsx\_ValidateCIS\fR Solaris DDI 329 \fBcv\_broadcast\fR Solaris DDI<br>330 \fBcv destroy\fR Solaris DDI \fBcv\_destroy\fR Solaris DDI <sup>331</sup> \fBcv\_init\fR Solaris DDI 332 \fBcv\_signal\fR Solaris DDI<br>333 \fBcv timedwait\fR Solaris DDI \fBcv\_timedwait\fR Solaris DDI <sup>334</sup> \fBcv\_wait\fR Solaris DDI 335 \fBcv\_wait\_sig\fR Solaris DDI<br>336 \fBddi add event handler\fR Solaris DDI 336 \fBddi\_add\_event\_handler\fR Solar<br>337 \fBddi\_add\_intr\fR Solaris DDI \fBddi\_add\_intr\fR Solaris DDI <sup>338</sup> \fBddi\_add\_softintr\fR Solaris DDI \fBddi\_binding\_name\fR Solaris DDI \fBddi\_btop\fR Solaris DDI \fBddi\_btopr\fR Solaris DDI 342 \fBddi\_can\_receive\_sig\fR Solaris DDI<br>343 \fBddi\_check\_acc\_handle\fR Solaris DDI 343 \fBddi\_check\_acc\_handle\fR Sola<br>344 \fBddi copyin\fR Solaris DDI \fBddi\_copyin\fR Solaris DDI 345 \fBddi\_copyout\fR Solaris DDI<br>346 \fBddi create minor node\fR Solaris DDI \fBddi\_create\_minor\_node\fR \fBddi\_cred\fR Solaris DDI 348 \fBddi\_dev\_is\_sid\fR Solaris DDI<br>349 \fBddi dev nintrs\fR Solaris DDI \fBddi\_dev\_nintrs\fR Solaris DDI \fBddi\_dev\_nregs\fR Solaris DDI <sup>351</sup> \fBddi\_dev\_regsize\fR Solaris DDI \fBddi\_device\_copy\fR Solaris DDI \fBddi\_device\_zero\fR Solaris DDI \fBddi\_devmap\_segmap\fR Solaris DDI \fBddi\_dma\_addr\_bind\_handle\fR Solaris DDI 356 \fBddi\_dma\_alloc\_handle\fR Solaris DDI<br>357 \fBddi\_dma\_buf\_bind\_handle\fR Solaris DDI \fBddi\_dma\_buf\_bind\_handle\fR Solaris DDI \fBddi\_dma\_burstsizes\fR Solaris DDI \fBddi\_dma\_free\_handle\fR \fBddi\_dma\_getwin\fR Solaris DDI \fBddi\_dma\_mem\_alloc\fR Solaris DDI \fBddi\_dma\_mem\_free\fR Solaris DDI \fBddi\_dma\_nextcookie\fR Solaris DDI <sup>364</sup> \fBddi\_dma\_numwin\fR Solaris DDI 365 \fBddi\_dma\_set\_sbus64\fR Solaris DDI<br>366 \fBddi dma sync\fR Solaris DDI \fBddi\_dma\_sync\fR Solaris DDI <sup>367</sup> \fBddi\_dma\_unbind\_handle\fR Solaris DDI \fBddi\_dmae\fR Solaris x86 DDI <sup>369</sup> \fBddi\_dmae\_1stparty\fR Solaris x86 DDI  $370 \overline{\text{ABddi}}$  dmae\_alloc $\overline{\text{FR}}$  Solaris x86 DDI \fBddi\_dmae\_disable\fR Solaris x86 DDI \fBddi\_dmae\_enable\fR Solaris x86 DDI <sup>373</sup> \fBddi\_dmae\_getattr\fR Solaris x86 DDI \fBddi\_dmae\_getcnt\fR Solaris x86 DDI \fBddi\_dmae\_getlim\fR Solaris x86 DDI \fBddi\_dmae\_prog\fR Solaris x86 DDI <sup>377</sup> \fBddi\_dmae\_release\fR Solaris x86 DDI 378 \fBddi\_dmae\_stop\fR Solaris x86 DDI \fBddi\_driver\_major\fR Solaris DDI \fBddi\_driver\_name\fR Solaris DDI \fBddi\_enter\_critical\fR Solaris DDI <sup>382</sup> \fBddi\_exit\_critical\fR Solaris DDI \fBddi\_ffs\fR Solaris DDI \fBddi\_fls\fR Solaris DDI \fBddi\_fm\_acc\_err\_clear\fR Solaris DDI 386 \fBddi\_fm\_acc\_err\_get\fR Solaris DDI<br>387 \fBddi\_fm\_ereport\_post\fR Solaris DDI \fBddi\_fm\_ereport\_post\fR Solaris DDI <sup>388</sup> \fBddi\_fm\_handler\_register\fR Solaris DDI

389 \fBddi\_fm\_init\fR Solaris DDI<br>390 \fBddi fm service impact\fR Solaris DDI  $390$  \fBddi fm service impact\fR <sup>391</sup> \fBddi\_get16\fR Solaris DDI <sup>392</sup> \fBddi\_get32\fR Solaris DDI <sup>393</sup> \fBddi\_get64\fR Solaris DDI 394 \fBddi\_get8\fR Solaris DDI<br>395 \fBddi get cred\fR Solaris DDI <sup>395</sup> \fBddi\_get\_cred\fR Solaris DDI <sup>396</sup> \fBddi\_get\_devstate\fR Solaris DDI 397  $\frac{g}{g}$   $\frac{g}{g}$   $\frac{g}{g$ 398 \fBddi\_get\_eventcookie\fR Solaris DDI<br>399 \fBddi qet iblock cookie\fR Solaris DDI  $399 \left\{ \text{Bddi}\right\}$  det iblock cookie $\text{ER}$ <sup>400</sup> \fBddi\_get\_iminor\fR Solaris DDI <sup>401</sup> \fBddi\_get\_instance\fR Solaris DDI  $402 \left( \frac{1}{2} \text{et}_{kt\_did} \text{ER}} \right)$ <br>403 \fRddi get lbolt\fR Solaris DDI 403 \fBddi\_get\_lbolt\fR Solaris DDI<br>404 \fBddi qet name\fR Solaris DDI <sup>404</sup> \fBddi\_get\_name\fR Solaris DDI <sup>405</sup> \fBddi\_get\_parent\fR Solaris DDI <sup>406</sup> \fBddi\_get\_pid\fR Solaris DDI <sup>407</sup> \fBddi\_get\_soft\_iblock\_cookie\fR Solaris DDI 408 \fBddi\_get\_soft\_state\fR Solaris DDI <sup>409</sup> \fBddi\_getb\fR Solaris DDI <sup>410</sup> \fBddi\_getl\fR Solaris DDI <sup>411</sup> \fBddi\_getll\fR Solaris DDI 412 \fBddi\_getlongprop\fR Solaris DDI<br>413 \fBddi qetlongprop buf\fR Solaris DDI 413 \fBddi\_getlongprop\_buf\fR Sola<br>414 \fBddi\_getprop\fR Solaris DDT  $414 \overline{\text{fBddi\_getprop}\text{fR}}$  Solaris DDI<br>415 \fBddi getproplen\fR Solaris DDI  $415$  \fBddi qetproplen\fR <sup>416</sup> \fBddi\_getw\fR Solaris DDI 417 \fBddi\_intr\_add\_handler\fR Solaris DDI<br>418 \fBddi\_intr\_add\_softint\fR Solaris DDI <sup>418</sup> \fBddi\_intr\_add\_softint\fR Solaris DDI <sup>419</sup> \fBddi\_intr\_alloc\fR Solaris DDI 420 \fBddi\_intr\_block\_disable\fR Solaris DDI<br>421 \fBddi\_intr\_block\_enable\fR Solaris DDI  $421 \overline{\text{Bddi} \text{intr block}}$  enable $\overline{\text{FR}}$ 422 \fBddi\_intr\_clr\_mask\fR Solaris DDI<br>423 \fBddi\_intr\_dup\_handler\fR Solaris DDI  $423$  \fBddi\_intr\_dup\_handler\fR <sup>424</sup> \fBddi\_intr\_disable\fR Solaris DDI 425 \fBddi\_intr\_enable\fR Solaris DDI<br>426 \fBddi intr free\fR Solaris DDI <sup>426</sup> \fBddi\_intr\_free\fR Solaris DDI <sup>427</sup> \fBddi\_intr\_get\_cap\fR Solaris DDI 428 \fBddi\_intr\_get\_hilevel\_pri\fR Solaris DDI<br>429 \fBddi\_intr\_get\_navail\fR Solaris DDI 429 \fBddi\_intr\_get\_navail\fR Solaris DDI<br>430 \fBddi intr get nintrs\fR Solaris DDI 430 \fBddi\_intr\_get\_nintrs\fR Solaris DDI<br>431 \fBddi intr get pending\fR Solaris DDI  $431 \left\{ \text{Bddi}_\text{intr}_\text{get}_\text{pending} \text{fR} \right\}$ 432 \fBddi\_intr\_get\_pri\fR Solaris DDI <sup>433</sup> \fBddi\_intr\_get\_softint\_pri\fR Solaris DDI 434 \fBddi\_intr\_get\_supported\_types\fR <sup>435</sup> \fBddi\_intr\_remove\_handler\fR Solaris DDI <sup>436</sup> \fBddi\_intr\_remove\_softint\fR Solaris DDI <sup>437</sup> \fBddi\_intr\_set\_cap\fR Solaris DDI <sup>438</sup> \fBddi\_intr\_set\_mask\fR Solaris DDI <sup>439</sup> \fBddi\_intr\_set\_pri\fR Solaris DDI 440 \fBddi\_intr\_set\_softint\_pri\fR Solaris DDI <sup>441</sup> \fBddi\_intr\_trigger\_softint\fR Solaris DDI 442 \fBddi\_io\_get16\fR Solaris DDI<br>443 \fBddi io get32\fR Solaris DDI 443 \fBddi\_io\_get32\fR Solaris DDI<br>444 \fBddi io get8\fR Solaris DDI 444 \fBddi\_io\_get8\fR Solaris DDI<br>445 \fBddi io getb\fR Solaris DDI <sup>445</sup> \fBddi\_io\_getb\fR Solaris DDI 446 \fBddi\_io\_getl\fR Solaris DDI<br>447 \fBddi io getw\fR Solaris DDI  $447 \overline{\text{fBddi\_io\_getw}$  $fR$  Solaris DDI<br>448 \fBddi io put16\fR Solaris DDI 148 \fBddi\_io\_put16\fR Solaris DDI<br>449 \fBddi\_io\_put32\fR Solaris DDI 449 \fBddi\_io\_put32\fR Solaris DDI<br>450 \fBddi\_io\_put8\fR Solaris DDI  $450 \backslash \text{Eadd}_\text{loc} \text{Puts}$  Solaris DDI<br>451 \fRddi io putb\fR Solaris DDI 451 \fBddi\_io\_putb\fR Solaris DDI<br>452 \fBddi io\_putl\fR Solaris DDI 452 \fBddi\_io\_putl\fR Solaris DDI<br>453 \fBddi\_io\_putw\fR Solaris DDI <sup>453</sup> \fBddi\_io\_putw\fR Solaris DDI <sup>454</sup> \fBddi\_io\_rep\_get16\fR Solaris DDI

**<sup>7</sup>**

 **<sup>8</sup>** \fBddi\_io\_rep\_get32\fR Solaris DDI \fBddi\_io\_rep\_get8\fR Solaris DDI \fBddi\_io\_rep\_getb\fR Solaris DDI \fBddi\_io\_rep\_getl\fR Solaris DDI \fBddi\_io\_rep\_getw\fR Solaris DDI \fBddi\_io\_rep\_put16\fR Solaris DDI \fBddi\_io\_rep\_put32\fR Solaris DDI \fBddi\_io\_rep\_put8\fR Solaris DDI \fBddi\_io\_rep\_putb\fR Solaris DDI \fBddi\_io\_rep\_putl\fR Solaris DDI \fBddi\_io\_rep\_putw\fR Solaris DDI \fBddi\_iomin\fR Solaris DDI \fBddi\_log\_sysevent\fR Solaris DDI 468 \fBddi\_map\_regs\fR Solaris DDI<br>469 \fBddi\_mapdev\fR Solaris DDI \fBddi\_mapdev\fR Solaris DDI <sup>470</sup> \fBddi\_mapdev\_intercept\fR Solaris DDI \fBddi\_mapdev\_nointercept\fR Solaris DDI \fBddi\_mapdev\_set\_device\_acc\_attr\fR Solaris DDI 473 \fBddi\_mem\_get16\fR Solaris DDI<br>474 \fBddi mem get32\fR Solaris DDI 474 \fBddi\_mem\_get32\fR Solaris DDI<br>475 \fBddi mem get64\fR Solaris DDI 475 \fBddi\_mem\_get64\fR Solaris DDI<br>476 \fBddi mem get8\fR Solaris DDI 476 \fBddi\_mem\_get8\fR Solaris DDI<br>477 \fBddi mem getb\fR Solaris DDI 477 \fBddi\_mem\_getb\fR Solaris DDI<br>478 \fBddi\_mem\_getl\fR Solaris DDI 478 \fBddi\_mem\_getl\fR Solaris DDI<br>479 \fBddi\_mem\_getll\fR Solaris DDI 479 \fBddi\_mem\_getll\fR Solaris DDI<br>480 \fBddi\_mem\_getw\fP Solaris DDI 480 \fBddi\_mem\_getw\fR Solaris DDI<br>481 \fBddi mem put16\fR Solaris DDI \fBddi\_mem\_put16\fR Solaris DDI 482 \fBddi\_mem\_put32\fR Solaris DDI<br>483 \fBddi mem put64\fR Solaris DDI 483 \fBddi\_mem\_put64\fR Solaris DDI<br>484 \fBddi mem\_put8\fR Solaris DDI 484 \fBddi\_mem\_put8\fR Solaris DDI<br>485 \fBddi mem putb\fR Solaris DDI 485 \fBddi\_mem\_putb\fR Solaris DDI<br>486 \fBddi mem putl\fR Solaris DDI 486 \fBddi\_mem\_putl\fR Solaris DDI<br>487 \fBddi\_mem\_putll\fR Solaris DDI 487 \fBddi\_mem\_putll\fR Solaris DDI<br>488 \fBddi\_mem\_putw\fR Solaris DDI \fBddi\_mem\_putw\fR Solaris DDI <sup>489</sup> \fBddi\_mem\_rep\_get16\fR Solaris DDI \fBddi\_mem\_rep\_get32\fR Solaris DDI \fBddi\_mem\_rep\_get64\fR Solaris DDI \fBddi\_mem\_rep\_get8\fR Solaris DDI \fBddi\_mem\_rep\_getb\fR Solaris DDI \fBddi\_mem\_rep\_getl\fR Solaris DDI \fBddi\_mem\_rep\_getll\fR Solaris DDI \fBddi\_mem\_rep\_getw\fR Solaris DDI \fBddi\_mem\_rep\_put16\fR Solaris DDI \fBddi\_mem\_rep\_put32\fR Solaris DDI \fBddi\_mem\_rep\_put64\fR Solaris DDI \fBddi\_mem\_rep\_put8\fR Solaris DDI \fBddi\_mem\_rep\_putb\fR Solaris DDI \fBddi\_mem\_rep\_putl\fR Solaris DDI \fBddi\_mem\_rep\_putll\fR Solaris DDI \fBddi\_mem\_rep\_putw\fR Solaris DDI \fBddi\_mmap\_get\_model\fR Solaris DDI 506 \fBddi\_model\_convert\_from\fR Sola<br>507 \fBddi modopen\fR Solaris DDI \fBddi\_modopen\fR Solaris DDI 508 \fBddi\_no\_info\fR Solaris DDI<br>509 \fBddi node name\fR Solaris DDI 509 \fBddi\_node\_name\fR Solaris DDI<br>510 \fBddi peek16\fR Solaris DDI  $510 \overline{5}$ fBddi\_peek $16\overline{5}$ R Solaris DDI<br>511 \fBddi peek32\fR Solaris DDI \fBddi\_peek32\fR Solaris DDI <sup>512</sup> \fBddi\_peek64\fR Solaris DDI \fBddi\_peek8\fR Solaris DDI \fBddi\_peekc\fR Solaris DDI \fBddi\_peekd\fR Solaris DDI \fBddi\_peekl\fR Solaris DDI \fBddi\_peeks\fR Solaris DDI 518 \fBddi\_periodic\_add\fR Solaris DDI<br>519 \fBddi\_periodic\_delete\fR Solaris DDI 519 \fBddi\_periodic\_delete\fR Sola<br>520 \fBddi poke16\fR Solaris DDI  $520 \backslash fBddi$  poke16\fR

**new/usr/src/man/man9f/Intro.9f**

 **<sup>9</sup>** 521 \fBddi\_poke32\fR Solaris DDI<br>522 \fBddi poke64\fR Solaris DDI <sup>522</sup> \fBddi\_poke64\fR Solaris DDI <sup>523</sup> \fBddi\_poke8\fR Solaris DDI <sup>524</sup> \fBddi\_pokec\fR Solaris DDI <sup>525</sup> \fBddi\_poked\fR Solaris DDI <sup>526</sup> \fBddi\_pokel\fR Solaris DDI <sup>527</sup> \fBddi\_pokes\fR Solaris DDI <sup>528</sup> \fBddi\_prop\_create\fR Solaris DDI <sup>529</sup> \fBddi\_prop\_exists\fR Solaris DDI 530  $\text{Bddi\_prop\_free}\$ 531 \fBddi\_prop\_get\_int\fR Solaris DDI 532 \fBddi\_prop\_lookup\fR Solaris DDI<br>533 \fBddi prop lookup byte array\fR <sup>533</sup> \fBddi\_prop\_lookup\_byte\_array\fR Solaris DDI <sup>534</sup> \fBddi\_prop\_lookup\_int\_array\fR Solaris DDI 535 \fBddi\_prop\_lookup\_string\fR Solaris DDI<br>536 \fBddi\_prop\_lookup\_string\_array\fR Solaris DDI  $536 \left( fBddi\_prop\_lookup\_string \right)$  array\fR 537 \fBddi\_prop\_modify\fR Solaris DDI<br>538 \fBddi\_prop\_op\fR Solaris DDI <sup>538</sup> \fBddi\_prop\_op\fR Solaris DDI <sup>539</sup> \fBddi\_prop\_remove\fR Solaris DDI 540 \fBddi\_prop\_remove\_all\fR Solaris DDI<br>541 \fBddi\_prop\_undefine\fR Solaris DDI<br>540 \fBddi\_prop\_undefine\fR Solaris DDI <sup>542</sup> \fBddi\_prop\_update\fR Solaris DDI 543 \fBddi\_prop\_update\_byte\_array\fR Solaris DDI<br>544 \fBddi\_prop\_update\_int\fR Solaris DDI <sup>544</sup> \fBddi\_prop\_update\_int\fR Solaris DDI <sup>545</sup> \fBddi\_prop\_update\_int\_array\fR Solaris DDI 546 \fBddi\_prop\_update\_string\fR Solaris DDI<br>547 \fBddi\_prop\_update\_string\_array\fR Solaris DDI 547 \fBddi prop\_update\_string\_array\fR <sup>548</sup> \fBddi\_ptob\fR Solaris DDI <sup>549</sup> \fBddi\_put16\fR Solaris DDI <sup>550</sup> \fBddi\_put32\fR Solaris DDI <sup>551</sup> \fBddi\_put64\fR Solaris DDI <sup>552</sup> \fBddi\_put8\fR Solaris DDI <sup>553</sup> \fBddi\_putb\fR Solaris DDI <sup>554</sup> \fBddi\_putl\fR Solaris DDI <sup>555</sup> \fBddi\_putll\fR Solaris DDI <sup>556</sup> \fBddi\_putw\fR Solaris DDI <sup>557</sup> \fBddi\_regs\_map\_free\fR Solaris DDI <sup>558</sup> \fBddi\_regs\_map\_setup\fR Solaris DDI <sup>559</sup> \fBddi\_remove\_event\_handler\fR Solaris DDI 560 \fBddi\_remove\_intr\fR Solaris DDI<br>561 \fBddi remove minor node\fR Solaris DDI 561 \fBddi\_remove\_minor\_node\fR Solaris DDI<br>562 \fBddi\_remove\_softintr\fR Solaris DDI 562 \fBddi\_remove\_softintr\fR Solaris DDI<br>563 \fBddi removing power\fR Solaris DDI 563 \fBddi\_removing\_power\fR Sola<br>564 \fBddi\_rep\_get16\fR Solaris DDI 564 \fBddi\_rep\_get16\fR Solaris DDI<br>565 \fBddi rep get32\fR Solaris DDI 565 \fBddi\_rep\_get32\fR Solaris DDI<br>566 \fBddi rep get64\fR Solaris DDI <sup>566</sup> \fBddi\_rep\_get64\fR Solaris DDI 567 \fBddi\_rep\_get8\fR Solaris DDI<br>568 \fBddi rep getb\fR Solaris DDI 568 \fBddi\_rep\_getb\fR Solaris DDI<br>569 \fBddi rep getl\fR Solaris DDI 569 \fBddi\_rep\_getl\fR Solaris DDI<br>570 \fBddi rep getll\fR Solaris DDI 570 \fBddi\_rep\_getll\fR Solaris DDI<br>571 \fBddi\_rep\_getW\fP Solaris DDI 571 \fBddi\_rep\_getw\fR Solaris DDI<br>572 \fBddi\_rep\_put16\fR Solaris DDI 572 \fBddi\_rep\_put16\fR Solaris DDI<br>573 \fBddi\_rep\_put32\fR Solaris DDI 573 \fBddi\_rep\_put32\fR Solaris DDI<br>574 \fBddi rep\_put64\fR Solaris DDI 574 \fBddi\_rep\_put64\fR Solaris DDI<br>575 \fBddi\_rep\_put8\fR Solaris DDI 575 \fBddi\_rep\_put8\fR Solaris DDI<br>576 \fBddi rep putb\fR Solaris DDI 576 \fBddi\_rep\_putb\fR Solaris DDI<br>577 \fBddi rep putl\fR Solaris DDI 577 \fBddi\_rep\_putl\fR Solaris DDI<br>578 \fBddi\_rep\_putll\fR Solaris DDI sin (1992)<br>578 \fBddi\_rep\_putll\fR Solaris DDI<br>579 \fBddi\_rep\_putw\fR Solaris DDI 579 \fBddi\_rep\_putw\fR Solaris DDI<br>580 \fBddi report dev\fR Solaris DDI 580 \fBddi\_report\_dev\fR Solaris DDI<br>581 \fBddi\_root\_node\fR Solaris DDI 581 \fBddi\_root\_node\fR Solaris DDI<br>582 \fBddi\_segmap\fR Solaris DDI <sup>582</sup> \fBddi\_segmap\fR Solaris DDI <sup>583</sup> \fBddi\_segmap\_setup\fR Solaris DDI 584 \fBddi\_set\_driver\_private\fR Solaris DDI<br>585 \fBddi\_slaveonly\fR Solaris DDI 585 \fBddi\_slaveonly\fR Solaris DDI<br>586 \fBddi soft state\fR Solaris DDI 586 \fBddi\_soft\_state\fR

### **new/usr/src/man/man9f/Intro.9f**

587 \fBddi\_soft\_state\_fini\fR Solaris DDI<br>588 \fBddi soft state free\fR Solaris DDI 588 \fBddi\_soft\_state\_free\fR Solaris DDI<br>589 \fBddi\_soft\_state\_init\fR Solaris DDI 589 \fBddi\_soft\_state\_init\fR Solaris DDI<br>590 \fBddi\_soft\_state\_zalloc\fR Solaris DDI 590 \fBddi\_soft\_state\_zalloc\fR Sola<br>591 \fBddi strlol\fR Solaris DDI 591 \fBddi\_strlol\fR Solaris DDI<br>592 \fBddi strloul\fR Solaris DDI <sup>592</sup> \fBddi\_strloul\fR Solaris DDI <sup>593</sup> \fBddi\_trigger\_softintr\fR Solaris DDI 594 \fBddi\_umem\_alloc\fR Solaris DDI<br>595 \fBddi umem free\fR Solaris DDI <sup>595</sup> \fBddi\_umem\_free\fR Solaris DDI <sup>596</sup> \fBddi\_umem\_iosetup\fR Solaris DDI 597 \fBddi\_umem\_lock\fR Solaris DDI<br>598 \fBddi unmap regs\fR Solaris DDI  $598 \left\{ \text{Eaddi\_unmap\_regs} \text{fR} \right\}$ <sup>599</sup> \fBdelay\fR DDI/DKI 600 \fBdevmap\_default\_access\fR Solaris DDI<br>601 \fBdevmap\_devmem\_setup\fR Solaris DDI <sup>601</sup> \fBdevmap\_devmem\_setup\fR Solaris DDI <sup>602</sup> \fBdevmap\_do\_ctxmgt\fR Solaris DDI <sup>603</sup> \fBdevmap\_load\fR Solaris DDI <sup>604</sup> \fBdevmap\_set\_ctx\_timeout\fR Solaris DDI <sup>605</sup> \fBdevmap\_setup\fR Solaris DDI <sup>606</sup> \fBdevmap\_umem\_setup\fR Solaris DDI 607 \fBdevmap\_unload\fR Solaris DDI <sup>608</sup> \fBdisksort\fR Solaris DDI <sup>609</sup> \fBdlbindack\fR Solaris DDI 610 \fBdrv\_getparm\fR DDI/DKI<br>611 \fBdrv hztousec\fR DDI/DKI  $611$  \fBdrv\_hztousec\fR <sup>612</sup> \fBdrv\_priv\fR DDI/DKI 613 \fBdrv\_usectohz\fR DDI/DKI<br>614 \fBdrv\_usecwait\fR DDI/DKI 614 \fBdrv\_usecwait\fR DDI/DKI<br>615 \fBfree pktiopb\fR Solaris DDI 615 \fBfree\_pktiopb\fR 616 \fBfreerbuf\fR DDI/DKI<br>617 \fBget pktiopb\fR <sup>617</sup> \fBget\_pktiopb\fR Solaris DDI <sup>618</sup> \fBgeterror\fR DDI/DKI <sup>619</sup> \fBgethrtime\fR DDI/DKI <sup>620</sup> \fBgetmajor\fR DDI/DKI <sup>621</sup> \fBgetminor\fR DDI/DKI 622 \fBgetrbuf\fR DDI/DKI<br>623 \fBgld\fR Solaris DDI <sup>623</sup> \fBgld\fR Solaris DDI <sup>624</sup> \fBhat\_getkpfnum\fR DKI only 625 \fBid32\_alloc\fR Solaris DDI 626 \fBinb\fR Solaris x86 DDI 626 \fBinb\fR<br>627 \fBinl\fR 627 \fBinl\fR Solaris x86 DDI<br>628 \fBinw\fR Solaris x86 DDI <sup>628</sup> \fBinw\fR Solaris x86 DDI <sup>629</sup> \fBkiconv\fR Solaris DDI 630 \fBkiconv\_close\fR Solaris DDI<br>631 \fBkiconv\_open\fR Solaris DDI <sup>631</sup> \fBkiconv\_open\fR Solaris DDI <sup>632</sup> \fBkiconvstr\fR Solaris DDI <sup>633</sup> \fBkmem\_alloc\fR DDI/DKI <sup>634</sup> \fBkmem\_cache\_create\fR Solaris DDI <sup>635</sup> \fBkmem\_free\fR DDI/DKI 636 \fBkmem\_zalloc\fR DDI/DKI<br>637 \fBkstat create\fR Solaris DDI 637 \fBkstat\_create\fR Solaris DDI<br>638 \fBkstat delete\fR Solaris DDI 638 \fBkstat\_delete\fR Solaris DDI<br>639 \fBkstat install\fR Solaris DDI <sup>639</sup> \fBkstat\_install\fR Solaris DDI <sup>640</sup> \fBkstat\_named\_init\fR Solaris DDI <sup>641</sup> \fBkstat\_queue\fR Solaris DDI <sup>642</sup> \fBkstat\_runq\_back\_to\_waitq\fR Solaris DDI <sup>643</sup> \fBkstat\_runq\_enter\fR Solaris DDI <sup>644</sup> \fBkstat\_runq\_exit\fR Solaris DDI <sup>645</sup> \fBkstat\_waitq\_enter\fR Solaris DDI 646 \fBkstat\_waitq\_exit\fR Solaris DDI<br>647 \fBkstat\_waitq\_to\_rung\fR Solaris DDI 647 \fBkstat\_waitq\_to\_runq\fR Solaris DDI<br>648 \fBldi add event handler\fR Solaris DDI  $648$  \fBldi\_add\_event\_handler\fR <sup>649</sup> \fBldi\_aread\fR Solaris DDI  $650 \left\langle \text{fBldi\_devmap} \right\rangle$ fR <sup>651</sup> \fBldi\_dump\fR Solaris DDI <sup>652</sup> \fBldi\_ev\_finalize\fR Solaris DDI

### **new/usr/src/man/man9f/Intro.9f**

<sup>653</sup> \fBldi\_ev\_get\_cookie\fR Solaris DDI <sup>654</sup> \fBldi\_ev\_get\_type\fR Solaris DDI <sup>655</sup> \fBldi\_ev\_notify\fR Solaris DDI <sup>656</sup> \fBldi\_ev\_register\_callbacks\fR Solaris DDI 657 \fBldi\_ev\_remove\_callbacks\fR Solaris DDI<br>658 \fBldi get dev\fR Solaris DDI <sup>658</sup> \fBldi\_get\_dev\fR Solaris DDI <sup>659</sup> \fBldi\_get\_eventcookie\fR Solaris DDI 660 \fBldi\_get\_size\fR Solaris DDI<br>661 \fBldi ident from dev\fR Solaris DDI 661 \fBldi\_ident from dev\fR <sup>662</sup> \fBldi\_ioctl\fR Solaris DDI <sup>663</sup> \fBldi\_open\_by\_dev\fR Solaris DDI <sup>664</sup> \fBldi\_poll\fR Solaris DDI <sup>665</sup> \fBldi\_prop\_exists\fR Solaris DDI <sup>666</sup> \fBldi\_prop\_get\_int\fR Solaris DDI 667 \fBldi\_prop\_get\_lookup\_int\_array\fR Solaris DDI<br>668 \fBldi putmsq\fR Solaris DDI <sup>668</sup> \fBldi\_putmsg\fR Solaris DDI <sup>669</sup> \fBldi\_read\fR Solaris DDI <sup>670</sup> \fBldi\_remove\_event\_handler\fR Solaris DDI 671 \fBldi\_strategy\fR Solaris DDI<br>672 \fBmakecom q0\fR Solaris DDI 672 \fBmakecom\_g0\fR Solaris DDI<br>673 \fBmakecom q0 s\fR Solaris DDI 673 \fBmakecom\_g0\_s\fR Solaris DDI<br>674 \fBmakecom q1\fR Solaris DDI 674 \fBmakecom\_g1\fR Solaris DDI<br>675 \fBmakecom q5\fR Solaris DDI 675 \fBmakecom\_g5\fR Solaris  $676$  \fPmakedovigo\fR DDI/DKI 676 \fBmakedevice\fR<br>677 \fBmax\fR DDI/DKI 677 \fBmax\fR DDI/DKI<br>678 \fBmax\fR DDI/DKI erset<br>
678 \fBmax\fR DI<br>
679 \fBmembar ops\fR <sup>679</sup> \fBmembar\_ops\fR Solaris DDI <sup>680</sup> \fBmemchr\fR Solaris DDI <sup>681</sup> \fBminphys\fR Solaris DDI 682 \fBmod\_info\fR Solaris DDI<br>683 \fBmod\_install\fR Solaris DDI 683 \fBmod\_install\fR Solaris DDI<br>684 \fBmod\_remove\fR Solaris DDI <sup>684</sup> \fBmod\_remove\fR Solaris DDI <sup>685</sup> \fBmutex\_destroy\fR Solaris DDI 686 \fBmutex\_enter\fR Solaris DDI<br>687 \fRmutex\_exit\fR Solaris DDI 687 \fBmutex\_exit\fR Solaris DDI<br>688 \fBmutex init\fR Solaris DDI 688 \fBmutex\_init\fR Solaris DDI<br>689 \fBmutex owned\fR Solaris DDI <sup>689</sup> \fBmutex\_owned\fR Solaris DDI <sup>690</sup> \fBmutex\_tryenter\fR Solaris DDI <sup>691</sup> \fBnochpoll\fR Solaris DDI <sup>692</sup> \fBnodev\fR DDI/DKI <sup>693</sup> \fBnulldev\fR DDI/DKI <sup>694</sup> \fBnumtos\fR Solaris DDI 695 \fBnvlist\_add\_boolean\fR Solaris DDI<br>696 \fBnvlist\_alloc\fR Solaris DDI <sup>696</sup> \fBnvlist\_alloc\fR Solaris DDI <sup>697</sup> \fBnvlist\_lookup\_boolean\fR Solaris DDI 698 \fBnvlist\_lookup\_nvpair\fR Solaris DDI<br>699 \fBnvlist next nvpair\fR Solaris DDI <sup>699</sup> \fBnvlist\_next\_nvpair\fR Solaris DDI <sup>700</sup> \fBnvlist\_remove\fR Solaris DDI <sup>701</sup> \fBnvlist\_value\_byte\fR Solaris DDI <sup>702</sup> \fBoutb\fR Solaris x86 DDI <sup>703</sup> \fBoutl\fR Solaris x86 DDI <sup>704</sup> \fBoutw\fR Solaris x86 DDI <sup>705</sup> \fBpci\_config\_get16\fR Solaris DDI <sup>706</sup> \fBpci\_config\_get32\fR Solaris DDI <sup>707</sup> \fBpci\_config\_get64\fR Solaris DDI 708 \fBpci\_config\_get8\fR Solaris DDI<br>709 \fBpci config getb\fR Solaris DDI <sup>709</sup> \fBpci\_config\_getb\fR Solaris DDI <sup>710</sup> \fBpci\_config\_getl\fR Solaris DDI <sup>711</sup> \fBpci\_config\_getw\fR Solaris DDI <sup>712</sup> \fBpci\_config\_put16\fR Solaris DDI <sup>713</sup> \fBpci\_config\_put32\fR Solaris DDI <sup>714</sup> \fBpci\_config\_put64\fR Solaris DDI <sup>715</sup> \fBpci\_config\_put8\fR Solaris DDI 716 \fBpci\_config\_putb\fR Solaris DDI<br>717 \fBpci\_config\_putl\fR Solaris DDI  $717 \setminus \text{fBpci\_config\_putl\frak{R}}$ <sup>718</sup> \fBpci\_config\_putw\fR Solaris DDI

**<sup>11</sup>**

### **new/usr/src/man/man9f/Intro.9f**

719 \fBpci\_config\_setup\fR Solaris DDI<br>720 \fBpci\_config\_teardown\fR Solaris DDI  $720$  \fBpci\_config\_teardown\fR <sup>721</sup> \fBpci\_ereport\_setup\fR Solaris DDI 722 \fBpci\_report\_pmcap\fR Solaris DDI<br>723 \fBpci save config regs\fR Solaris DDI  $723$  \fBpci\_save\_config\_regs\fR <sup>724</sup> \fBphysio\fR Solaris DDI 725 \fBpm\_busy\_component\fR Solaris DDI<br>726 \fBpm\_power has changed\fR Solaris DDI 726 \fBpm\_power\_has\_changed\fR 727 \fBpm\_raise\_power\fR Solaris DDI 728 \fBpm\_trans\_check\fR Solaris DDI<br>729 \fBpollwakeup\fR DDI/DKI  $729 \backslash fBpoI1$ wakeup $\mathcal{F}R$ 730 \fBpci\_config\_teardown\fR Solaris DDI<br>731 \fRpci\_config\_teardown\fR Solaris DDI 731 \fBpci\_config\_teardown\fR 732 \fBpriv\_getbyname\fR Solaris DDI<br>733 \fBpriv\_policy\fR Solaris DDI 733 \fBpriv\_policy\fR Solaris DDI<br>734 \fBproc\_signal\fR Solaris DDI 734 \fBproc\_signal\fR Solaris DDI<br>735 \fBproc\_unref\fR Solaris DDI <sup>735</sup> \fBproc\_unref\fR Solaris DDI <sup>736</sup> \fBptob\fR DDI/DKI <sup>737</sup> \fBrepinsb\fR Solaris x86 DDI <sup>738</sup> \fBrepinsd\fR Solaris x86 DDI <sup>739</sup> \fBrepinsw\fR Solaris x86 DDI <sup>740</sup> \fBrepoutsb\fR Solaris x86 DDI <sup>741</sup> \fBrepoutsd\fR Solaris x86 DDI <sup>742</sup> \fBrepoutsw\fR Solaris x86 DDI <sup>743</sup> \fBrmalloc\fR DDI/DKI The Summary Section of the Section of the Section of the Section of the Section of the Section of the Section of the DDI/DKI <sup>745</sup> \fBrmallocmap\fR DDI/DKI <sup>746</sup> \fBrmallocmap\_wait\fR DDI/DKI <sup>747</sup> \fBrmfree\fR DDI/DKI <sup>748</sup> \fBrmfreemap\fR DDI/DKI 749 \fBrw\_destroy\fR Solaris DDI<br>750 \fBrw downgrade\fR Solaris DDI <sup>750</sup> \fBrw\_downgrade\fR Solaris DDI <sup>751</sup> \fBrw\_enter\fR Solaris DDI <sup>752</sup> \fBrw\_exit\fR Solaris DDI <sup>753</sup> \fBrw\_init\fR Solaris DDI 754 \fBrw\_read\_locked\fR Solaris DDI<br>755 \fBrw\_tryenter\fR Solaris DDI 755 \fBrw\_tryenter\fR Solaris DDI<br>756 \fBrw\_tryupgrade\fR Solaris DDI <sup>756</sup> \fBrw\_tryupgrade\fR Solaris DDI <sup>757</sup> \fBscsi\_abort\fR Solaris DDI <sup>758</sup> \fBscsi\_alloc\_consistent\_buf\fR Solaris DDI <sup>759</sup> \fBscsi\_cname\fR Solaris DDI <sup>760</sup> \fBscsi\_destroy\_pkt\fR Solaris DDI <sup>761</sup> \fBscsi\_dmafree\fR Solaris DDI <sup>762</sup> \fBscsi\_dmaget\fR Solaris DDI 763 \fBscsi\_dname\fR Solaris DDI<br>764 \fBscsi errmsq\fR Solaris DDI <sup>764</sup> \fBscsi\_errmsg\fR Solaris DDI <sup>765</sup> \fBscsi\_ext\_sense\_fields\fR Solaris DDI <sup>766</sup> \fBscsi\_find\_sense\_descr\fR Solaris DDI <sup>767</sup> \fBscsi\_free\_consistent\_buf\fR Solaris DDI <sup>768</sup> \fBscsi\_get\_device\_type\_scsi\_options\fR Solaris DDI 769 \fBscsi\_get\_device\_type\_string\fR 769 \fBscsi\_hba\_attach\fR Solaris DDI 770 \fBscsi\_hba\_attach\_setup\fR Solaris DDI <sup>771</sup> \fBscsi\_hba\_detach\fR Solaris DDI <sup>772</sup> \fBscsi\_hba\_fini\fR Solaris DDI <sup>773</sup> \fBscsi\_hba\_init\fR Solaris DDI 774 \fBscsi\_hba\_lookup\_capstr\fR Solaris DDI<br>775 \fRacsi\_bba\_pkt\_alloc\fR Solaris DDI 775 \fBscsi\_hba\_pkt\_alloc\fR <sup>776</sup> \fBscsi\_hba\_pkt\_free\fR Solaris DDI 777 \fBscsi\_hba\_probe\fR Solaris DDI<br>778 \fBscsi\_hba\_tran\_alloc\fR Solaris DDI 778 \fBscsi\_hba\_tran\_alloc\fR Solaris DDI<br>779 \fBscsi\_hba\_tran\_free\fR Solaris DDI 779 \fBscsi\_hba\_tran\_free\fR Sola<br>780 \fBscsi\_ifgetcap\fR Solaris DDI 780 \fBscsi\_ifgetcap\fR Solaris DDI<br>781 \fBscsi ifsetcap\fR Solaris DDI 781 \fBscsi\_ifsetcap\fR Solaris DDI<br>782 \fBscsi\_init\_pkt\fR Solaris DDI 782 \fBscsi\_init\_pkt\fR <sup>783</sup> \fBscsi\_log\fR Solaris DDI

### **new/usr/src/man/man9f/Intro.9f**

784 \fBscsi\_mname\fR Solaris DDI<br>785 \fBscsi\_pktalloc\fR Solaris DDI 785 \fBscsi\_pktalloc\fR Solaris DDI<br>786 \fBscsi\_pktfree\fR Solaris DDI 786 \fBscsi\_pktfree\fR <sup>787</sup> \fBscsi\_poll\fR Solaris DDI 788 \fBscsi\_probe\fR Solaris DDI<br>789 \fBscsi resalloc\fR Solaris DDI 789 \fBscsi\_resalloc\fR Solaris DDI<br>790 \fBscsi reset\fR Solaris DDI <sup>790</sup> \fBscsi\_reset\fR Solaris DDI <sup>791</sup> \fBscsi\_reset\_notify\fR Solaris DDI 792 \fBscsi\_resfree\fR Solaris DDI<br>793 \fBscsi\_rname\fR Solaris DDI 793 \fBscsi\_rname\fR Solaris DDI<br>794 \fBscsi sense key\fR Solaris DDI <sup>794</sup> \fBscsi\_sense\_key\fR Solaris DDI <sup>795</sup> \fBscsi\_setup\_cdb\fR Solaris DDI 796 \fBscsi\_slave\fR Solaris DDI<br>797 \fBscsi sname\fR Solaris DDI 797 \fBscsi\_sname\fR Solaris DDI<br>798 \fBscsi\_sync\_pkt\fR Solaris DDI <sup>798</sup> \fBscsi\_sync\_pkt\fR Solaris DDI <sup>799</sup> \fBscsi\_transport\fR Solaris DDI 800 \fBscsi\_unprobe\fR Solaris DDI<br>801 \fBscsi\_unslave\fR Solaris DDI <sup>801</sup> \fBscsi\_unslave\fR Solaris DDI <sup>802</sup> \fBscsi\_validate\_sense\fR Solaris DDI 803 \fBscsi\_vu\_errmsg\fR Solaris DDI<br>804 \fBsema destrov\fR Solaris DDI  $804$  \fBsema\_destroy\fR <sup>805</sup> \fBsema\_init\fR Solaris DDI 806 \fBsema\_p\fR Solaris DDI<br>807 \fBsema p sig\fR Solaris DDI  $807 \left\langle fBsema_p_sig\right\rangle$  BDIER <sup>808</sup> \fBsema\_tryp\fR Solaris DDI  $809 \overline{\text{fBsema}} \overline{\text{v}} \overline{\text{R}}$  Solaris DDI <sup>810</sup> \fBsprintf\fR Solaris DDI 811 \fBstoi\fR Solaris DDI<br>812 \fBstrchr\fR Solaris DDI <sup>812</sup> \fBstrchr\fR Solaris DDI 813 \fBstrcmp\fR Solaris DDI<br>814 \fBstrcpy\fR Solaris DDI <sup>814</sup> \fBstrcpy\fR Solaris DDI <sup>815</sup> \fBstrlen\fR Solaris DDI <sup>816</sup> \fBstrncmp\fR Solaris DDI 817 \fBstrncpy\fR Solaris DDI<br>818 \fBSTRUCT DECL\fR Solaris DDI 818 \fBSTRUCT\_DECL\fR<br>819 \fBswab\fR DDI/DKI 819 \fBswab\fR DDI/DKI<br>820 \fBtaskq\fR Solaris DDI <sup>820</sup> \fBtaskq\fR Solaris DDI <sup>821</sup> \fBtimeout\fR DDI/DKI 822 \fBu8 strcmp\fR Solaris DDI 823 \fBu8\_textprep\_str\fR Solaris DDI<br>824 \fBu8 validate\fR Solaris DDI <sup>824</sup> \fBu8\_validate\fR Solaris DDI <sup>825</sup> \fBuconv\_u16tou32\fR Solaris DDI <sup>826</sup> \fBuiomove\fR DDI/DKI <sup>827</sup> \fBuntimeout\fR DDI/DKI 828 \fBureadc\fR DDI/DKI 829 \fBusb\_alloc\_request\fR Solaris DDI 830 \fBusb\_client\_attach\fR Solaris DDI 831 \fBusb\_clr\_feature\fR Solaris DDI 832 \fBusb\_create\_pm\_components\fR Solaris DDI<br>833 \fBusb qet addr\fR Solaris DDI 833 \fBusb\_get\_addr\ $\overline{FR}$  Solaris DDI<br>834 \fBusb qet alt\_if\fR Solaris DDI 834 \fBusb\_get\_alt\_if\fR Solaris DDI<br>835 \fBusb get cfg\fR Solaris DDI <sup>835</sup> \fBusb\_get\_cfg\fR Solaris DDI <sup>836</sup> \fBusb\_get\_current\_frame\_number\fR Solaris DDI <sup>837</sup> \fBusb\_get\_dev\_data\fR Solaris DDI <sup>838</sup> \fBusb\_get\_max\_pkts\_per\_ioc\_request\fR Solaris DDI <sup>839</sup> \fBusb\_get\_status\fR Solaris DDI <sup>840</sup> \fBusb\_get\_string\_desc\fR Solaris DDI <sup>841</sup> \fBusb\_handle\_remote\_wakeup\fR Solaris DDI 842 \fBusb\_lookup\_ep\_data\fR Solaris DDI 843  $\fBush\_parse\_data\fR$  Solaris DDI<br>844  $\fBush$  pipe bulk xfer\fR Solaris DDI 844 \fBusb\_pipe\_bulk\_xfer\fR 845 \fBusb\_pipe\_close\fR Solaris DDI<br>846 \fBusb\_pipe\_ctrl\_xfer\fR Solaris DDI 846 \fBusb\_pipe\_ctrl\_xfer\fR Solaris DDI<br>847 \fBusb\_pipe\_drain\_regs\fR Solaris DDI  $847$  \fBusb\_pipe\_drain\_reqs\fR 848 \fBusb\_pipe\_get\_max\_bulk\_transfer\_size\fR Solaris DDI<br>849 \fBusb\_pipe\_get\_state\fR Solaris DDT  $849$  \fBusb\_pipe\_get\_state\fR

**<sup>13</sup>**

### **new/usr/src/man/man9f/Intro.9f**

850 \fBusb\_pipe\_intr\_xfer\fR Solaris DDI<br>851 \fBusb pipe isoc xfer\fR Solaris DDI <sup>851</sup> \fBusb\_pipe\_isoc\_xfer\fR Solaris DDI <sup>852</sup> \fBusb\_pipe\_open\fR Solaris DDI <sup>853</sup> \fBusb\_pipe\_reset\fR Solaris DDI 854 \fBusb\_pipe\_set\_private\fR Solaris DDI <sup>855</sup> \fBusb\_register\_hotplug\_cbs\fR Solaris DDI 856 \fBusb\_reset\_device\fR Solaris DDI <sup>857</sup> \fBuwritec\fR DDI/DKI 858 \fBva\_arg\fR Solaris DDI<br>859 \fBva end\fR Solaris DDI <sup>859</sup> \fBva\_end\fR Solaris DDI <sup>860</sup> \fBva\_start\fR Solaris DDI <sup>861</sup> \fBvcmn\_err\fR DDI/DKI <sup>862</sup> \fBvsprintf\fR Solaris DDI <sup>863</sup> .TE <sup>865</sup> .SH SEE ALSO 866.sp<br>867.LP

- 
- <sup>867</sup> .LP <sup>868</sup> \fBIntro\fR(9E), \fBmutex\fR(9F)

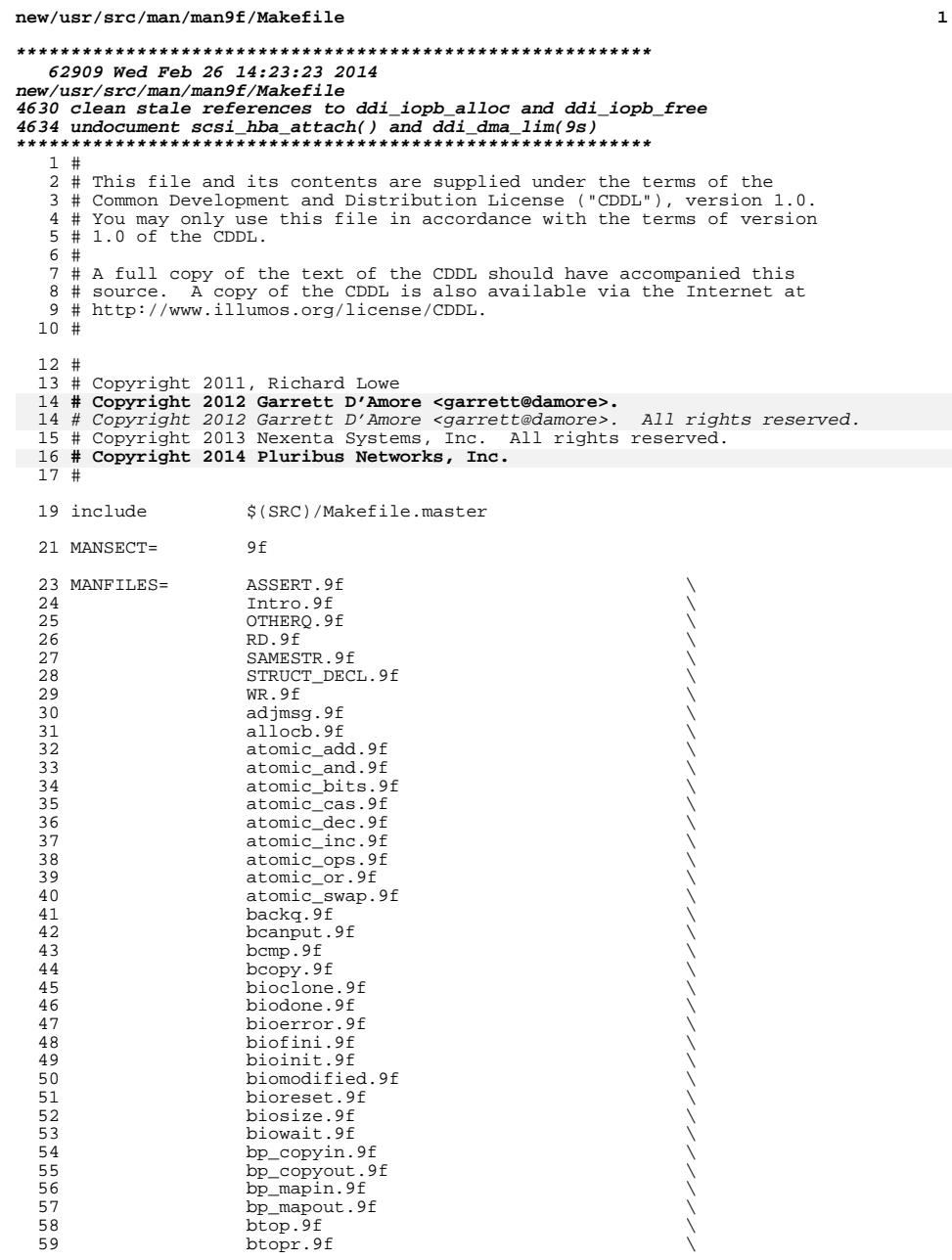

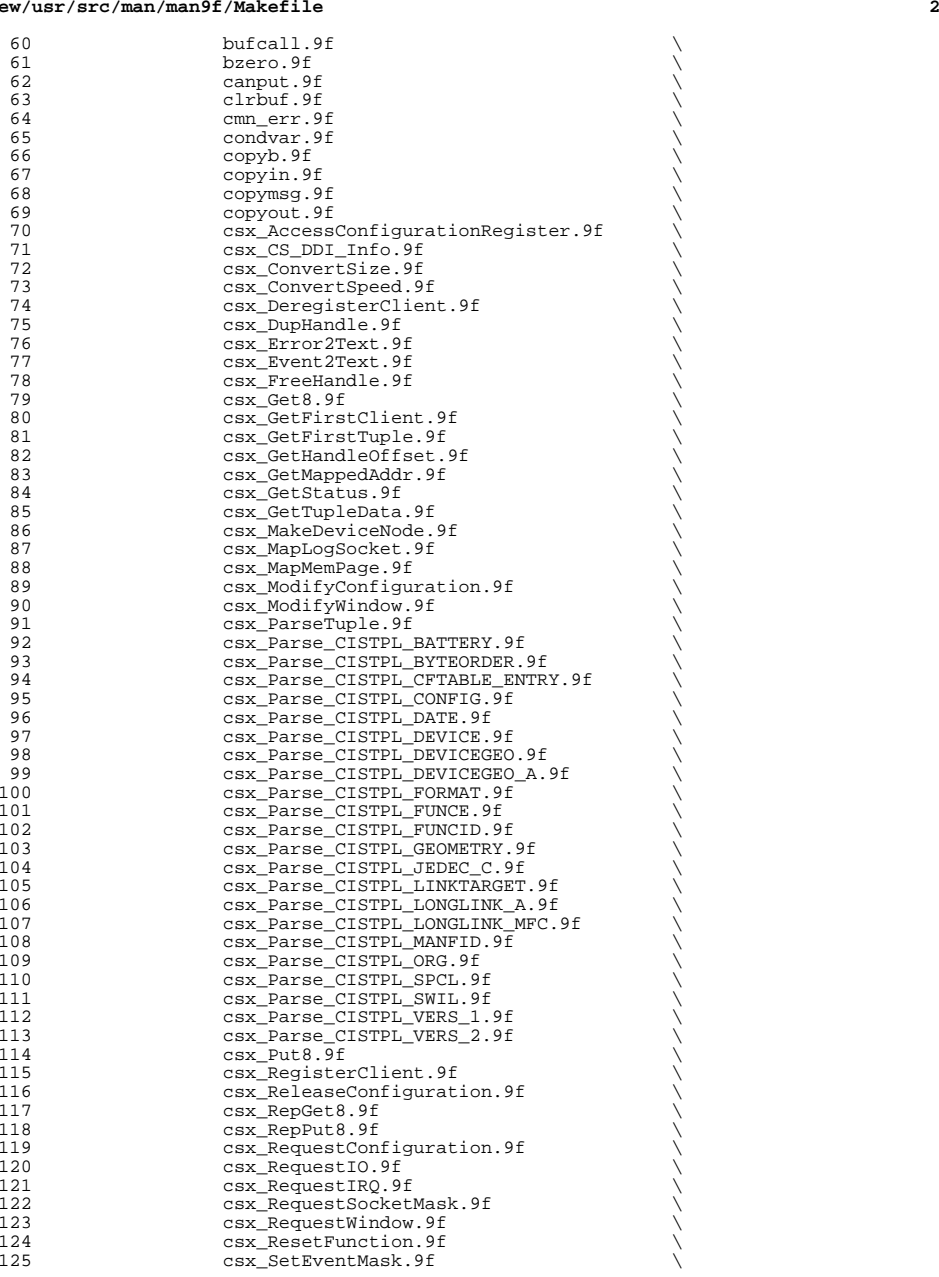

 **<sup>3</sup>** 126 csx\_SetHandleOffset.9f<br>127 csx\_ValidateCTS.9f 127 csx\_ValidateCIS.9f<br>128 datamsg.9f 128 datamsg.9f<br>
129 ddi\_add\_event\_handler.9f \ 130 ddi\_add\_intr.9f<br>131 ddi add softintr 131 ddi\_add\_softintr.9f<br>132 ddi binding name.9f 132 ddi\_binding\_name.9f<br>133 ddi\_btop.9f 133 ddi\_btop.9f<br>134 ddi\_can\_receive\_sig.9f \ 135 ddi\_cb\_register.9f<br>136 ddi check acc hand: 136  $ddi_{\text{c}}$  ddi<sub>\_check\_acc\_handle.9f</sub>  $ddi_{\text{conv}}$  of 137 ddi\_copyin.9f<br>138 ddi copyout.9f 138 ddi\_copyout.9f \<br>139 ddi\_create\_minor\_node.9f \ 140 ddi\_cred.9f \<br>141 ddi\_dev\_is\_needed.9f \ 142 ddi\_dev\_is\_sid.9f<br>143 ddi\_dev\_nintrs.9f 143 ddi\_dev\_nintrs.9f<br>144 ddi dev nregs.9f 144 ddi\_dev\_nregs.9f<br>145 ddi\_dev\_regsize.9 145 ddi\_dev\_regsize.9f<br>146 ddi dev report fau: 146 ddi\_dev\_report\_fault.9f<br>147 ddi\_device\_copy.9f 147 ddi\_device\_copy.9f<br>148 ddi device zero.9f 148 ddi\_device\_zero.9f<br>149 ddi\_devid\_compare 149 ddi\_devid\_compare.9f<br>150 ddi dma addr bind ha 150 ddi\_dma\_addr\_bind\_handle.9f<br>151 ddi dma\_alloc\_handle.9f 151 ddi\_dma\_alloc\_handle.9f<br>152 ddi\_dma\_buf\_bind\_handle. 152 ddi\_dma\_buf\_bind\_handle.9f<br>153 ddi dma burstsizes.9f 153 ddi\_dma\_burstsizes.9f<br>154 ddi dma free handle.9f 154 ddi\_dma\_free\_handle.9f<br>155 ddi dma\_getwin.9f 155 ddi\_dma\_getwin.9f<br>156 ddi dmamem alloc. 156 ddi\_dma\_mem\_alloc.9f<br>157 ddi dma\_mem\_free.9f 157 ddi\_dma\_mem\_free.9f<br>158 ddi dma\_next.cookie.9 158 ddi\_dma\_nextcookie.9f<br>159 ddi dmanumwin.9f 159 ddi\_dma\_numwin.9f<br>160 ddi dma set sbus64 160 ddi\_dma\_set\_sbus64.9f<br>161 ddi dma sync.9f 161 ddi\_dma\_sync.9f<br>162 ddi\_dma\_unbind\_handle.9f \ 163 ddi\_dmae.9f<br>164 ddi\_driver\_major.9f \\ 165 ddi\_driver\_name.9f<br>166 ddi\_enter\_critical. 166 ddi\_enter\_critical.9f<br>167 ddi\_ffs.9f 167 ddi\_ffs.9f<br>168 ddi\_fm\_acc\_err\_clear.9f \ 169 ddi\_fm\_acc\_err\_get.9f<br>170 ddi\_fm\_ereport\_post.9f 170 ddi\_fm\_ereport\_post.9f<br>171 ddi fm handler register 171 ddi\_fm\_handler\_register.9f<br>172 ddi\_fm\_init.9f 172 ddi\_fm\_init.9f<br>173 ddi\_fm\_service\_impact.9f \ 174 ddi\_get8.9f<br>175 ddi get cred 175 ddi\_get\_cred.9f<br>176 ddi get\_devstate 176 ddi\_get\_devstate.9f<br>177 ddi get\_driver\_priva 177 ddi\_get\_driver\_private.9f<br>178 ddi get\_eventcookie.9f 178 ddi\_get\_eventcookie.9f<br>179 ddi get\_instance.9f 179 ddi\_get\_instance.9f<br>180 ddi\_get\_kt\_did.9f 180 dd<u>i\_get\_kt\_did.9f</u><br>181 ddi get\_bolt.9f 181 ddi\_get\_lbolt.9f<br>182 ddi get parent.9j 182 ddi\_get\_parent.9f<br>183 ddi get\_pid 9f 183 ddi\_get\_pid.9f<br>184 ddi get time.9f 184 ddi\_get\_time.9f<br>185 ddi getiminor.9j 185 ddi\_getiminor.9f<br>186 ddi in panic.9f 186 ddi\_in\_panic.9f \<br>187 ddi\_intr\_add\_handler.9f \ 188 ddi\_intr\_add\_softint.9f<br>189 ddi intralloc.9f 189 ddi\_intr\_alloc.9f<br>190 ddi\_intr\_dup\_handl 190 ddi\_intr\_dup\_handler.9f<br>191 ddi\_intr\_enable.9f

ddi\_intr\_enable.9f

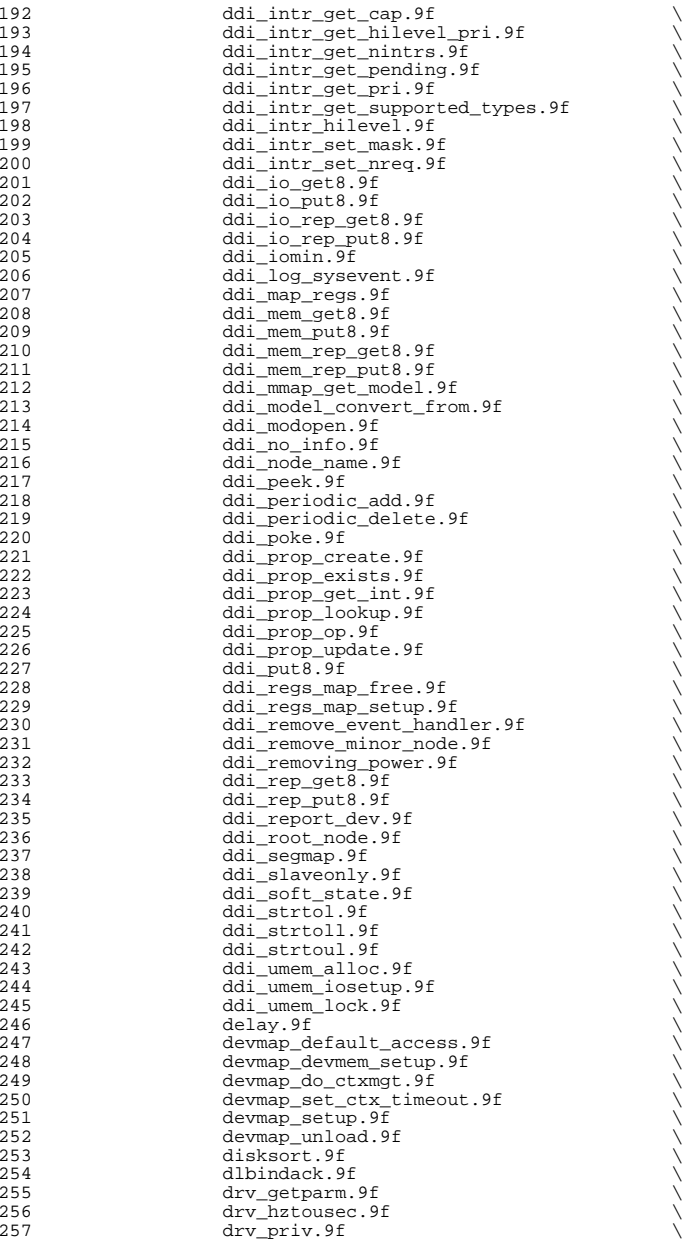

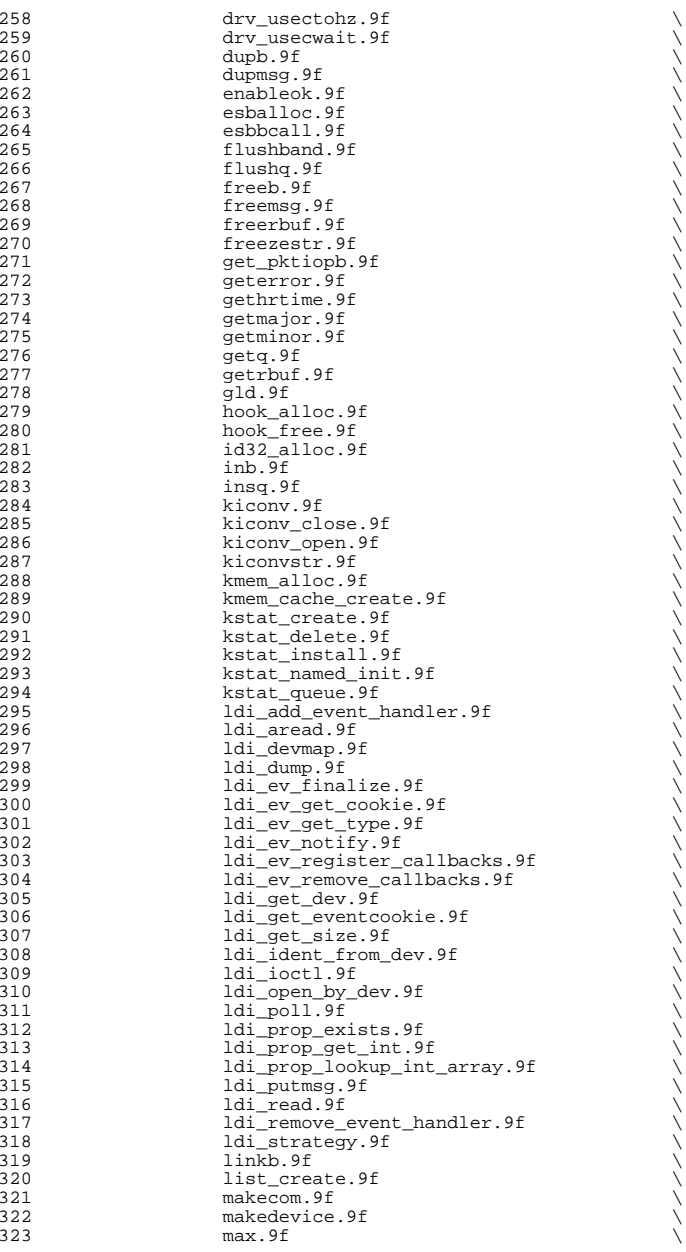

**<sup>5</sup>**

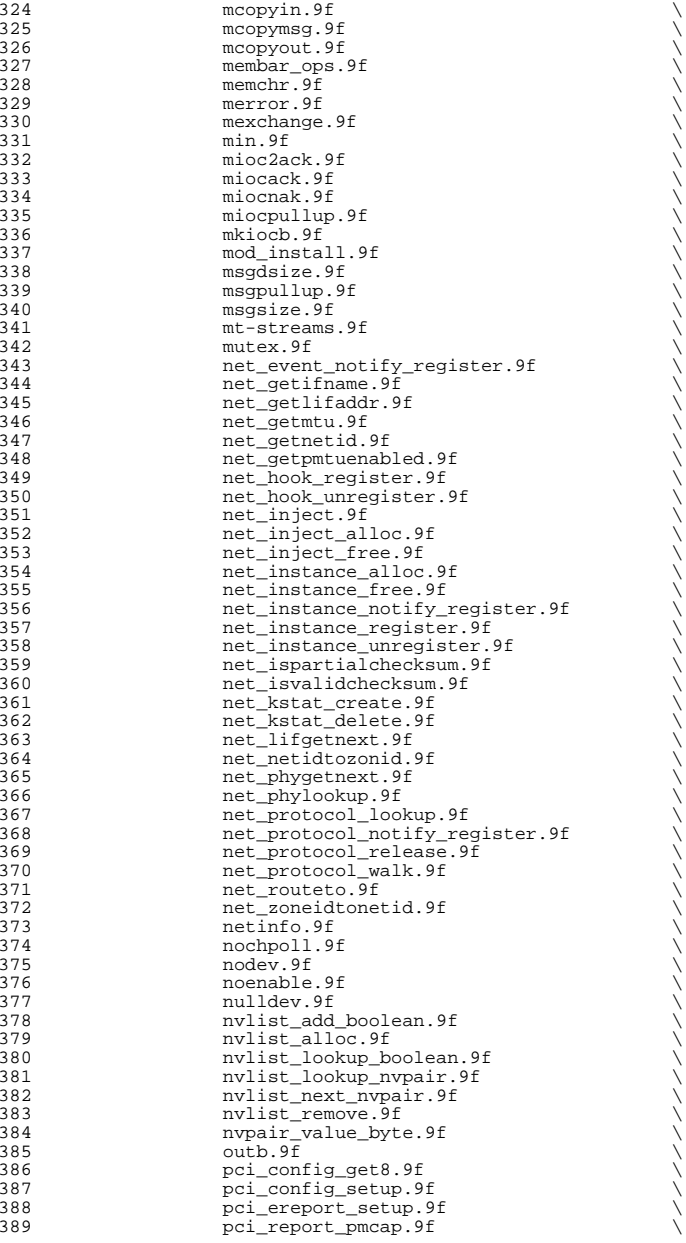

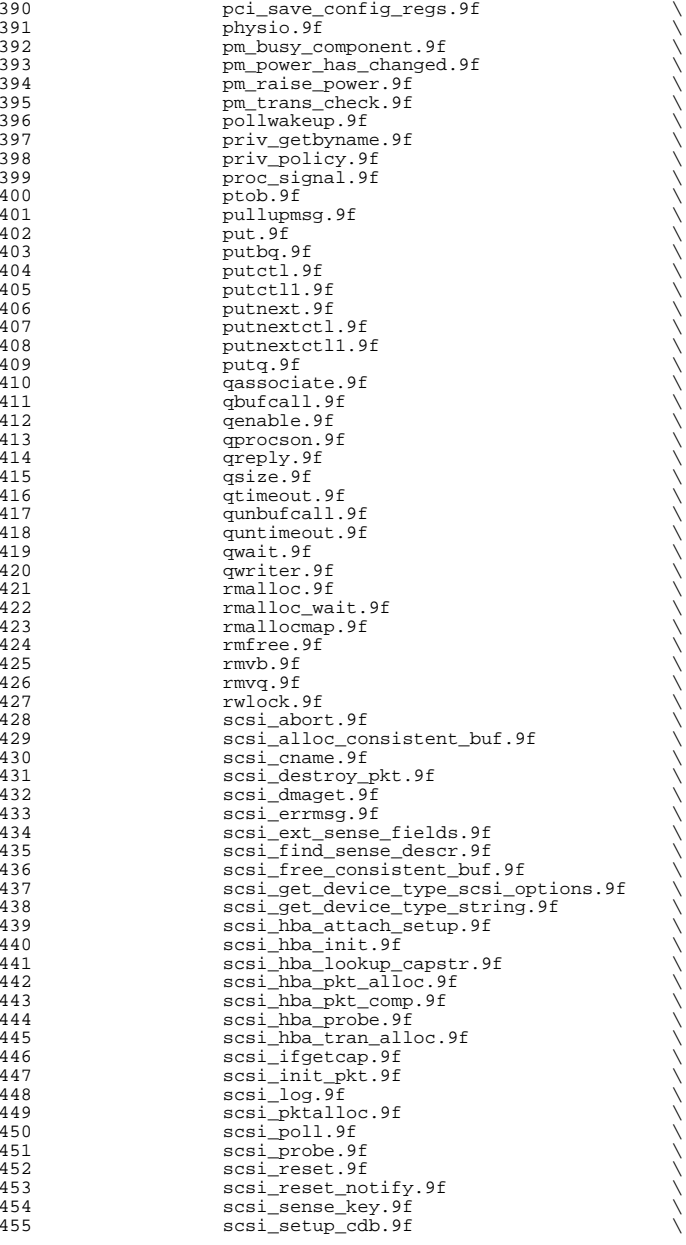

**<sup>7</sup>**

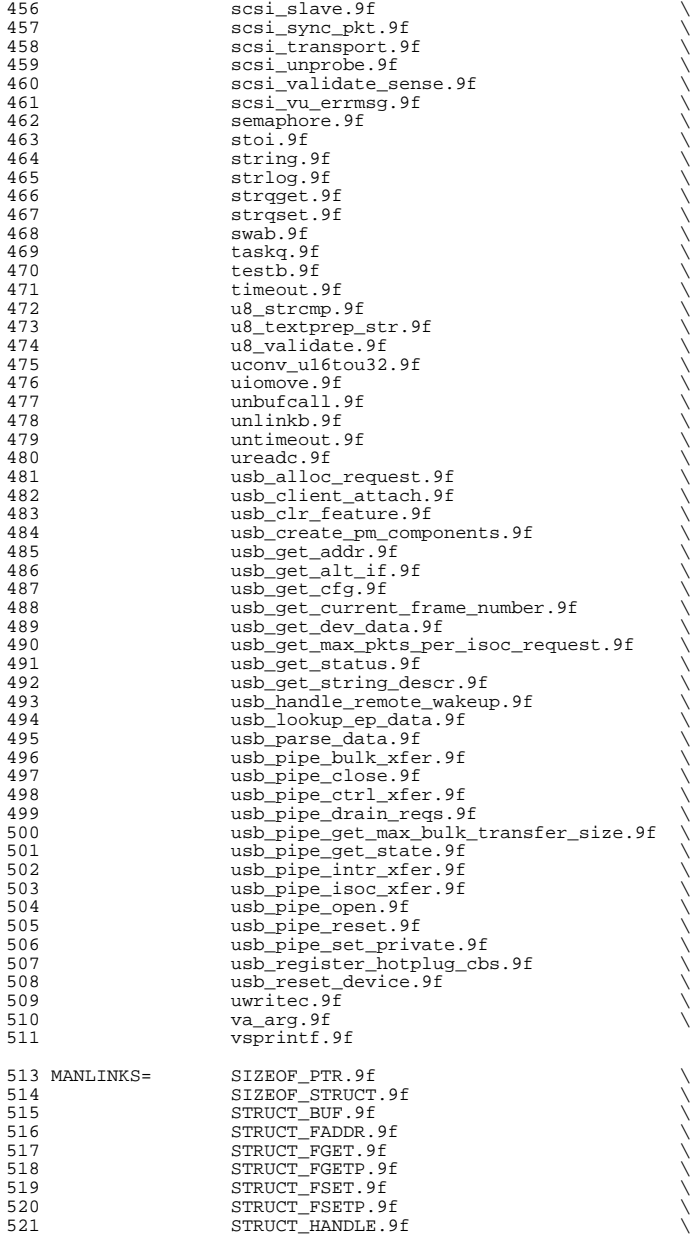

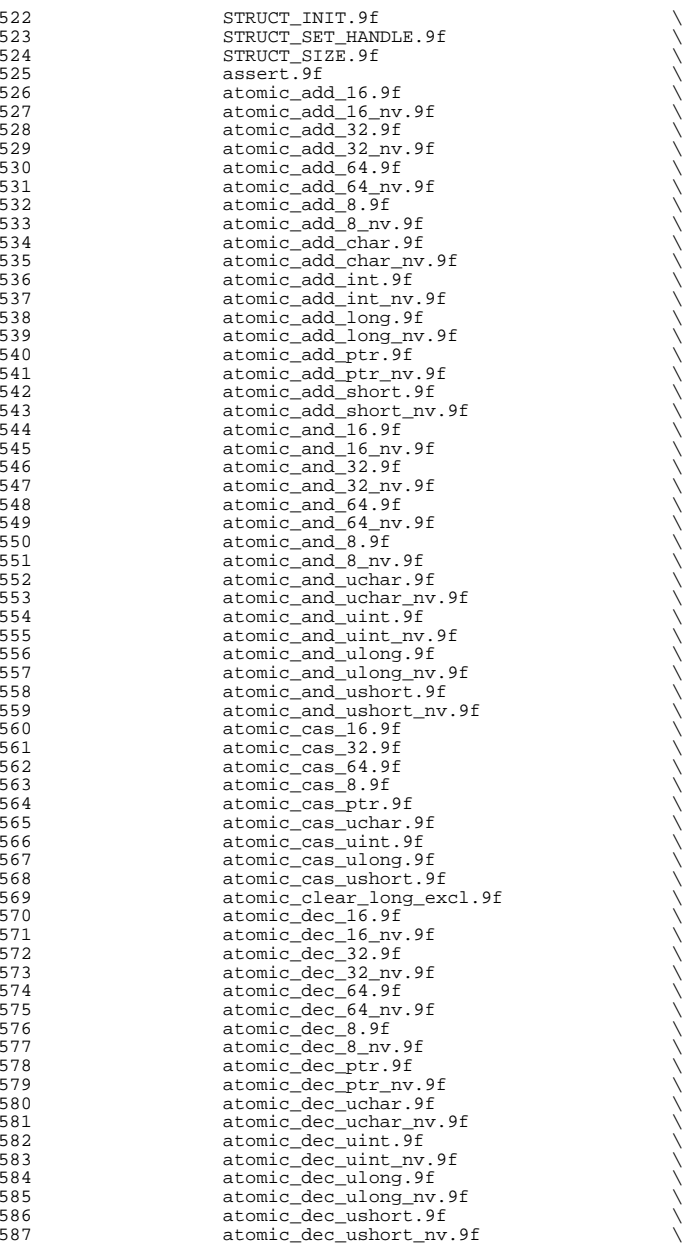

**<sup>9</sup>**

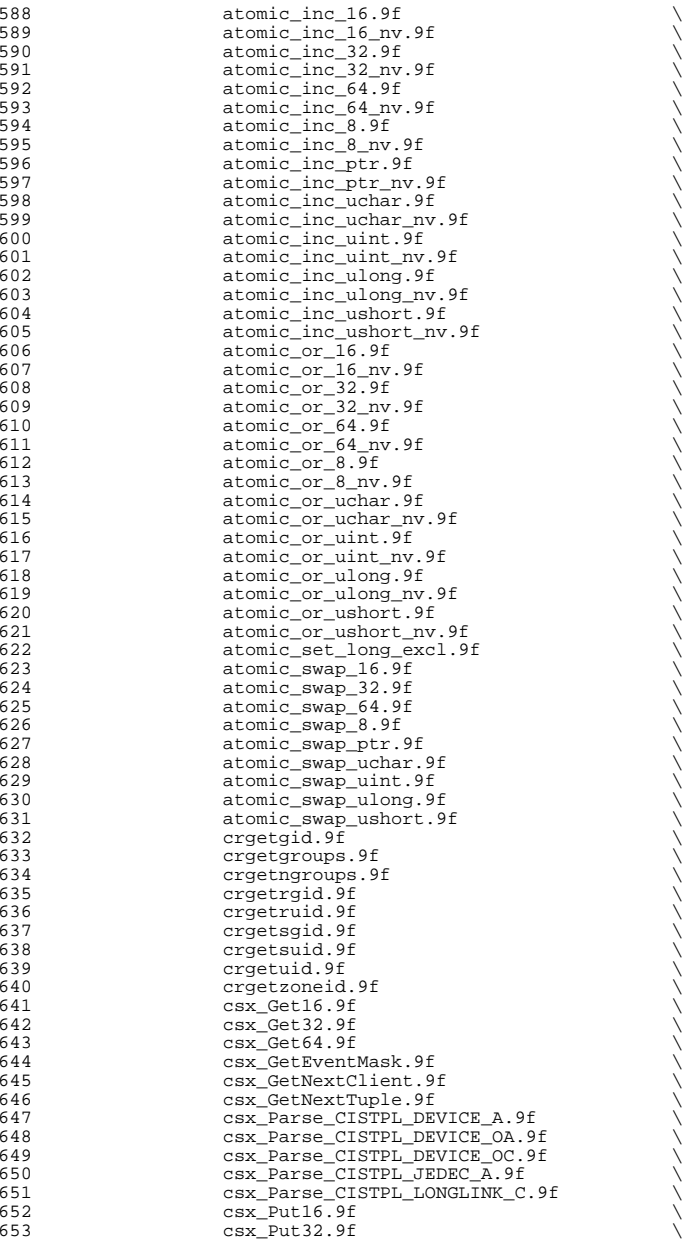

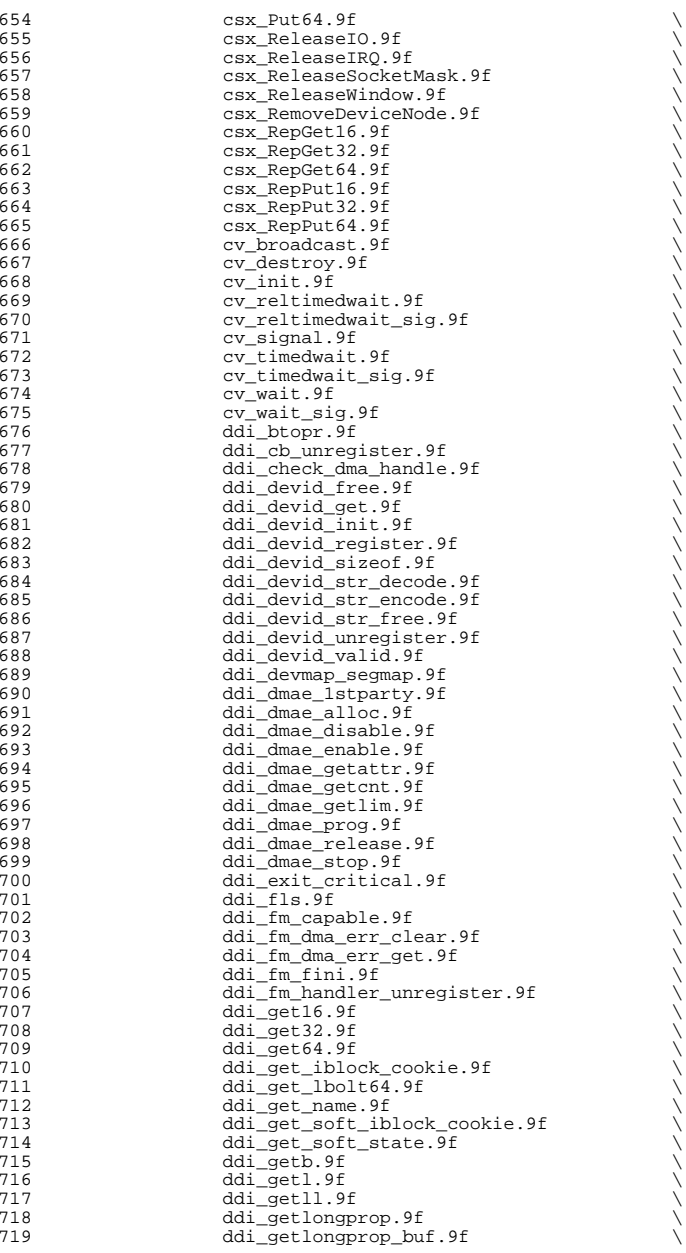

**<sup>11</sup>**

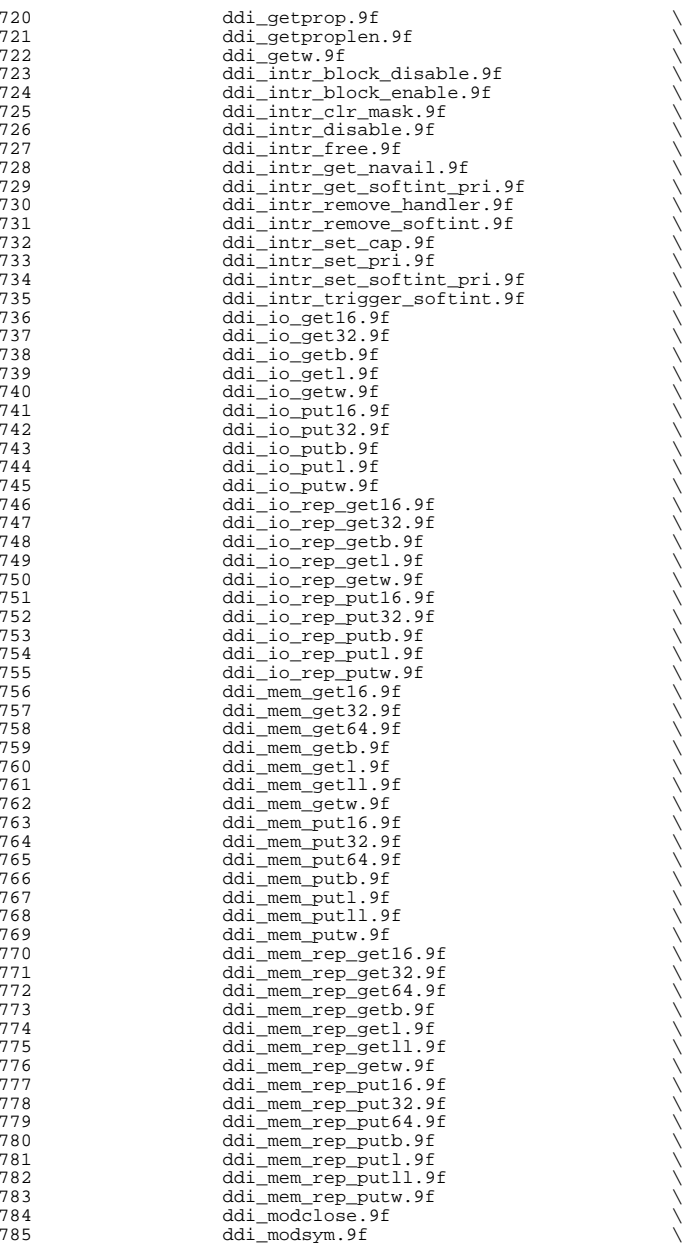

**<sup>13</sup>**

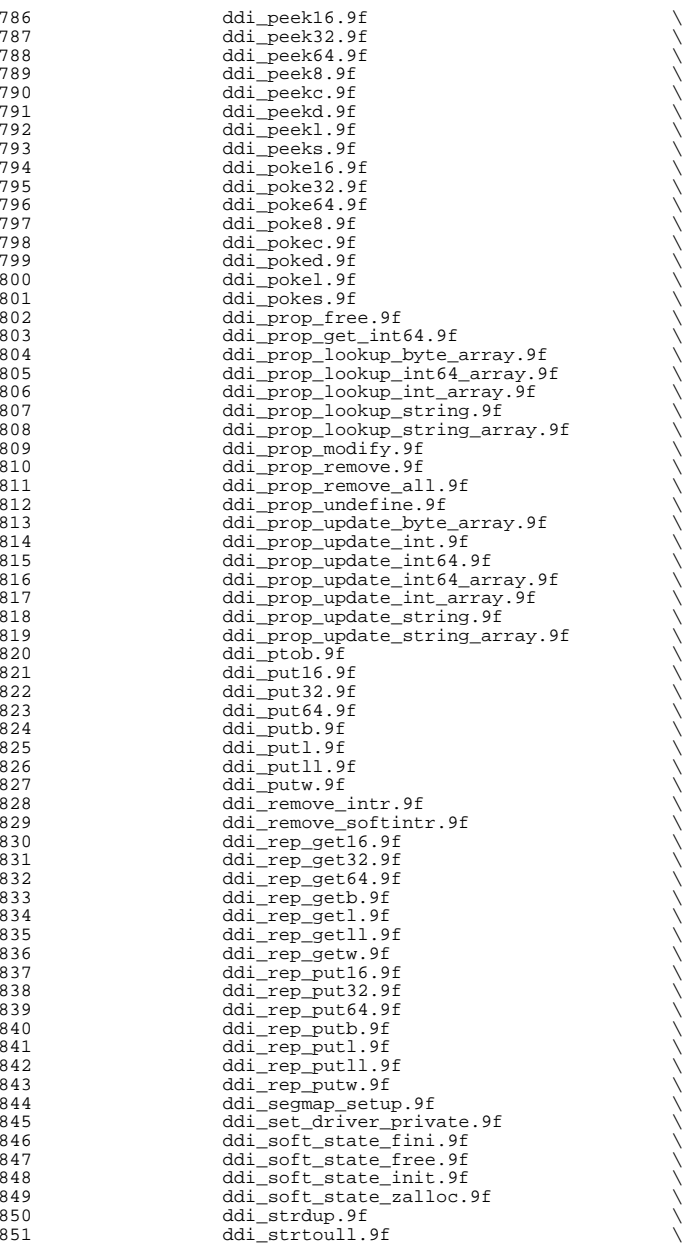

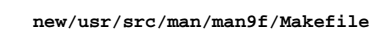

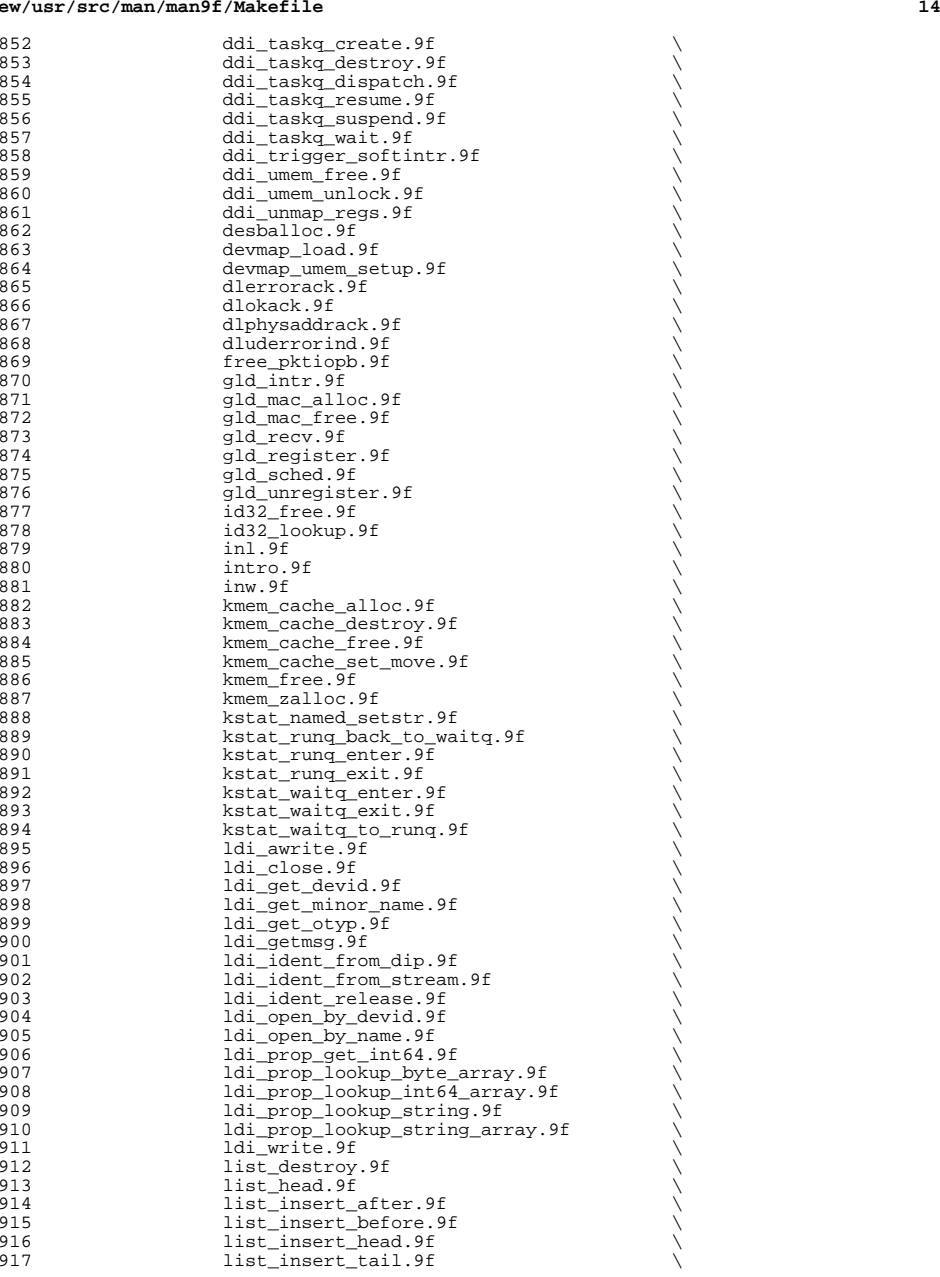

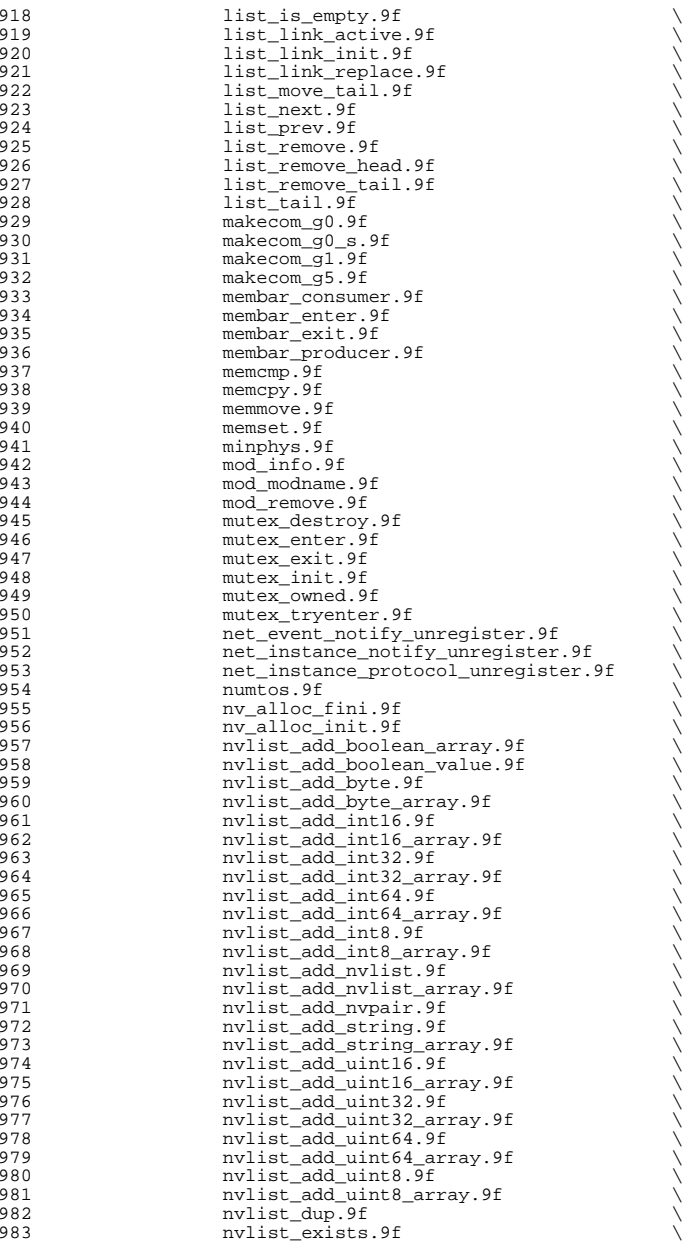

**e** and **15** 

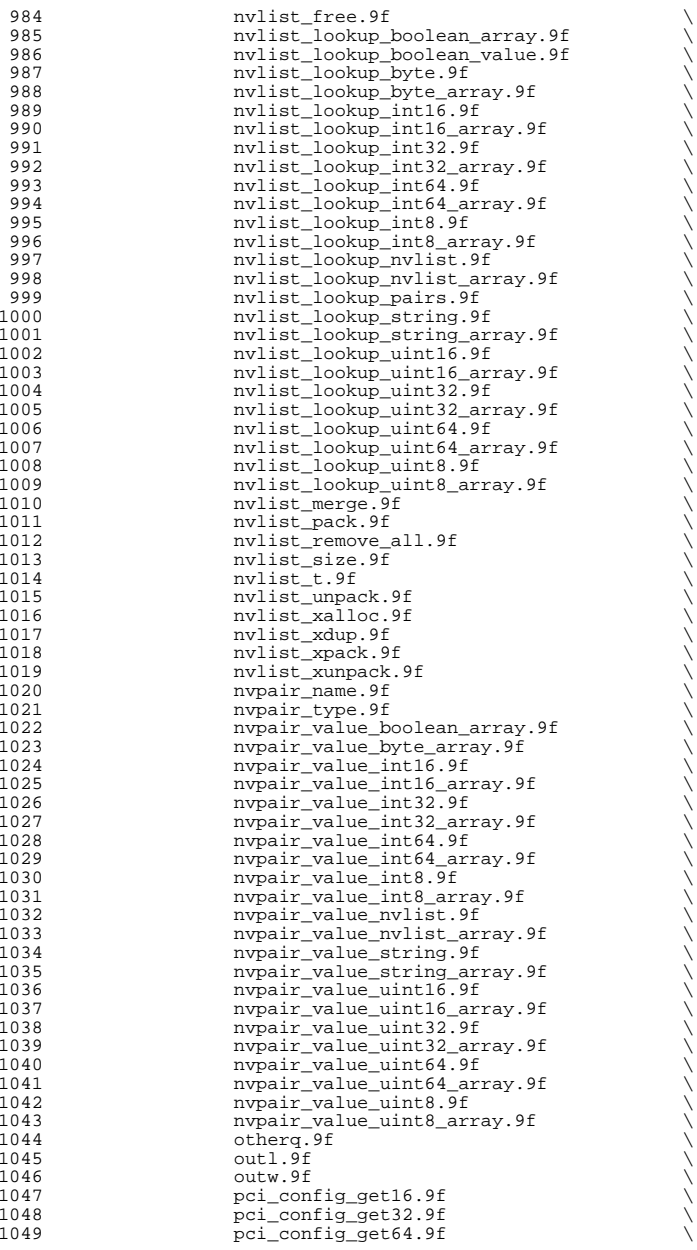

1050 **pci** configureth.9f **but a** below the post of  $\theta$ 

e 17

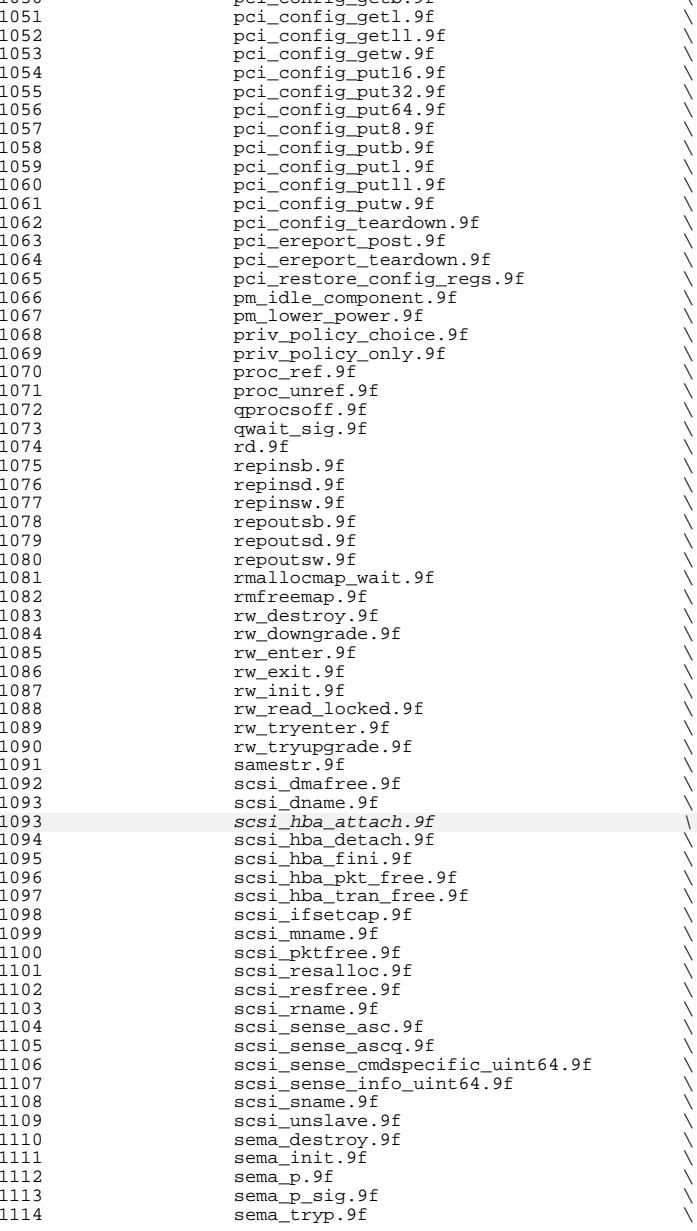

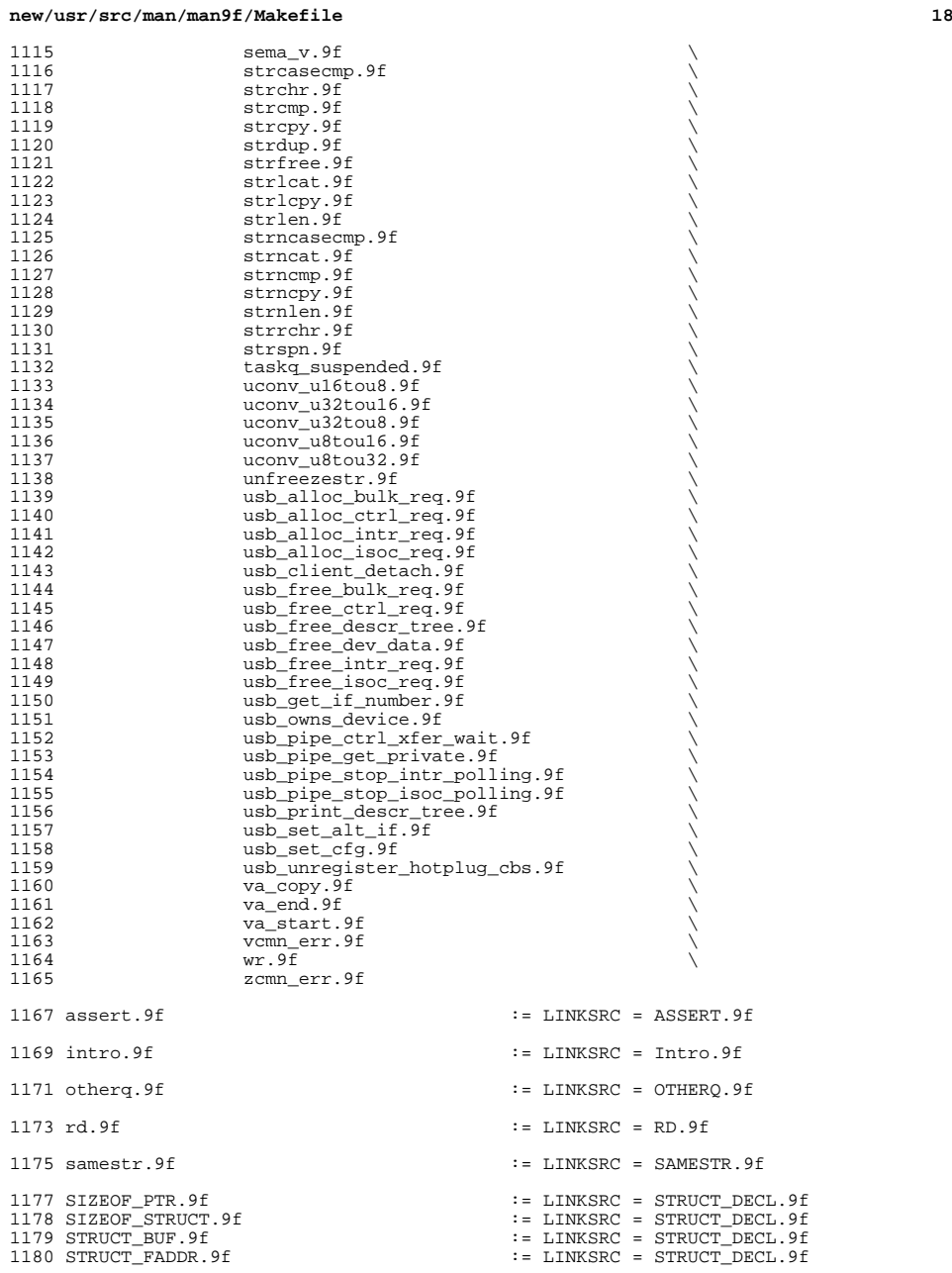

## <sup>1181</sup> STRUCT\_FGET.9f := LINKSRC = STRUCT\_DECL.9f <sup>1182</sup> STRUCT\_FGETP.9f := LINKSRC = STRUCT\_DECL.9f <sup>1183</sup> STRUCT\_FSET.9f := LINKSRC = STRUCT\_DECL.9f <sup>1184</sup> STRUCT\_FSETP.9f := LINKSRC = STRUCT\_DECL.9f <sup>1185</sup> STRUCT\_HANDLE.9f := LINKSRC = STRUCT\_DECL.9f <sup>1186</sup> STRUCT\_INIT.9f := LINKSRC = STRUCT\_DECL.9f <sup>1187</sup> STRUCT\_SET\_HANDLE.9f := LINKSRC = STRUCT\_DECL.9f  $1190$  wr. 9f  $\qquad \qquad$  :  $\qquad \qquad$  LINKSRC = WR. 9f <sup>1192</sup> atomic\_add\_16.9f := LINKSRC = atomic\_add.9f <sup>1193</sup> atomic\_add\_16\_nv.9f := LINKSRC = atomic\_add.9f <sup>1194</sup> atomic\_add\_32.9f := LINKSRC = atomic\_add.9f <sup>1195</sup> atomic\_add\_32\_nv.9f := LINKSRC = atomic\_add.9f <sup>1196</sup> atomic\_add\_64.9f := LINKSRC = atomic\_add.9f <sup>1197</sup> atomic\_add\_64\_nv.9f := LINKSRC = atomic\_add.9f <sup>1198</sup> atomic\_add\_8.9f := LINKSRC = atomic\_add.9f <sup>1199</sup> atomic\_add\_8\_nv.9f := LINKSRC = atomic\_add.9f <sup>1200</sup> atomic\_add\_char.9f := LINKSRC = atomic\_add.9f <sup>1201</sup> atomic\_add\_char\_nv.9f := LINKSRC = atomic\_add.9f <sup>1202</sup> atomic\_add\_int.9f := LINKSRC = atomic\_add.9f <sup>1203</sup> atomic\_add\_int\_nv.9f := LINKSRC = atomic\_add.9f 1204 atomic\_add\_long.9f <br>
1205 atomic\_add\_long\_nv.9f <br>
1205 atomic\_add\_long\_nv.9f <br>
:= LINKSRC = atomic\_add.9f <sup>1205</sup> atomic\_add\_long\_nv.9f := LINKSRC = atomic\_add.9f <sup>1206</sup> atomic\_add\_ptr.9f := LINKSRC = atomic\_add.9f  $1207 \text{ atomic\_add\_ptr\_nv.9f} \qquad : \text{LINKSRC} = \text{atomic\_add.9f} \\ 1208 \text{ atomic\_add\_short.9f} \qquad : \text{LINKSRC} = \text{atomic\_add.9f}$  $1209 \text{ atomic\_add\_short\_nv}.9f$  := LINKSRC = atomic\_add.9f <br> $1210 \text{ atomic and } 16.9f$  := LINKSRC = atomic and.9f <sup>1210</sup> atomic\_and\_16.9f := LINKSRC = atomic\_and.9f <sup>1211</sup> atomic\_and\_16\_nv.9f := LINKSRC = atomic\_and.9f <sup>1212</sup> atomic\_and\_32.9f := LINKSRC = atomic\_and.9f <sup>1213</sup> atomic\_and\_32\_nv.9f := LINKSRC = atomic\_and.9f <sup>1214</sup> atomic\_and\_64.9f := LINKSRC = atomic\_and.9f <sup>1215</sup> atomic\_and\_64\_nv.9f := LINKSRC = atomic\_and.9f <sup>1216</sup> atomic\_and\_8.9f := LINKSRC = atomic\_and.9f <sup>1217</sup> atomic\_and\_8\_nv.9f := LINKSRC = atomic\_and.9f 1218 atomic\_and\_uchar.9f <br>1219 atomic\_and\_uchar\_nv.9f <br>1219 atomic\_and\_uchar\_nv.9f <br>1219 atomic\_and\_uchar\_nv.9f <br>1219 atomic\_and\_set <sup>1219</sup> atomic\_and\_uchar\_nv.9f := LINKSRC = atomic\_and.9f <sup>1220</sup> atomic\_and\_uint.9f := LINKSRC = atomic\_and.9f 1221 atomic\_and\_uint\_nv.9f <br>1222 atomic\_and\_ulong.9f <br>1222 atomic\_and\_ulong.9f <br>3.111KSRC = atomic\_and.9f <sup>1223</sup> atomic\_and\_ulong\_nv.9f := LINKSRC = atomic\_and.9f 1224 atomic\_and\_ushort.9f <br>1225 atomic\_and\_ushort\_nv.9f <br>1225 atomic\_and\_ushort\_nv.9f <br>1225 atomic\_and\_ushort\_nv.9f <br>125 atomic\_and\_9f <br>129 atomic\_and\_9f <br>129 atomic\_and\_9f <br>129 atomic\_and\_9f <br>129 atomic\_and\_9f <br>129 atomic 1225 atomic\_and\_ushort\_nv.9f <sup>1227</sup> atomic\_clear\_long\_excl.9f := LINKSRC = atomic\_bits.9f <sup>1230</sup> atomic\_cas\_16.9f := LINKSRC = atomic\_cas.9f <sup>1231</sup> atomic\_cas\_32.9f := LINKSRC = atomic\_cas.9f <sup>1232</sup> atomic\_cas\_64.9f := LINKSRC = atomic\_cas.9f <sup>1233</sup> atomic\_cas\_8.9f := LINKSRC = atomic\_cas.9f 1235 atomic\_cas\_uchar.9f<br>1236 atomic\_cas\_uint.9f <sup>1236</sup> atomic\_cas\_uint.9f := LINKSRC = atomic\_cas.9f <sup>1237</sup> atomic\_cas\_ulong.9f := LINKSRC = atomic\_cas.9f <sup>1238</sup> atomic\_cas\_ushort.9f := LINKSRC = atomic\_cas.9f 1240 atomic\_dec\_16.9f <br>1241 atomic dec 16 nv.9f <br>1241 atomic dec 16 nv.9f <br>1241 atomic dec 16 nv.9f 1240 atomic\_dec\_16\_nv.9f<br>1241 atomic\_dec\_16\_nv.9f<br>1242 atomic\_dec\_32.9f <sup>1242</sup> atomic\_dec\_32.9f := LINKSRC = atomic\_dec.9f  $1243 \text{ atomic\_dec\_32\_nv.9f} \qquad : = \text{LINKSRC} = \text{atomic\_dec.9f}$ <br> $1244 \text{ atomic\_dec\_64.9f} \qquad : = \text{LINKSRC} = \text{atomic\_dec.9f}$ <sup>1244</sup> atomic\_dec\_64.9f := LINKSRC = atomic\_dec.9f <sup>1245</sup> atomic\_dec\_64\_nv.9f := LINKSRC = atomic\_dec.9f 1246 atomic\_dec\_8.9f := LINKSRC = atomic\_dec.9f

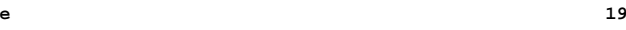

:= LINKSRC = STRUCT\_DECL.9f

:= LINKSRC = atomic\_add.9f<br>1208 := LINKSRC = atomic add.9f

:= LINKSRC = atomic\_and.9f<br>:= LINKSRC = atomic and.9f

 $\cdot$ = LINKSRC = atomic\_bits.9f

<sup>1234</sup> atomic\_cas\_ptr.9f := LINKSRC = atomic\_cas.9f

### **new/usr/src/man/man9f/Makefile**

1248 atomic\_dec\_ptr.9f <br>1249 atomic dec ptr nv.9f <br>1249 atomic dec ptr nv.9f <br>1249 atomic dec.9f  $1249 \text{ atomic\_dec\_ptr\_nv.9f}$  := LINKSRC = atomic\_dec.9f <br> $1250 \text{ atomic dec.vel}$  := LINKSRC = atomic dec.9f 1251 atomic\_dec\_uchar.nv.9f  $\qquad \qquad \qquad :=$  LINKSRC = atomic\_dec.9f <sup>1251</sup> atomic\_dec\_uchar\_nv.9f := LINKSRC = atomic\_dec.9f <sup>1252</sup> atomic\_dec\_uint.9f := LINKSRC = atomic\_dec.9f 1253 atomic\_dec\_uint\_nv.9f <br>1254 atomic dec ulong.9f <br>1254 atomic dec ulong.9f <br>1254 atomic dec.9f 1255 atomic\_dec\_ulong\_nv.9f <br>1256 atomic dec ushort.9f  $\qquad \qquad :: = \text{LINKSRC} = \text{atomic} \text{ dec.9f}$ 1256 atomic\_dec\_ushort.9f <br>1257 atomic dec ushort nv.9f <br>1257 atomic dec ushort nv.9f <br>1257 atomic dec.9f 1257 atomic\_dec\_ushort\_nv.9f <sup>1259</sup> atomic\_inc\_16.9f := LINKSRC = atomic\_inc.9f  $1260 \text{ atomic}\_\text{inc}\_\text{16}\_\text{nv.9f}$  := LINKSRC = atomic\_inc.9f <br> $1261 \text{ atomic}\_\text{inc}\_\text{32.9f}$  := LINKSRC = atomic\_inc.9f  $1262$  atomic\_inc\_32\_nv.9f  $\qquad \qquad \qquad : =$  LINKSRC = atomic\_inc.9f <sup>1262</sup> atomic\_inc\_32\_nv.9f := LINKSRC = atomic\_inc.9f <sup>1263</sup> atomic\_inc\_64.9f := LINKSRC = atomic\_inc.9f <sup>1264</sup> atomic\_inc\_64\_nv.9f := LINKSRC = atomic\_inc.9f <sup>1265</sup> atomic\_inc\_8.9f := LINKSRC = atomic\_inc.9f  $1266 \text{ atomic}\_\text{inc}\_\text{8\_nv}.9f$  := LINKSRC = atomic\_inc.9f <br> $1267 \text{ atomic}\_\text{inc}\_\text{ptr}.9f$  := LINKSRC = atomic\_inc.9f 1267 atomic\_inc\_ptr.9f := LINKSRC = atomic\_inc.9f<br>1268 atomic\_inc\_ptr\_nv.9f := LINKSRC = atomic\_inc.9f<br>inKSRC = atomic\_inc.9f 1269 atomic\_inc\_uchar.9f <br>1270 atomic\_inc\_uchar\_nv.9f <br>1270 atomic\_inc\_uchar\_nv.9f <br>1270 atomic\_inc\_uchar\_nv.9f <br>1288 <br>1298 <br>1298 <br>1298 <br>1298 <br>1298 <br>1298 <br>1298 <br>1298 <br>1298 <br>1298 <br>1298 <br>1298 <br>1298 <br>1298 <br>1298 <br>1298 <br>1298 <br>1  $1270 \text{ atomic\_inc\_uchar\_nv.9f} \qquad : = \text{LINKSRC} = \text{atomic\_inc.9f}$ <br>  $1271 \text{ atomic\_inc\_uint.9f} \qquad : = \text{LINKSRC} = \text{atomic\_inc.9f}$ <sup>1271</sup> atomic\_inc\_uint.9f := LINKSRC = atomic\_inc.9f <sup>1272</sup> atomic\_inc\_uint\_nv.9f := LINKSRC = atomic\_inc.9f 1273 atomic\_inc\_ulong.9f <br>1274 atomic inc ulong nv.9f <br>1274 atomic\_inc.9f <br>1274 atomic\_inc.9f <br>1286 <br>1286 <br>1296 <br>1296 <br>1296 <br>2296 <br>2396 <br>1296 <br>2396 <br>2396 <br>2396 <br>2396 <br>2396 <br>2396 <br>2396 <br>2396 <br>2396 <br>2396 <br>2396 <br>2396 <br>2396 <br>2 <sup>1274</sup> atomic\_inc\_ulong\_nv.9f := LINKSRC = atomic\_inc.9f <sup>1275</sup> atomic\_inc\_ushort.9f := LINKSRC = atomic\_inc.9f <sup>1276</sup> atomic\_inc\_ushort\_nv.9f := LINKSRC = atomic\_inc.9f 1278 atomic\_or\_16.9f<br>
1279 atomic\_or\_16.9f<br>
1280 atomic\_or\_16\_nv.9f<br>
1281 atomic\_or\_32\_nv.9f<br>
1281 atomic\_or\_32\_nv.9f<br>
1282 atomic\_or\_64\_nv.9f<br>
1282 atomic\_or\_64\_nv.9f<br>
1283 atomic\_or\_64\_nv.9f<br>
1284 atomic\_or\_8.9f<br>
:= LINK 1285 atomic\_or\_8\_nv.9f := LINKSRC = atomic\_or\_9f<br>
1286 atomic\_or\_uchar\_9f := LINKSRC = atomic\_or.9f<br>
1288 atomic\_or\_uint.9f := LINKSRC = atomic\_or.9f<br>
1288 atomic\_or\_uint.9f := LINKSRC = atomic\_or.9f <sup>1289</sup> atomic\_or\_uint\_nv.9f := LINKSRC = atomic\_or.9f 1291 atomic\_or\_ulong\_nv.9f  $\qquad :=$  LINKSRC = atomic\_or.9f  $\qquad :=$  LINKSRC = atomic\_or.9f  $\qquad :=$  LINKSRC = atomic\_or.9f 1292 atomic\_or\_ushort.9f  $\qquad \qquad :=$  LINKSRC = atomic\_or.9f  $\qquad \qquad :=$  LINKSRC = atomic\_or.9f 1293 atomic or ushort nv.9f <sup>1295</sup> atomic\_swap\_16.9f := LINKSRC = atomic\_swap.9f <sup>1296</sup> atomic\_swap\_32.9f := LINKSRC = atomic\_swap.9f <sup>1297</sup> atomic\_swap\_64.9f := LINKSRC = atomic\_swap.9f  $1298 \text{ atomic\_swap\_8.9f} \qquad \qquad : = \text{LINKSRC} = \text{atomic\_swap\_9f} \\ 1299 \text{ atomic\_swap\_ptr.9f} \qquad \qquad : = \text{LINKSRC} = \text{atomic\_swap\_9f} \\$ 1300 atomic\_swap\_uchar.9f<br>1301 atomic swap uint.9f 1302 atomic\_swap\_ulong.9f  $\begin{array}{r} \text{1302} \\ \text{1303} \\ \text{1304} \\ \text{1305} \\ \text{1308} \end{array}$  = LINKSRC = atomic\_swap.9f 1303 atomic\_swap\_ushort.9f <sup>1305</sup> vcmn\_err.9f := LINKSRC = cmn\_err.9f <sup>1306</sup> zcmn\_err.9f := LINKSRC = cmn\_err.9f <sup>1308</sup> cv\_broadcast.9f := LINKSRC = condvar.9f <sup>1309</sup> cv\_destroy.9f := LINKSRC = condvar.9f 1310 cv\_init.9f <br>1311 cv\_reltimedwait.9f <br>1311 cv\_reltimedwait.9f <br>1311 cv\_reltimedwait.9f <br>1311 cv\_reltimedwait.9f <br>1312 cv\_reltimedwait.9f <br>1312 cv\_reltimedwait.9f <br>1312 cv\_reltimedwait.9f <br>1312 cv\_reltimedwait.9f <br>1312

1247 atomic\_dec\_8\_nv.9f  $\qquad \qquad :: = \text{LINKSRC} = \text{atomic\_dec.9f}$ <br>1248 atomic dec ptr.9f  $\qquad \qquad :: = \text{LINKSRC} = \text{atomic dec.9f}$ := LINKSRC = atomic\_dec.9f<br>:= LINKSRC = atomic dec.9f := LINKSRC = atomic\_or.9f<br>:= LINKSRC = atomic\_or.9f := LINKSRC = atomic\_swap.9f<br>:= LINKSRC = atomic swap.9f := LINKSRC = atomic\_swap.9f<br>:= LINKSRC = atomic\_swap.9f <sup>1311</sup> cv\_reltimedwait.9f := LINKSRC = condvar.9f <sup>1312</sup> cv\_reltimedwait\_sig.9f := LINKSRC = condvar.9f

1313 cv\_signal.9f  $\qquad \qquad :: = \text{LINKSRC} = \text{condvar}.9f$ <br>1314 cv timedwait.9f  $\qquad \qquad :: = \text{LINKSRC} = \text{condvar}.9f$  cv\_timedwait.9f := LINKSRC = condvar.9f 1315 cv\_timedwait\_sig.9f<br>1316 cv\_wait.9f cv\_wait.9f := LINKSRC = condvar.9f csx\_Get16.9f := LINKSRC = csx\_Get8.9f csx\_Get32.9f := LINKSRC = csx\_Get8.9f 1323 csx GetNextClient.9f  $\qquad \qquad ::\text{LINKSRC} = \text{css}\text{ GetFirstClient.9f}$  csx\_GetNextTuple.9f := LINKSRC = csx\_GetFirstTuple.9f 1327 csx\_RemoveDeviceNode.9f := LINKSRC = csx\_MakeDeviceNode.9f csx\_Put16.9f := LINKSRC = csx\_Put8.9f <sup>1338</sup> csx\_Put32.9f := LINKSRC = csx\_Put8.9f csx\_Put64.9f := LINKSRC = csx\_Put8.9f csx\_RepGet16.9f := LINKSRC = csx\_RepGet8.9f 1342 csx\_RepGet32.9f := LINKSRC = csx\_RepGet8.9f<br>1343 csx\_RepGet64.9f := LINKSRC = csx\_RepGet8.9f csx\_RepPut16.9f := LINKSRC = csx\_RepPut8.9f  $\text{csx}\_\text{RepPut32.9f}$  := LINKSRC =  $\text{csx}\_\text{RepPut8.9f}$  := LINKSRC =  $\text{csx}\_\text{RepPut8.9f}$  csx\_ReleaseIO.9f := LINKSRC = csx\_RequestIO.9f csx\_ReleaseIRQ.9f := LINKSRC = csx\_RequestIRQ.9f csx\_ReleaseSocketMask.9f := LINKSRC = csx\_RequestSocketMask.9f csx\_ReleaseWindow.9f := LINKSRC = csx\_RequestWindow.9f csx\_GetEventMask.9f := LINKSRC = csx\_SetEventMask.9f ddi\_get\_iblock\_cookie.9f := LINKSRC = ddi\_add\_intr.9f ddi\_get\_soft\_iblock\_cookie.9f := LINKSRC = ddi\_add\_softintr.9f <sup>1363</sup> ddi\_remove\_softintr.9f := LINKSRC = ddi\_add\_softintr.9f 1364 ddi trigger softintr.9f := LINKSRC = ddi\_add\_softintr.9f ddi\_get\_name.9f := LINKSRC = ddi\_binding\_name.9f ddi\_btopr.9f := LINKSRC = ddi\_btop.9f 1371 ddi\_cb\_unregister.9f := LINKSRC = ddi\_cb\_register.9f ddi\_check\_dma\_handle.9f := LINKSRC = ddi\_check\_acc\_handle.9f crgetgid.9f := LINKSRC = ddi\_cred.9f 1376 crgetgroups.9f <br>1377 crgetngroups.9f <br>1377 crgetngroups.9f <br>1377 crgetngroups.9f <br>1388 : LINKSRC = ddi\_cred.9f

 **<sup>21</sup>**  $:$  [LINKSRC = condvar.9f  $:=$  LINKSRC =  $\overline{c}$  =  $\overline{c}$  Get8.9f <sup>1329</sup> csx\_Parse\_CISTPL\_DEVICE\_A.9f := LINKSRC = csx\_Parse\_CISTPL\_DEVICE.9f 1330 csx\_Parse\_CISTPL\_DEVICE\_OA.9f := LINKSRC = csx\_Parse\_CISTPL\_DEVICE.9f<br>1331 csx Parse CISTPL DEVICE OC.9f := LINKSRC = csx Parse CISTPL DEVICE.9f  $1331 = LINKSRC =  $csx$  Parse CISTPL DEVICE.9f$ 1333 csx Parse\_CISTPL\_JEDEC\_A.9f := LINKSRC = csx\_Parse\_CISTPL\_JEDEC\_C.9f <sup>1335</sup> csx\_Parse\_CISTPL\_LONGLINK\_C.9f := LINKSRC = csx\_Parse\_CISTPL\_LONGLINK\_A  $\cdot$ = LINKSRC =  $\text{csx}$  RepGet8.9f  $\cdot$ = LINKSRC =  $\text{csx}$  RepPut8.9f  $:=$  LINKSRC = ddi\_add\_intr.9f  $\cdot$  = LINKSRC = ddi\_btop.9f

# 1377 crgetngroups.9f  $\qquad \qquad :: \text{LINKSRC} = \text{ddi} \text{pred.9f}$ <br>1378 crgetroid.9f  $\qquad \qquad :: \text{LINKSRC} = \text{ddi} \text{cred.9f}$  $:$  LINKSRC = ddi\_cred.9f

 crgetruid.9f := LINKSRC = ddi\_cred.9f crgetsgid.9f := LINKSRC = ddi\_cred.9f  $1381 \text{ ergetsuid}.9f \qquad \qquad : \text{LINKSRC} = \text{ddi\_cred}.9f$ <br>  $1382 \text{ ergetuid}.9f \qquad \qquad : \text{LINKSRC} = \text{ddi\_cred}.9f$  crgetuid.9f := LINKSRC = ddi\_cred.9f  $:$  LINKSRC = ddi\_cred.9f ddi\_devid\_free.9f := LINKSRC = ddi\_devid\_compare.9f ddi\_devid\_get.9f := LINKSRC = ddi\_devid\_compare.9f ddi\_devid\_init.9f := LINKSRC = ddi\_devid\_compare.9f ddi\_devid\_register.9f := LINKSRC = ddi\_devid\_compare.9f ddi\_devid\_sizeof.9f := LINKSRC = ddi\_devid\_compare.9f 1390 ddi\_devid\_str\_decode.9f <br>
1391 ddi devid str encode.9f <br>
1391 ddi devid str encode.9f <br>
1391 ddi devid str encode.9f <br>
1391 ddi devid str encode.9f <br>
1391 ddi devid str encode.9f 1391 ddi\_devid\_str\_encode.9f <br>
1392 ddi devid str free.9f <br>
1392 ddi devid str free.9f <br>
2392 ddi devid str free.9f <br>
2392 ddi devid str free.9f ddi\_devid\_str\_free.9f := LINKSRC = ddi\_devid\_compare.9f ddi\_devid\_unregister.9f := LINKSRC = ddi\_devid\_compare.9f  $\vdots$  LINKSRC = ddi\_devid\_compare.9f ddi\_dmae\_1stparty.9f := LINKSRC = ddi\_dmae.9f 1397 ddi\_dmae\_alloc.9f<br>1398 ddi\_dmae\_disable.9f := LINKSRC = ddi\_dmae.9f<br>:= LINKSRC = ddi dmae.9f ddi\_dmae\_enable.9f := LINKSRC = ddi\_dmae.9f ddi\_dmae\_getattr.9f := LINKSRC = ddi\_dmae.9f ddi\_dmae\_getcnt.9f := LINKSRC = ddi\_dmae.9f <sup>1402</sup> ddi\_dmae\_getlim.9f := LINKSRC = ddi\_dmae.9f ddi\_dmae\_prog.9f := LINKSRC = ddi\_dmae.9f  $1 = \text{LINKSRC} = \text{ddi\_dmae.9f}$ <br> $1 = \text{LINKSRC} = \text{ddi}_d$  dmae.9f ddi dmae stop.9f ddi\_exit\_critical.9f := LINKSRC = ddi\_enter\_critical.9f ddi\_fls.9f := LINKSRC = ddi\_ffs.9f ddi\_fm\_dma\_err\_clear.9f := LINKSRC = ddi\_fm\_acc\_err\_clear.9f 1413 ddi\_fm\_dma\_err\_get.9f  $\qquad \qquad \qquad : =$  LINKSRC = ddi\_fm\_acc\_err\_get.9f ddi\_fm\_handler\_unregister.9f := LINKSRC = ddi\_fm\_handler\_register.9f ddi\_fm\_capable.9f := LINKSRC = ddi\_fm\_init.9f <sup>1418</sup> ddi\_fm\_fini.9f := LINKSRC = ddi\_fm\_init.9f ddi\_get16.9f := LINKSRC = ddi\_get8.9f ddi\_get32.9f := LINKSRC = ddi\_get8.9f ddi\_get64.9f := LINKSRC = ddi\_get8.9f ddi\_getb.9f  $1424$  ddi\_get1.9f  $\cdot$  = LINKSRC = ddi\_get8.9f  $\cdot$  = LINKSRC = ddi\_get8.9f ddi\_getl.9f := LINKSRC = ddi\_get8.9f ddi\_getll.9f := LINKSRC = ddi\_get8.9f  $\cdot$  = LINKSRC = ddi\_get8.9f 1428 ddi set driver private.9f := LINKSRC = ddi get driver private.9f 1430 ddi qet lbolt64.9f  $\qquad \qquad :: = \text{LINKSRC} = \text{ddi qet lbolt.9f}$  ddi\_intr\_remove\_handler.9f := LINKSRC = ddi\_intr\_add\_handler.9f 1434 ddi\_intr\_get\_softint\_pri.9f  $\qquad ::$  LINKSRC = ddi\_intr\_add\_softint.9f<br>1435 ddi\_intr\_remove\_softint.9f  $\qquad ::$  LINKSRC = ddi\_intr\_add\_softint.9f ddi\_intr\_remove\_softint.9f := LINKSRC = ddi\_intr\_add\_softint.9f <sup>1436</sup> ddi\_intr\_set\_softint\_pri.9f := LINKSRC = ddi\_intr\_add\_softint.9f 1437 ddi\_intr\_trigger\_softint.9f := LINKSRC = ddi\_intr\_add\_softint.9f 1439 ddi intr $free.9f$  := LINKSRC = ddi intralloc.9f

**new/usr/src/man/man9f/Makefile**

<sup>1441</sup> ddi\_intr\_block\_disable.9f := LINKSRC = ddi\_intr\_enable.9f <sup>1442</sup> ddi\_intr\_block\_enable.9f := LINKSRC = ddi\_intr\_enable.9f  $\cdot$ = LINKSRC = ddi\_intr\_enable.9f

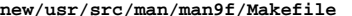

1445 ddi\_intr\_set\_cap.9f 1447 ddi\_intr\_get\_navail.9f 1449 ddi intr set pri.9f 1451 ddi intr\_clr\_mask.9f ddi\_io\_get16.9f ddi $\overline{10}$  get32.9f ddi io getw.9f 1459 ddi\_io\_put16.9f 1460 ddi\_io\_put32.9f ddi\_io\_putb.9f 1465 ddi\_io\_rep\_get16.9f 1466 ddi\_io\_rep\_get32.9f ddi\_io\_rep\_getb.9f 1468 ddi\_io\_rep\_get1.9f  $ddi\_io\_rep\_getw.9f$ 1471 ddi io rep put16.9f  $ddi$ <sub>10</sub> $re$ <sub>put32.9f</sub> 1473 ddi\_io\_rep\_putb.9f ddi\_io\_rep\_putl.9f 1475 ddi\_io\_rep\_putw.9f 1477 ddi unmap regs.9f 1479 ddi\_mem\_get16.9f 1480 ddi\_mem\_get32.9f ddi\_mem\_get64.9f ddi\_mem\_getb.9f ddi\_mem\_get1.9f ddi\_mem\_get11.9f ddi\_mem\_getw.9f ddi\_mem\_put $16.9f$  ddi\_mem\_put32.9f ddi\_mem\_put64.9f 1490 ddi\_mem\_putb.9f ddi\_mem\_putl.9f 1495 ddi\_mem\_rep\_get16.9f 1496 ddi\_mem\_rep\_get32.9f  $1497$   $ddi$ <sup>- $men$  $re$  $p$ -get $64.9f$ </sup> 1498 ddi\_mem\_rep\_getb.9f 1499 ddi\_mem\_rep\_get1.9f ddi\_mem\_rep\_get11.9f ddi\_mem\_rep\_getw.9f 1503 ddi\_mem\_rep\_put16.9f 1509 ddi\_mem\_rep\_put32.9f

1505 ddi mem rep put64.9f ddi\_mem\_rep\_putb.9f 1507 ddi\_mem\_rep\_putl.9f 1508 ddi\_mem\_rep\_putll.9f<br>1509 ddi\_mem\_rep\_putw.9f

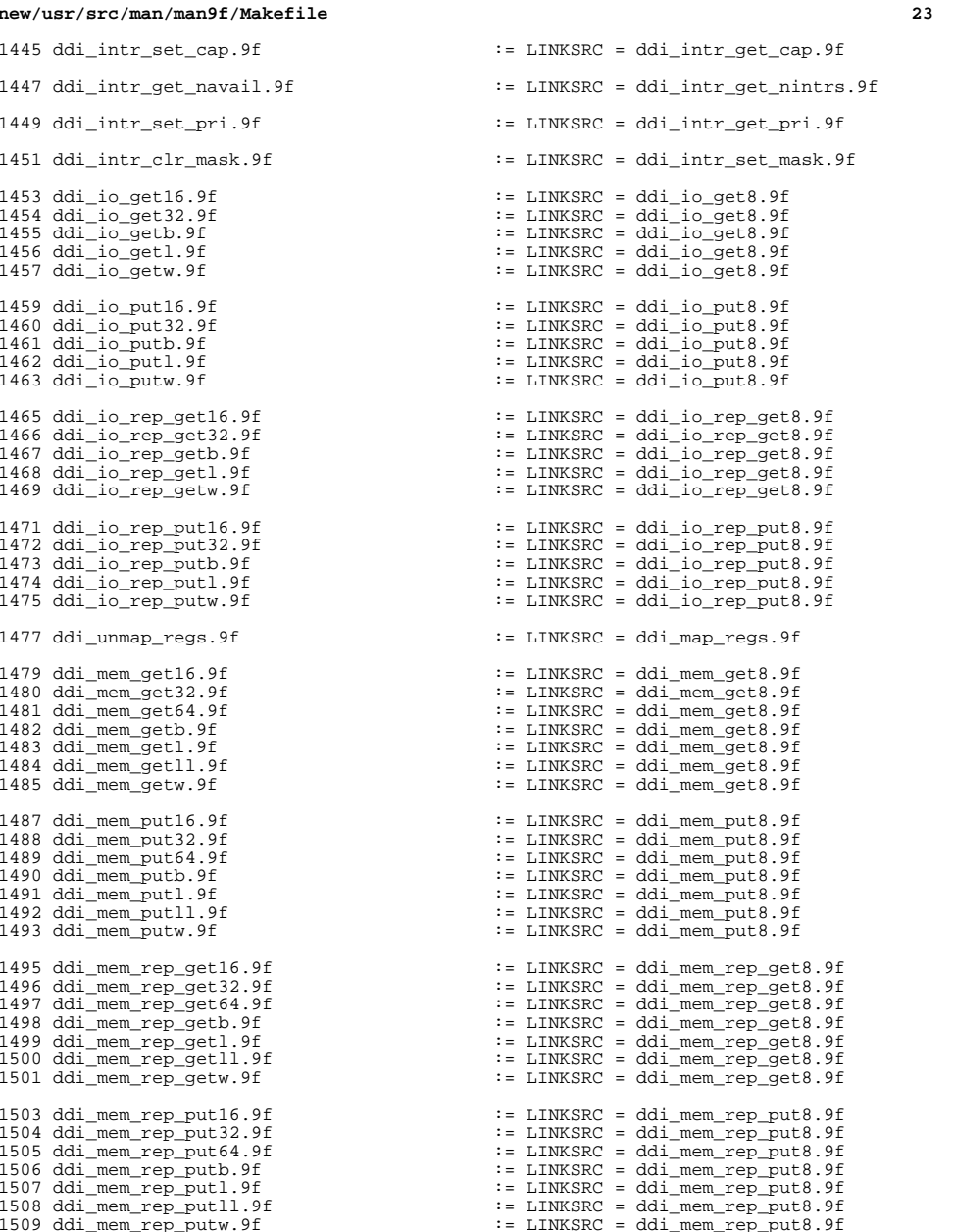

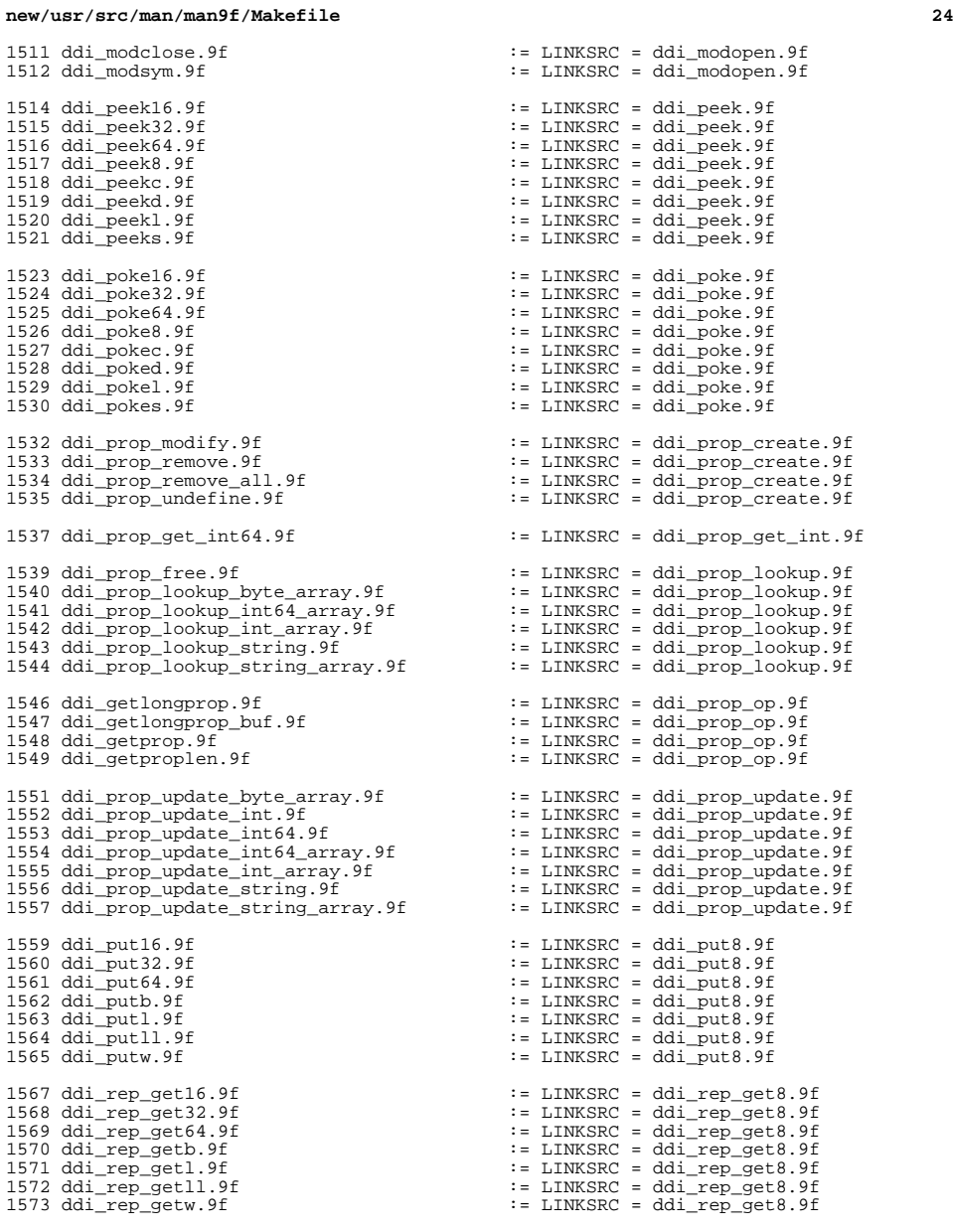

 $:$  LINKSRC = ddi\_rep\_put8.9f

ddi\_rep\_put16.9f := LINKSRC = ddi\_rep\_put8.9f

 $1577$  ddi\_rep\_put64.9f 1578 ddi rep putb.9f  $1579$  ddi\_rep\_putl.9f  $1580$  ddi\_rep\_putll.9f  $1581$  ddi\_rep\_putw.9f 1583 ddi\_segmap\_setup.9f 1585 ddi\_get\_soft\_state.9f 1586 ddi\_soft\_state\_fini.9f  $1587$  ddi<sup>\_</sup>soft<sup>\_</sup>state<sup> $-$ </sup>free.9f  $1588$  ddi<sup>\_</sup>soft<sup>\_</sup>state\_init.9f  $1589$  ddi<sup>\_</sup>soft<sup>\_</sup>state\_zalloc.9f 1591 ddi\_strtoull.9f 1593 ddi\_umem\_free.9f 1595 ddi\_umem\_unlock.9f 1597 devmap\_umem\_setup.9f 1599 ddi\_devmap\_segmap.9f 1601 devmap\_load.9f 1603 dlerrorack.9f<br>1604 dlokack.9f <sup>1604</sup> dlokack.9f := LINKSRC = dlbindack.9f <sup>1605</sup> dlphysaddrack.9f := LINKSRC = dlbindack.9f  $1606$  dluderrorind.9f  $1608$  desballoc. 9f 1610 unfreezestr.9f 1612 free pktiopb.9f <sup>1614</sup> gld\_intr.9f := LINKSRC = gld.9f <sup>1615</sup> gld\_mac\_alloc.9f := LINKSRC = gld.9f  $1616 \text{ gld} \text{mac}$  free.9f<br> $1617 \text{ gld} \text{recv}$ .9f <sup>1617</sup> gld\_recv.9f := LINKSRC = gld.9f <sup>1618</sup> gld\_register.9f := LINKSRC = gld.9f <sup>1619</sup> gld\_sched.9f := LINKSRC = gld.9f <sup>1620</sup> gld\_unregister.9f := LINKSRC = gld.9f <sup>1622</sup> id32\_free.9f := LINKSRC = id32\_alloc.9f <sup>1623</sup> id32\_lookup.9f := LINKSRC = id32\_alloc.9f <sup>1625</sup> inl.9f := LINKSRC = inb.9f <sup>1626</sup> inw.9f := LINKSRC = inb.9f <sup>1627</sup> repinsb.9f := LINKSRC = inb.9f 1628 repinsd.9f 1629 repinsw.9f 1631 kmem free.9f 1632 kmem zalloc.9f 1634 kmem cache alloc.9f 1635 kmem\_cache\_destroy.9f 1636 kmem\_cache\_free.9f  $1637$  kmem\_cache\_set\_move.9f 1639 kstat\_named\_setstr.9f 1641 kstat\_runq\_back\_to\_waitq.9f<br>1642 kstat\_rung enter.9f

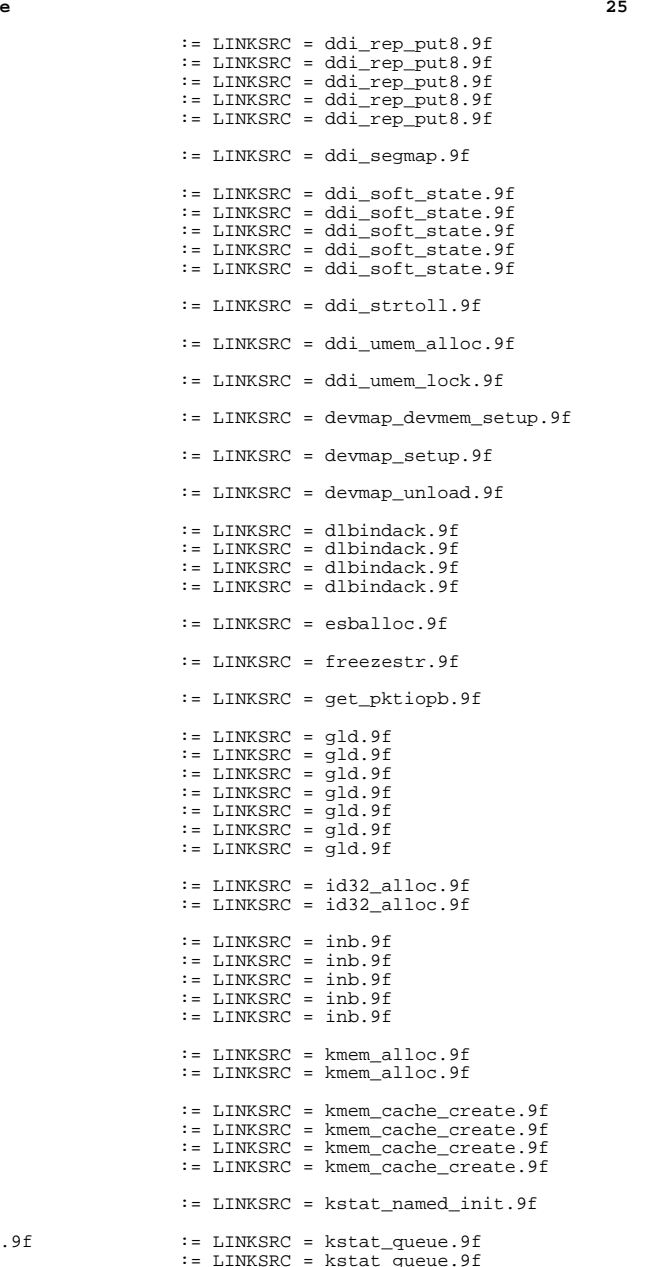

# **new/usr/src/man/man9f/Makefile <sup>26</sup>** <sup>1643</sup> kstat\_runq\_exit.9f := LINKSRC = kstat\_queue.9f <sup>1644</sup> kstat\_waitq\_enter.9f := LINKSRC = kstat\_queue.9f <sup>1645</sup> kstat\_waitq\_exit.9f := LINKSRC = kstat\_queue.9f  $1646$  kstat\_waitq\_to\_runq.9f <sup>1648</sup> ldi\_awrite.9f := LINKSRC = ldi\_aread.9f <sup>1650</sup> ldi\_get\_devid.9f := LINKSRC = ldi\_get\_dev.9f  $1651$   $ldi\_get\_minor\_name.9f$ <br> $1652$   $ldi$   $q$ et otyp.9f  $:$  LINKSRC = ldi get dev.9f <sup>1654</sup> ldi\_ident\_from\_dip.9f := LINKSRC = ldi\_ident\_from\_dev.9f <sup>1655</sup> ldi\_ident\_from\_stream.9f := LINKSRC = ldi\_ident\_from\_dev.9f <sup>1656</sup> ldi\_ident\_release.9f := LINKSRC = ldi\_ident\_from\_dev.9f <sup>1658</sup> ldi\_close.9f := LINKSRC = ldi\_open\_by\_dev.9f <sup>1659</sup> ldi\_open\_by\_devid.9f := LINKSRC = ldi\_open\_by\_dev.9f <sup>1660</sup> ldi\_open\_by\_name.9f := LINKSRC = ldi\_open\_by\_dev.9f <sup>1662</sup> ldi\_prop\_get\_int64.9f := LINKSRC = ldi\_prop\_get\_int.9f 1664 ldi\_prop\_lookup\_byte\_array.9f <br>1665 ldi\_prop\_lookup\_int64\_array.9f <br>25 = LINKSRC = ldi\_prop\_lookup\_int\_array.9 1665 ldi\_prop\_lookup\_int64\_array.9f <br>1666 ldi\_prop\_lookup\_string.9f := LINKSRC = ldi\_prop\_lookup\_int\_array.9 1666 ldi\_prop\_lookup\_string.9f <br>1667 ldi\_prop\_lookup\_string\_array.9f <br>1667 ldi\_prop\_lookup\_string\_array.9f := LINKSRC = ldi\_prop\_lookup\_int\_array.9  $\cdot$ = LINKSRC = ldi\_prop\_lookup\_int\_array.9 <sup>1669</sup> ldi\_getmsg.9f := LINKSRC = ldi\_putmsg.9f <sup>1671</sup> ldi\_write.9f := LINKSRC = ldi\_read.9f 1673 list\_destroy.9f <br>
1674 list\_had.9f <br>
1675 list\_had.9f <br>
1675 list\_insert\_after.9f <br>
1675 list\_insert\_hefore.9f <br>
1677 list\_insert\_head.9f <br>
1677 list\_insert\_head.9f <br>
1677 list\_insert\_head.9f <br>
1680 list\_insert\_tail.9 <sup>1685</sup> list\_prev.9f := LINKSRC = list\_create.9f <sup>1686</sup> list\_remove.9f := LINKSRC = list\_create.9f <sup>1687</sup> list\_remove\_head.9f := LINKSRC = list\_create.9f <sup>1688</sup> list\_remove\_tail.9f := LINKSRC = list\_create.9f <sup>1689</sup> list\_tail.9f := LINKSRC = list\_create.9f <sup>1691</sup> makecom\_g0.9f := LINKSRC = makecom.9f <sup>1692</sup> makecom\_g0\_s.9f := LINKSRC = makecom.9f 1693 makecom\_g1.9f <br>1693 makecom\_g1.9f := LINKSRC = makecom.9f<br>1694 makecom q5.9f := LINKSRC = makecom.9f  $:=$  LINKSRC = makecom.9f <sup>1696</sup> membar\_consumer.9f := LINKSRC = membar\_ops.9f <sup>1697</sup> membar\_enter.9f := LINKSRC = membar\_ops.9f <sup>1698</sup> membar\_exit.9f := LINKSRC = membar\_ops.9f 1699 membar\_producer.9f <sup>1701</sup> memcmp.9f := LINKSRC = memchr.9f

<sup>1702</sup> memcpy.9f := LINKSRC = memchr.9f <sup>1703</sup> memmove.9f := LINKSRC = memchr.9f  $1704$  memset. 9f  $\qquad \qquad \qquad \vdots$   $I.INKSRC = member.9f$ 

<sup>1706</sup> mod\_info.9f := LINKSRC = mod\_install.9f

<sup>1707</sup> mod\_modname.9f := LINKSRC = mod\_install.9f <sup>1708</sup> mod\_remove.9f := LINKSRC = mod\_install.9f

## **new/usr/src/man/man9f/Makefile <sup>27</sup>** 1710 mutex\_destroy.9f  $\qquad \qquad ::\text{LINKSRC} = \text{mutes.9f}$ <br>1711 mutex\_enter\_9f  $\qquad \qquad ::\text{LINKSRC} = \text{mutes.9f}$ 1711 mutex\_enter.9f<br>1712 mutex exit.9f 1712 mutex\_exit.9f  $\qquad \qquad :: \text{LINKSRC} = \text{mutes}.9f$ <br>1713 mutex init.9f  $\qquad \qquad :: \text{LINKSRC} = \text{mutes}.9f$ 1714 mutex\_owned.9f <br>1715 mutex tryenter.9f <br>1715 mutex tryenter.9f <br>1715 mutex.9f <br>1716 mutex.9f <br>1718 mutex.9f <br>1718 mutex.9f <br>1718 mutex.9f <br>1718 mutex.9f <br>1718 mutex.9f <br>1718 mutex.9f <br>1718 mutex.9f <br>1718 mutex.9f <br>171 1715 mutex\_tryenter.9f 1723 nvlist\_add\_boolean\_array.9f <br>1724 nvlist add boolean value.9f := LINKSRC = nvlist add boolean.9f 1724 nvlist\_add\_boolean\_value.9f <br>1725 nvlist\_add\_byte.9f := LINKSRC = nvlist\_add\_boolean.9f<br>1725 nvlist\_add\_byte.9f := LINKSRC = nvlist\_add\_boolean.9f <sup>1725</sup> nvlist\_add\_byte.9f := LINKSRC = nvlist\_add\_boolean.9f 1726 nvlist\_add\_byte\_array.9f <br>1727 nvlist\_add\_intl6.9f <br>1727 nvlist\_add\_intl6.9f <br>1727 nvlist\_add\_intl6.9f <br>1737 nvlist\_add\_intl6.9f <br>1737 nvlist\_add\_intl6.9f <sup>1727</sup> nvlist\_add\_int16.9f := LINKSRC = nvlist\_add\_boolean.9f <sup>1728</sup> nvlist\_add\_int16\_array.9f := LINKSRC = nvlist\_add\_boolean.9f <sup>1729</sup> nvlist\_add\_int32.9f := LINKSRC = nvlist\_add\_boolean.9f <sup>1730</sup> nvlist\_add\_int32\_array.9f := LINKSRC = nvlist\_add\_boolean.9f <sup>1731</sup> nvlist\_add\_int64.9f := LINKSRC = nvlist\_add\_boolean.9f 1732 nvlist\_add\_int64\_array.9f <br>1733 nvlist\_add\_int8.9f := LINKSRC = nvlist\_add\_boolean.9f<br>1733 nvlist\_add\_int8.9f := LINKSRC = nvlist\_add\_boolean.9f <sup>1733</sup> nvlist\_add\_int8.9f := LINKSRC = nvlist\_add\_boolean.9f <sup>1734</sup> nvlist\_add\_int8\_array.9f := LINKSRC = nvlist\_add\_boolean.9f <sup>1735</sup> nvlist\_add\_nvlist.9f := LINKSRC = nvlist\_add\_boolean.9f <sup>1736</sup> nvlist\_add\_nvlist\_array.9f := LINKSRC = nvlist\_add\_boolean.9f <sup>1737</sup> nvlist\_add\_nvpair.9f := LINKSRC = nvlist\_add\_boolean.9f 1738 nvlist\_add\_string.9f <br>1739 nvlist\_add\_string\_array.9f <br>1739 nvlist\_add\_string\_array.9f := LINKSRC = nvlist\_add\_boolean.9f <sup>1739</sup> nvlist\_add\_string\_array.9f := LINKSRC = nvlist\_add\_boolean.9f <sup>1740</sup> nvlist\_add\_uint16.9f := LINKSRC = nvlist\_add\_boolean.9f <sup>1741</sup> nvlist\_add\_uint16\_array.9f := LINKSRC = nvlist\_add\_boolean.9f <sup>1742</sup> nvlist\_add\_uint32.9f := LINKSRC = nvlist\_add\_boolean.9f 1743 nvlist\_add\_uint32\_array.9f<br>1744 nvlist\_add\_uint64.9f <sup>1744</sup> nvlist\_add\_uint64.9f := LINKSRC = nvlist\_add\_boolean.9f <sup>1745</sup> nvlist\_add\_uint64\_array.9f := LINKSRC = nvlist\_add\_boolean.9f 1746 nvlist\_add\_uint8.9f <br>1747 nvlist\_add\_uint8\_array.9f <br>1747 nvlist\_add\_uint8\_array.9f <br>1747 nvlist\_add\_boolean.9f <sup>1747</sup> nvlist\_add\_uint8\_array.9f := LINKSRC = nvlist\_add\_boolean.9f <sup>1748</sup> nvlist\_t.9f := LINKSRC = nvlist\_add\_boolean.9f <sup>1750</sup> nv\_alloc\_fini.9f := LINKSRC = nvlist\_alloc.9f  $1751 \text{ nv\_alloc\_init}.9f$   $:=$  LINKSRC = nvlist\_alloc.9f  $:=$  LINKSRC = nvlist\_alloc.9f <sup>1752</sup> nvlist\_dup.9f := LINKSRC = nvlist\_alloc.9f <sup>1753</sup> nvlist\_free.9f := LINKSRC = nvlist\_alloc.9f <sup>1754</sup> nvlist\_merge.9f := LINKSRC = nvlist\_alloc.9f 1755 nvlist\_pack.9f <br>1756 nvlist size.9f <br>1756 nvlist size.9f <br>1756 nvlist size.9f <br>1858 i= LINKSRC = nvlist alloc.9f <sup>1756</sup> nvlist\_size.9f := LINKSRC = nvlist\_alloc.9f <sup>1757</sup> nvlist\_unpack.9f := LINKSRC = nvlist\_alloc.9f <sup>1758</sup> nvlist\_xalloc.9f := LINKSRC = nvlist\_alloc.9f <sup>1759</sup> nvlist\_xdup.9f := LINKSRC = nvlist\_alloc.9f <sup>1760</sup> nvlist\_xpack.9f := LINKSRC = nvlist\_alloc.9f

<sup>1772</sup> nvlist\_lookup\_int64\_array.9f := LINKSRC = nvlist\_lookup\_boolean.9f

1773 nvlist\_lookup\_int8.9f <br>1774 nvlist lookup int8 array.9f := LINKSRC = nvlist lookup\_boolean.9f

 $\cdot$ = LINKSRC = mutex.9f 1717 net event notify\_unregister.9f := LINKSRC = net\_event\_notify\_register.9 1719 net instance notify unregister.9f := LINKSRC = net instance notify registe 1721 net instance protocol unregister.9f := LINKSRC = net protocol notify registe  $:=$  LINKSRC = nvlist\_alloc.9f 1763 nvlist\_lookup\_boolean\_array.9f := LINKSRC = nvlist\_lookup\_boolean.9f<br>1764 nvlist\_lookup\_boolean\_value.9f := LINKSRC = nvlist\_lookup\_boolean.9f 1764 nvlist\_lookup\_boolean\_value.9f := LINKSRC = nvlist\_lookup\_boolean.9f<br>1765 nvlist\_lookup\_byte.9f := LINKSRC = nvlist\_lookup\_boolean.9f 1765 nvlist\_lookup\_byte.9f <br>1766 nvlist lookup byte array.9f := LINKSRC = nvlist lookup boolean.9f <sup>1766</sup> nvlist\_lookup\_byte\_array.9f := LINKSRC = nvlist\_lookup\_boolean.9f <sup>1767</sup> nvlist\_lookup\_int16.9f := LINKSRC = nvlist\_lookup\_boolean.9f 1768 nvlist\_lookup\_int16\_array.9f <br>1769 nvlist lookup int32.9f := LINKSRC = nvlist lookup\_boolean.9f <sup>1769</sup> nvlist\_lookup\_int32.9f := LINKSRC = nvlist\_lookup\_boolean.9f <sup>1770</sup> nvlist\_lookup\_int32\_array.9f := LINKSRC = nvlist\_lookup\_boolean.9f <sup>1771</sup> nvlist\_lookup\_int64.9f := LINKSRC = nvlist\_lookup\_boolean.9f

 $\vdots$  LINKSRC = nvlist\_lookup\_boolean.9f

### **new/usr/src/man/man9f/Makefile**

1775 nvlist\_lookup\_nvlist.9f := LINKSRC = nvlist\_lookup\_boolean.9f<br>1776 nvlist lookup nvlist array.9f := LINKSRC = nvlist lookup boolean.9f 1776 nvlist\_lookup\_nvlist\_array.9f <br>1777 nvlist\_lookup\_pairs.9f <br>1777 nvlist\_lookup\_pairs.9f <br>1988 := LINKSRC = nvlist\_lookup\_boolean.9f <sup>1777</sup> nvlist\_lookup\_pairs.9f := LINKSRC = nvlist\_lookup\_boolean.9f <sup>1778</sup> nvlist\_lookup\_string.9f := LINKSRC = nvlist\_lookup\_boolean.9f 1779 nvlist\_lookup\_string\_array.9f <br>1779 nvlist\_lookup\_string\_array.9f := LINKSRC = nvlist\_lookup\_boolean.9f<br>1780 nvlist\_lookup\_uint16.9f := LINKSRC = nvlist\_lookup\_boolean.9f 1780 nvlist\_lookup\_uint16.9f <br>
1780 nvlist\_lookup\_uint16\_array.9f <br>
1781 nvlist\_lookup\_uint16\_array.9f <br>
1781 nvlist\_lookup\_boolean.9f 1781 nvlist\_lookup\_uint16\_array.9f <br>1782 nvlist lookup uint32.9f := LINKSRC = nvlist lookup\_boolean.9f <sup>1782</sup> nvlist\_lookup\_uint32.9f := LINKSRC = nvlist\_lookup\_boolean.9f <sup>1783</sup> nvlist\_lookup\_uint32\_array.9f := LINKSRC = nvlist\_lookup\_boolean.9f 1784 nvlist\_lookup\_uint64.9f <br>
1785 nvlist lookup uint64 array.9f <br>
1785 nvlist lookup uint64 array.9f <br>
1785 nvlist lookup boolean.9f 1785 nvlist\_lookup\_uint64\_array.9f := LINKSRC = nvlist\_lookup\_boolean.9f<br>1786 nvlist\_lookup\_uint8.9f := LINKSRC = nvlist\_lookup\_boolean.9f := LINKSRC = nvlist\_lookup\_boolean.9f<br>:= LINKSRC = nvlist lookup boolean.9f 1787 nvlist\_lookup\_uint8\_array.9f <sup>1789</sup> nvlist\_exists.9f := LINKSRC = nvlist\_lookup\_nvpair.9f <sup>1791</sup> nvpair\_name.9f := LINKSRC = nvlist\_next\_nvpair.9f  $\cdot$ = LINKSRC = nvlist\_next\_nvpair.9f 1794 nvlist\_remove\_all.9f  $\qquad \qquad \qquad := \text{LINKSRC} = \text{null} \pm \text{remove}.9f$ <sup>1796</sup> nvpair\_value\_boolean\_array.9f := LINKSRC = nvpair\_value\_byte.9f 1797 nvpair\_value\_byte\_array.9f  $\qquad :=$  LINKSRC = nvpair\_value\_byte.9f  $\qquad :=$  LINKSRC = nvpair value byte.9f := LINKSRC = nvpair\_value\_byte.9f<br>:= LINKSRC = nvpair\_value\_byte.9f 1799 nvpair\_value\_int16\_array.9f<br>1800 nvpair\_value\_int32.9f <sup>1800</sup> nvpair\_value\_int32.9f := LINKSRC = nvpair\_value\_byte.9f 1801 nvpair\_value\_int32\_array.9f := LINKSRC = nvpair\_value\_byte.9f <br>1802 nvpair\_value\_int64.9f := LINKSRC = nvpair\_value\_byte.9f 1802 nvpair\_value\_int64.9f <br>1803 nvpair\_value\_int64\_array.9f := LINKSRC = nvpair\_value\_byte.9f 1803 nvpair\_value\_int64\_array.9f  $\qquad :=$  LINKSRC = nvpair\_value\_byte.9f  $\qquad :=$  LINKSRC = nvpair value byte.9f <sup>1804</sup> nvpair\_value\_int8.9f := LINKSRC = nvpair\_value\_byte.9f 1805 nvpair\_value\_int8\_array.9f <br>1805 nvpair\_value\_nvlist.9f := LINKSRC = nvpair value\_byte.9f <br>1806 nvpair\_value\_nvlist.9f := LINKSRC = nvpair value byte.9f 1806 nvpair\_value\_nvlist.9f <br>
1807 nvpair value nvlist array.9f <br>  $\cdot$  = LINKSRC = nvpair value byte.9f <sup>1807</sup> nvpair\_value\_nvlist\_array.9f := LINKSRC = nvpair\_value\_byte.9f 1808 nvpair\_value\_string.9f <br>1809 nvpair\_value\_string\_array.9f := LINKSRC = nvpair\_value\_byte.9f 1809 nvpair\_value\_string\_array.9f  $\qquad :=$  LINKSRC = nvpair\_value\_byte.9f<br>1810 nvpair value uint16.9f  $\qquad :=$  LINKSRC = nvpair value byte.9f 1810 nvpair\_value\_uint16.9f <br>1811 nvpair\_value\_uint16\_array.9f := LINKSRC = nvpair\_value\_byte.9f <sup>1811</sup> nvpair\_value\_uint16\_array.9f := LINKSRC = nvpair\_value\_byte.9f 1812 nvpair\_value\_uint32.9f <br>1813 nvpair\_value\_uint32\_array.9f := LINKSRC = nvpair\_value\_byte.9f 1813 nvpair\_value\_uint32\_array.9f := LINKSRC = nvpair\_value\_byte.9f<br>1814 nvpair\_value\_uint64.9f := LINKSRC = nvpair\_value\_byte.9f 1814 nvpair\_value\_uint64.9f <br>
1815 nvpair value uint64 array.9f := LINKSRC = nvpair value byte.9f <sup>1815</sup> nvpair\_value\_uint64\_array.9f := LINKSRC = nvpair\_value\_byte.9f <sup>1816</sup> nvpair\_value\_uint8.9f := LINKSRC = nvpair\_value\_byte.9f 1817 nvpair\_value\_uint8\_array.9f := LINKSRC = nvpair\_value\_byte.9f <sup>1819</sup> outl.9f := LINKSRC = outb.9f  $:$  LINKSRC = outb.9f <sup>1821</sup> repoutsb.9f := LINKSRC = outb.9f  $I = LINKSRC = outb.9f$ 1823 repoutsw.9f 1825 pci\_config\_get16.9f <br>1826 pci config get32.9f := LINKSRC = pci config get8.9f 1826 pci\_config\_get32.9f <br>1827 pci\_config\_get64.9f <br>1827 pci\_config\_get64.9f <br>1827 pci\_config\_get64.9f <br>1827 pci\_config\_get8.9f <sup>1827</sup> pci\_config\_get64.9f := LINKSRC = pci\_config\_get8.9f 1828 pci\_config\_getb.9f <br>1829 pci config get1.9f <br>1829 pci config get1.9f <br>1829 pci config get1.9f <br>1839 is LINKSRC = pci config get8.9f 1829 pci\_config\_get1.9f <br>1830 pci\_config\_get1.9f <br>1830 pci\_config\_get11.9f <br>1830 pci\_config\_get11.9f <br>1830 pci\_config\_get11.9f <br>1830 pci\_config\_get11.9f <sup>1830</sup> pci\_config\_getll.9f := LINKSRC = pci\_config\_get8.9f 1831 pci\_config\_getw.9f <br>1832 pci config put16.9f <br>1832 pci config put16.9f <br>1832 pci config put16.9f <br>1832 pci config put16.9f 1832 pci\_config\_put16.9f <br>1832 pci\_config\_put16.9f <br>1833 pci\_config\_put32.9f := LINKSRC = pci\_config\_get8.9f <sup>1833</sup> pci\_config\_put32.9f := LINKSRC = pci\_config\_get8.9f 1834 pci\_config\_put64.9f <br>1834 pci\_config\_put64.9f := LINKSRC = pci\_config\_get8.9f<br>1835 pci\_config\_put8.9f := LINKSRC = pci\_config\_get8.9f 1835 pci\_config\_put8.9f  $\qquad \qquad :: = \text{LINKSRC} = \text{pci\_config\_get8.9f}$ <br>1836 pci\_config\_putb.9f  $\qquad \qquad :: = \text{LINKSRC} = \text{pci\_config\_get8.9f}$ 1836 pci\_config\_putb.9f <br>1836 pci\_config\_putb.9f := LINKSRC = pci\_config\_get8.9f<br>1837 pci\_config\_putl.9f := LINKSRC = pci\_config\_get8.9f 1837 pci\_config\_putl.9f <br>1838 pci\_config\_putll.9f <br>1838 pci\_config\_putll.9f <br>2838 pci\_config\_putll.9f <br>385 communicates in the LINKSRC = pci\_config\_get8.9f <sup>1838</sup> pci\_config\_putll.9f := LINKSRC = pci\_config\_get8.9f <sup>1839</sup> pci\_config\_putw.9f := LINKSRC = pci\_config\_get8.9f

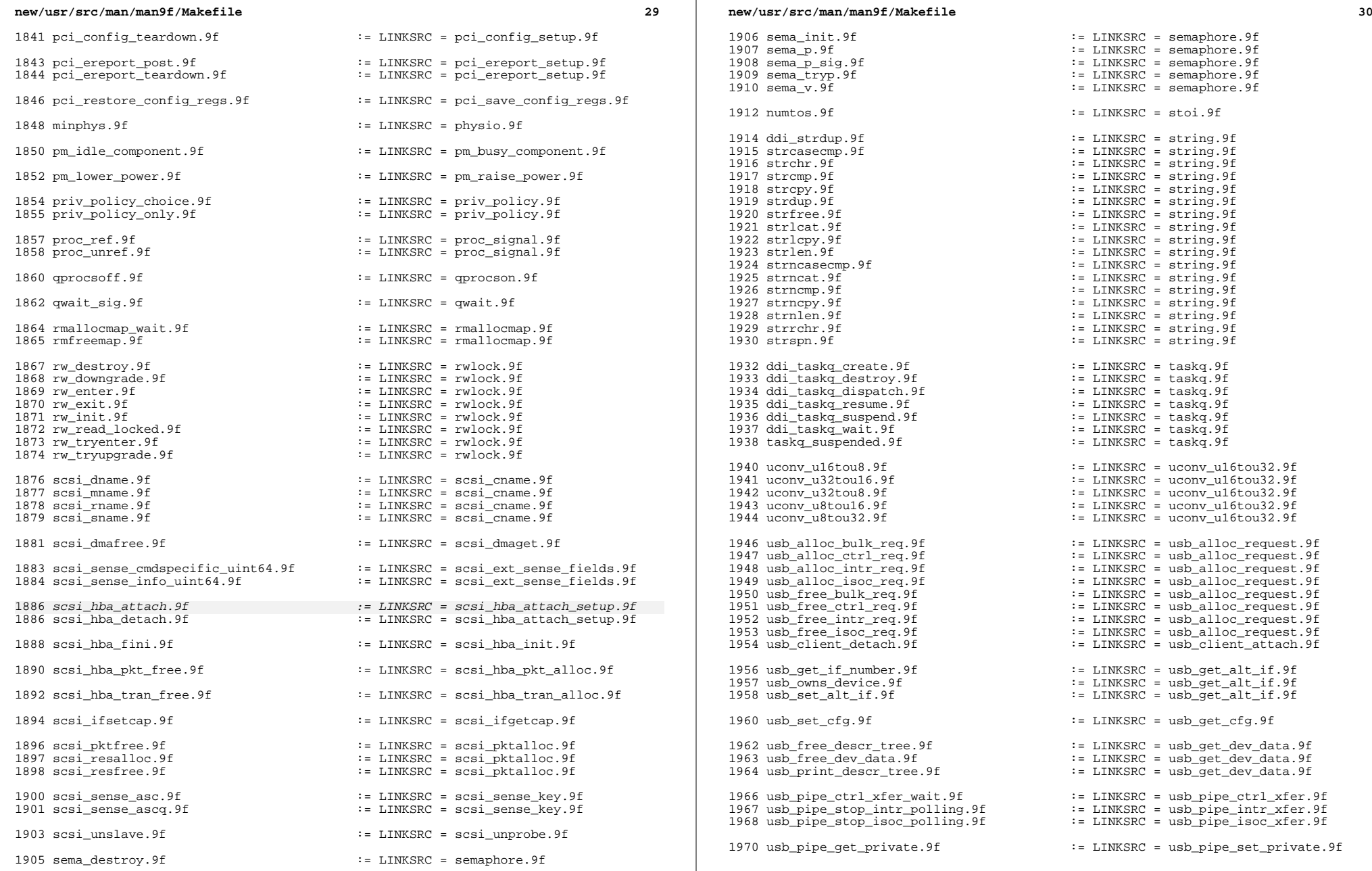

 $\mathbb{R}^n$ 

**<sup>31</sup>**

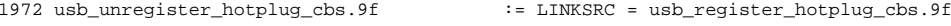

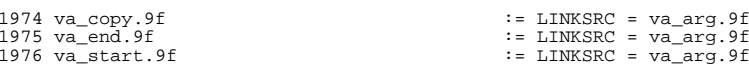

## .KEEP\_STATE:

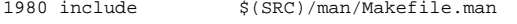

install: \$(ROOTMANFILES) \$(ROOTMANLINKS)

**new/usr/src/man/man9f/ddi\_iomin.9f <sup>1</sup> \*\*\*\*\*\*\*\*\*\*\*\*\*\*\*\*\*\*\*\*\*\*\*\*\*\*\*\*\*\*\*\*\*\*\*\*\*\*\*\*\*\*\*\*\*\*\*\*\*\*\*\*\*\*\*\*\*\* 2783 Wed Feb 26 14:23:23 2014 new/usr/src/man/man9f/ddi\_iomin.9f 4630 clean stale references to ddi\_iopb\_alloc and ddi\_iopb\_free4634 undocument scsi\_hba\_attach() and ddi\_dma\_lim(9s) \*\*\*\*\*\*\*\*\*\*\*\*\*\*\*\*\*\*\*\*\*\*\*\*\*\*\*\*\*\*\*\*\*\*\*\*\*\*\*\*\*\*\*\*\*\*\*\*\*\*\*\*\*\*\*\*\*\*** '\" te .\" Copyright (c) 2006, Sun Microsystems, Inc. 3 **.\" Copyright 2014 Pluribus Networks, Inc.** .\" The contents of this file are subject to the terms of the Common Development .\" You can obtain a copy of the license at usr/src/OPENSOLARIS.LICENSE or http: .\" When distributing Covered Code, include this CDDL HEADER in each file and in 7 **.TH DDI\_IOMIN 9F "Feb 26, 2014"** 6 .TH DDI\_IOMIN 9F "Apr 04, 2006" 8 .SH NAME<br>9 ddi\_iomin \- find minimum alignment and transfer size for DMA<br>0 dilominate .SH SYNOPSIS .LP .nf <sup>13</sup> #include <sys/conf.h> #include <sys/ddi.h> #include <sys/sunddi.h> \fBint\fR \fBddi\_iomin\fR(\fBdev\_info\_t \*\fR\fIdip\fR, \fBint\fR \fIinitial\fR, . fi .SH INTERFACE LEVEL .sp .LP Solaris DDI specific (Solaris DDI). This interface is obsolete. 26 .SH PARAMETERS .sp .ne 2 .na \fB\fIdip\fR\fR .ad .RS 13n A pointer to the device's \fBdev\_info\fR structure. .RE .sp .ne 2 .na \fB\fIinitial\fR\fR .ad .RS 13n **The initial minimum \fBDMA\fR transfer size in bytes. This may be zero or an appropriate \fBdlim\_minxfer\fR value for the device's \fBddi\_dma\_attr\fR structure (see \fBddi\_dma\_attr\fR(9S)). This value must be a power of two.** The initial minimum \fBDMA\fRtransfer size in bytes. This may be zero or an appropriate \fBdlim\_minxfer\fR value for device's \fBddi\_dma\_lim\fR structure (see \fBddi\_dma\_lim\_sparc\fR(9S) or \fBddi\_dma\_lim\_x86\fR(9S)). This value must be a power of two. .RE .sp .ne 2 .na \fB\fIstreaming\fR\fR .ad .RS 13n This argument, if non-zero, indicates that the returned value should be modified to account for \fIstreaming\fR mode accesses (see \fBddi\_dma\_req\fR(9S) for a discussion of streaming versus non-streaming access **new/usr/src/man/man9f/ddi\_iomin.9f <sup>2</sup>** mode). .RE .SH DESCRIPTION .sp .LP **The \fBddi\_iomin()\fR function, finds out the minimum \fBDMA\fR transfer size** The \fBddi\_iomin()\fR function, finds out the minimum \fBDMA\fRtransfer size for the device pointed to by \fIdip\fR. This provides a mechanism by which a driver can determine the effects of underlying caches as well as intervening bus adapters on the granularity of a DMA transfer. .SH RETURN VALUES .sp .LP The \fBddi\_iomin()\fR function returns the minimum \fBDMA\fRtransfer size for the calling device, or it returns zero, which means that you cannot get there from here. .SH CONTEXT .sp .LP This function can be called from user, interrupt, or kernel context. .SH ATTRIBUTES 77 .sp<br>78 T.D .LP <sup>79</sup> See \fBattributes\fR(5) for descriptions of the following attributes: .sp .sp .TS box;  $85 c$  | c<br> $86 l$  | 1 86 l | l .<br>87 ATTRIBUTE TYPE ATTRIBUTE VALUE<br>00 \_ <sup>89</sup> Interface Stability Obsolete .TE .SH SEE ALSO 93 .sp<br>94 LP .LP 95 **\fBddi\_dma\_attr\fR(9S), \fBddi\_dma\_sync\fR(9F)** \fBddi\_dma\_devalign\fR(9F), \fBddi\_dma\_setup\fR(9F), \fBddi\_dma\_sync\fR(9F), \fBddi\_dma\_lim\_sparc\fR(9S), \fBddi\_dma\_lim\_x86\fR(9S), \fBddi\_dma\_req\fR(9S) .sp .LP \fIWriting Device Drivers\fR

**new/usr/src/man/man9f/get\_pktiopb.9f <sup>1</sup> \*\*\*\*\*\*\*\*\*\*\*\*\*\*\*\*\*\*\*\*\*\*\*\*\*\*\*\*\*\*\*\*\*\*\*\*\*\*\*\*\*\*\*\*\*\*\*\*\*\*\*\*\*\*\*\*\*\* 5080 Wed Feb 26 14:23:23 2014 new/usr/src/man/man9f/get\_pktiopb.9f 4630 clean stale references to ddi\_iopb\_alloc and ddi\_iopb\_free4634 undocument scsi\_hba\_attach() and ddi\_dma\_lim(9s) \*\*\*\*\*\*\*\*\*\*\*\*\*\*\*\*\*\*\*\*\*\*\*\*\*\*\*\*\*\*\*\*\*\*\*\*\*\*\*\*\*\*\*\*\*\*\*\*\*\*\*\*\*\*\*\*\*\*** '\" te .\" Copyright (c) 2006, Sun Microsystems, Inc., All Rights Reserved .\" The contents of this file are subject to the terms of the Common Development .\" You can obtain a copy of the license at usr/src/OPENSOLARIS.LICENSE or http: .\" When distributing Covered Code, include this CDDL HEADER in each file and in 6 **.TH GET\_PKTIOPB 9F "Feb 26, 2014"** 6 .TH GET\_PKTIOPB 9F "Jan 16, 2006" .SH NAME get\_pktiopb, free\_pktiopb \- allocate/free a SCSI packet in the iopb map .SH SYNOPSIS .LP .nf #include <sys/scsi/scsi.h> 16 \fBstruct scsi\_pkt \*\fR\fBget\_pktiopb\fR(\fBstruct scsi\_address \*\fR\fIap\fR,<br>17 \fBaaddr t \*\fB\fIdatap\fB \fBint\fB \fIqdblop\fB \fBint\fB \fIgtatupl 17  $\frac{tr}{R}$  \fBcaddr\_t \*\fR\fIdatap\fR, \fBint\fR \fIcdblen\fR, \fBint\fR \fIstatuslen\<br>18 \fBint\fR \fIreadflaq\fR, \fBint (\*\fR\fIcallback\fR);  $\ifmmode \\\text{1em}{\text{1em}} \fi$  \fIreadflag\fR, \fBint (\*\fR\fIcallback\fR); .fi .LP .nf \fBvoid\fR \fBfree\_pktiopb\fR(\fBstruct scsi\_pkt \*\fR\fIpkt\fR, \fBcaddr\_t\fR \f .fi .SH INTERFACE LEVEL .sp .LP 29 These interfaces are obsolete. Use  $\fBox$ FBscsi alloc consistent buf $\fBox$ F(9F) instead 30 of  $\fBeet_pktioph() \fR. Use \fBscsi-free-consistent_buf\fR(9F) instead of$  \fBfree\_pktiopb()\fR. .SH PARAMETERS .sp .ne 2 .na \fB\fIap\fR\fR 37 .ad<br>38 RS 13n .RS 13n <sup>39</sup> Pointer to the target's \fBscsi\_address\fR structure. .RE .sp .ne 2 .na \fB\fIdatap\fR\fR .ad .RS 13n Pointer to the address of the packet, set by this function. .RE .sp .ne 2 .na \fB\fIcdblen\fR\fR .ad .RS 13n Number of bytes required for the \fBSCSI \fRcommand descriptor block (CDB). .RE **new/usr/src/man/man9f/get\_pktiopb.9f <sup>2</sup>** .sp .ne 2 .na \fB\fIstatuslen\fR\fR .ad .RS 13n Number of bytes required for the \fBSCSI \fRstatus area. .RE .sp .ne 2 .na \fB\fIdatalen\fR\fR .ad .RS 13n Number of bytes required for the data area of the \fBSCSI \fRcommand. .RE .sp .ne 2 .na \fB\fIreadflag\fR\fR .ad .RS 13n 84 If non-zero, data will be transferred from the \fBSCSI \fRtarget. 85 RE .sp .ne 2 .na \fB\fIcallback\fR\fR .ad 92 RS 13n Pointer to a callback function, or \fBNULL\_FUNC\fR or \fBSLEEP\_FUNC\fR .RE .sp .ne 2 .na \fB\fIpkt\fR\fR .ad .RS 13n Pointer to a \fBscsi\_pkt\fR(9S) structure. .RE .SH DESCRIPTION .sp .LP The \fBget\_pktiopb()\fR function allocates a \fBscsi\_pkt\fR structure that has a small data area allocated. It is used by some \fBSCSI \fRcommands such as \fBREQUEST\_SENSE\fR, which involve a small amount of data and require cache-consistent memory for proper operation. It uses \fBddi\_iopb\_alloc\fR(9F) for allocating the data area and \fBscsi\_resalloc\fR(9F) to allocate the packet and \fBDMA\fR resources. .sp .LP \fIcallback\fR indicates what \fBget\_pktiopb()\fR should do when resources are not available: .sp 119 .ne 2<br>120 .na .na <sup>121</sup> \fB\fBNULL\_FUNC\fR\fR .ad .RS 16n Do not wait for resources. Return a \fINULL\fR pointer. .RE

**new/usr/src/man/man9f/get\_pktiopb.9f**

**<sup>3</sup>**

 .sp .ne 2 .na <sup>130</sup> \fB\fBSLEEP\_FUNC\fR\fR .ad .RS 16n Wait indefinitely for resources. .RE .sp .ne 2 .na \fBOther Values\fR .ad .RS 16n \fIcallback\fR points to a function which is called when resources may have become available. \fIcallback\fR \fBmust\fR return either \fB0\fR (indicating that it attempted to allocate resources but failed to do so again), in which case it is put back on a list to be called again later, or \fB1\fR indicating either success in allocating resources or indicating that it no longer cares for a retry. .RE .sp .LP 152 The \fBfree pktiopb()\fR function is used for freeing the packet and its associated resources. .SH RETURN VALUES .sp .LP The \fBget\_pktiopb()\fR function returns a pointer to the newly allocated \fBscsi\_pkt\fR or a \fINULL\fR pointer. .SH CONTEXT .sp .LP If \fIcallback\fR is \fBSLEEP\_FUNC\fR, then this routine can be called only from user or kernel context. Otherwise, it can be called from user, interrupt, or kernel context. The \fIcallback\fR function should not block or call routines that block. .sp .LP 168 The \fBfree pktiopb()\fR function can be called from user, interrupt, or kernel context. .SH ATTRIBUTES .sp .LP See \fBattributes\fR(5) for a description of the following attributes: .sp .sp .TS 178 box;<br>179 c | c 179 c |  $180 \quad 1 \quad 1$  . ATTRIBUTE TYPE ATTRIBUTE VALUE \_ <sup>183</sup> Stability Level Obsolete .TE .SH SEE ALSO .sp .LP **\fBattributes\fR(5),**  $189 \left( fB\right)$ ,  $FR(5)$ ,  $FBddi\_ioph\_a1loc\left( fR(9F), \right)$ 

190 \fBscsi alloc consistent buf\fR( $9F$ ), \fBscsi free consistent buf\fR( $9F$ ),

#### **new/usr/src/man/man9f/get\_pktiopb.9f<sup>4</sup>**

- \fBscsi\_pktalloc\fR(9F), \fBscsi\_resalloc\fR(9F), \fBscsi\_pkt\fR(9S)
- .sp .LP
- \fIWriting Device Drivers\fR
- .SH NOTES
- .sp
- .LP
- The \fBget\_pktiopb()\fR and \fBfree\_pktiopb()\fR functions are obsolete and will be discontinued in a future release. These functions have been replaced
- by, respectively, \fBscsi\_alloc\_consistent\_buf\fR(9F) and
- 201 \fBscsi free consistent buf\fR( $9F$ ).
- .sp<br>203  $L_{\rm P}$

 .LP <sup>204</sup> The \fBget\_pktiopb()\fR function uses scarce resources. For this reason and its obsolescence (see above), its use is discouraged.

**new/usr/src/man/man9f/scsi\_hba\_attach\_setup.9f <sup>1</sup> \*\*\*\*\*\*\*\*\*\*\*\*\*\*\*\*\*\*\*\*\*\*\*\*\*\*\*\*\*\*\*\*\*\*\*\*\*\*\*\*\*\*\*\*\*\*\*\*\*\*\*\*\*\*\*\*\*\* 7234 Wed Feb 26 14:23:23 2014 new/usr/src/man/man9f/scsi\_hba\_attach\_setup.9f 4630 clean stale references to ddi\_iopb\_alloc and ddi\_iopb\_free4634 undocument scsi\_hba\_attach() and ddi\_dma\_lim(9s) \*\*\*\*\*\*\*\*\*\*\*\*\*\*\*\*\*\*\*\*\*\*\*\*\*\*\*\*\*\*\*\*\*\*\*\*\*\*\*\*\*\*\*\*\*\*\*\*\*\*\*\*\*\*\*\*\*\*** '\" te .\" Copyright (c) 2006 Sun Microsystems, Inc., All Rights Reserved 3 **.\" Copyright 2014 Pluribus Networks, Inc.** .\" The contents of this file are subject to the terms of the Common Development .\" You can obtain a copy of the license at usr/src/OPENSOLARIS.LICENSE or http: .\" When distributing Covered Code, include this CDDL HEADER in each file and in 7 .TH SCSI HBA ATTACH SETUP 9F "May 30, 2006" .SH NAME 9 scsi\_hba\_attach\_setup, scsi\_hba\_attach, scsi\_hba\_detach \- SCSI HBA attach and detach routines .SH SYNOPSIS  $12 \nI2 \nnf$  .nf <sup>14</sup> #include <sys/scsi/scsi.h> 18 \fBint\fR \fBscsi\_hba\_attach\_setup\fR(\fBdev\_info\_t \*\fR\fIdip\fR, \fBddi\_dma\_at<br>19 \fBscsi\_hba\_tran\_t \*\fR\fIhba\_tran\fR, \fBint\fR \fIhba\_flaqs\fR);  $\frac{t}{R}$  \fBscsi\_hba\_tran\_t \*\fR\fIhba\_tran\fR, \fIhba\_flags\fR); fi .LP .nf  $\ffash\frac{F}{R} \frac{1}{B}$   $\ffash\frac{F}{R} \frac{F}{R}$   $\ffash\frac{F}{R} \frac{F}{R}$ ,  $\ffash\frac{F}{R}$   $\ffash\frac{F}{R}$   $\ffash\frac{F}{R}$   $\ffash\frac{F}{R}$ 24 \fBscsi\_hba\_tran\_t \*\fR\fIhba\_tran\fR, \fBint\fR \fIhba\_flags\fR, \fBvoid \* .fi .LP .nf 24 \fBint\fR \fBscsi hba detach\fR(\fBdev info t \*\fR\fIdip\fR); fi .SH INTERFACE LEVEL .sp 29 T.P Solaris architecture specific (Solaris DDI). .SH PARAMETERS .sp .ne 2 .na \fB\fIdip\fR\fR .ad .RS 16n Pointer to the \fBdev\_info\_t\fR structure that refers to the instance of the HBA device. .RE .sp .ne 2 .na \fB\fIhba\_lim\fR\fR .ad .RS 16n Pointer to a \fBddi\_dma\_lim\fR(9S) structure. .RE .sp .ne 2 .na \fB\fIhba\_tran\fR\fR

**new/usr/src/man/man9f/scsi\_hba\_attach\_setup.9f <sup>2</sup>** .ad .RS 16n Pointer to a \fBscsi\_hba\_tran\fR(9S) structure. 58 RE .sp .ne 2 .na \fB\fIhba\_flags\fR\fR .ad .RS 16n <sup>66</sup> Flag modifiers. The defined flag values are \fBSCSI\_HBA\_TRAN\_CLONE\fR, 67 \fBSCSI\_HBA\_TRAN\_SCB\fR, and \fBSCSI\_HBA\_TRAN\_CDB\fR. .RE .sp .ne 2 .na \fB\fIhba\_options\fR\fR .ad .RS 16n Optional features provided by the HBA driver for future extensions; must be \fINULL\fR. .RE .sp .ne 2 .na \fB\fIhba\_dma\_attr\fR\fR .ad .RS 16n 86 Pointer to a \fBddi dma\_attr\fR(9S) structure. 87 RE .SH DESCRIPTION .sp 91 T.P **The \fBscsi\_hba\_attach\_setup()\fR function registers the** The \fBscsi\_hba\_attach\_setup()\fR function is the recommended interface over the \fBscsi\_hba\_attach()\fR function. .SS "scsi\_hba\_attach\_setup(\|) scsi\_hba\_attach(\|)" 100 .sp<br>101 .sp  $1017P$  .LP The \fBscsi\_hba\_attach()\fR function registers the \fIhba\_lim\fR DMA limits and 103 the \fIhba\_tran\fR transport vectors of each instance of the HBA device defined by \fIdip\fR. The \fBscsi\_hba\_attach\_setup()\fR function registers the 93 \fIhba dma\_attr\fR DMA attributes and the \fIhba\_tran\fR transport vectors of each instance of the HBA device defined by \fIdip\fR. The HBA driver can pass different DMA limits or DMA attributes and the transport vectors for each instance of the device to support any constraints imposed by the HBA itself. .sp .LP **The \fBscsi\_hba\_attach\_setup()\fR function uses the** 111 The \fBscsi\_hba\_attach()\fR and \fBscsi\_hba\_attach\_setup()\fR functions use the 100 \fBdev bus  $ops\fR$  field in the \fBdev  $ops\fR(9S)$  structure. The HBA driver should initialize this field to \fINULL\fR before calling **\fBscsi\_hba\_attach\_setup()\fR.** \fBscsi\_hba\_attach()\fR or \fBscsi\_hba\_attach\_setup()\fR. 103 .sp<br>104 LP .LP <sup>105</sup> If \fBSCSI\_HBA\_TRAN\_CLONE\fR is requested in \fIhba\_flags\fR, the \fBhba\_tran\fR structure is cloned once for each target that is attached to the HBA. The structure is cloned before the \fBtran\_tgt\_init\fR(9E) entry point is called to initialize a target. At all subsequent HBA entry points, including \fBtran\_tgt\_init\fR(9E), the \fBscsi\_hba\_tran\_t\fR structure passed as an

argument or found in a \fBscsi\_address\fR structure is the cloned

**new/usr/src/man/man9f/scsi\_hba\_attach\_setup.9f <sup>3</sup>** \fBscsi\_hba\_tran\_t\fR structure,which allows the HBA to use the 112 \fBtran\_tgt\_private\fR field in the \fBscsi\_hba\_tran\_t\fR structure to point to 113 per-target data. The HBA should free only the same  $\frac{F}{s}$  fBscsi\_hba\_tran\_t $\frac{F}{s}$  structure allocated when the HBA detaches. All cloned \fBscsi\_hba\_tran\_t\fR structures that are allocated by the system are freed by the system. .sp .LP The flags \fBSCSI\_HBA\_TRAN\_CDB\fR and \fBSCSI\_HBA\_TRAN\_SCB\fR are only valid 119 when  $\frac{p}{k}$  setup\_pkt() $\frac{R}{s}$  is used. See  $\frac{R}{B}$  setup\_pkt $(R(SE))$  for information on using these flags. .sp .LP **The \fBscsi\_hba\_attach\_setup()\fR function attaches** The \fBscsi\_hba\_attach()\fR and \fBscsi\_hba\_attach\_setup()\fR functions attach a number of integer-valued properties to \fIdip\fR, unless properties of the same name are already attached to the node. An HBA driver should retrieve these configuration parameters via \fBddi\_prop\_get\_int\fR(9F), and respect any settings for features provided the HBA. .sp .ne 2 .na \fB\fBscsi-options\fR\fR .ad .RS 26n \fBOptional\fR \fBSCSI\fR \fBconfiguration bits\fR .RE .sp .ne 2 .na \fB\fBSCSI\_OPTIONS\_DR\fR\fR .ad 142 RS 26n If not set, the HBA should not grant Disconnect privileges to target devices. .RE .sp .ne 2 .na \fB\fBSCSI\_OPTIONS\_TAG\fR\fR .ad .RS 26n If not set, the HBA should not operate in Command Tagged Queueing mode. .RE .sp .ne 2 .na \fB\fBSCSI\_OPTIONS\_PARITY\fR\fR .ad .RS 26n If not set, the HBA should not operate in parity mode. .RE .sp 165 .ne 2<br>166 na .na <sup>167</sup> \fB\fBSCSI\_OPTIONS\_QAS\fR\fR .ad .RS 26n If not set, the HBA should not make use of the Quick Arbitration Select feature. Consult your Sun hardware documentation to determine whether your machine supports QAS. .RE .sp **new/usr/src/man/man9f/scsi\_hba\_attach\_setup.9f <sup>4</sup>** 176 .ne 2<br>177 .na .na <sup>178</sup> \fB\fBSCSI\_OPTIONS\_FAST\fR\fR .ad .RS 26n If not set, the HBA should not operate the bus in FAST SCSI mode. .RE .sp .ne 2 .na \fB\fBSCSI\_OPTIONS\_FAST20\fR\fR .ad .RS 26n If not set, the HBA should not operate the bus in FAST20 SCSI mode. 191 RE .sp .ne 2 .na \fB\fBSCSI\_OPTIONS\_FAST40\fR\fR .ad .RS 26n If not set, the HBA should not operate the bus in FAST40 SCSI mode. .RE .sp .ne 2 .na \fB\fBSCSI\_OPTIONS\_FAST80\fR\fR .ad .RS 26n If not set, the HBA should not operate the bus in FAST80 SCSI mode. .RE .sp .ne 2 .na \fB\fBSCSI\_OPTIONS\_FAST160\fR\fR .ad .RS 26n If not set, the HBA should not operate the bus in FAST160 SCSI mode. .RE .sp .ne 2 .na \fB\fBSCSI\_OPTIONS\_FAST320\fR\fR .ad .RS 26n If not set, the HBA should not operate the bus in FAST320 SCSI mode. 227 RE .sp .ne 2 .na \fB\fBSCSI\_OPTIONS\_WIDE\fR\fR .ad .RS 26n If not set, the HBA should not operate the bus in WIDE SCSI mode. RE .sp .ne 2 .na \fB\fBSCSI\_OPTIONS\_SYNC\fR\fR

### **new/usr/src/man/man9f/scsi\_hba\_attach\_setup.9f**

**<sup>5</sup>**

 .ad .RS 26n If not set, the HBA should not operate the bus in synchronous transfer mode. .RE .sp .ne 2 .na \fB\fBscsi-reset-delay\fR\fR .ad .RS 26n SCSI bus or device reset recovery time, in milliseconds. .RE .sp .ne 2 .na \fB\fBscsi-selection-timeout\fR\fR .ad .RS 26n Default SCSI selection phase timeout value, in milliseconds. Please refer to individual HBA man pages for any HBA-specific information .RE .SS "scsi\_hba\_detach(\|)" .sp .LP The \fBscsi\_hba\_detach()\fR function removes the reference to the DMA limits or attributes structure and the transport vector for the given instance of an HBA driver. .SH RETURN VALUES .sp .LP **The \fBscsi\_hba\_attach\_setup()\fR and** The \fBscsi\_hba\_attach()\fR, \fBscsi\_hba\_attach\_setup()\fR, and \fBscsi\_hba\_detach()\fR functions return \fBDDI\_SUCCESS\fR if the function call succeeds, and return \fBDDI\_FAILURE\fR on failure. .SH CONTEXT .sp .LP **The \fBscsi\_hba\_attach\_setup()\fR function should** 293 The  $\frac{1}{B}$  The  $\frac{1}{B}$  attach() $\frac{1}{B}$  and  $\frac{1}{B}$  attach\_setup() $\frac{1}{B}$  functions should 282 be called from  $\frac{fR}{fR}$ (9E). The  $\frac{fR}{fR}$  hba\_detach() $\frac{fR}{fR}$  function should be called from \fBdetach\fR(9E). .SH SEE ALSO .sp .LP \fBattach\fR(9E), \fBdetach\fR(9E), \fBtran\_setup\_pkt\fR(9E), 288 \fBtran\_tgt\_init\fR(9E), \fBddi\_prop\_get\_int\fR(9F), \fBddi\_dma\_attr\fR(9S), **\fBdev\_ops\fR(9S), \fBscsi\_address\fR(9S),** \fBddi\_dma\_lim\fR(9S), \fBdev\_ops\fR(9S), \fBscsi\_address\fR(9S), 290 \fBscsi hba\_tran\fR(9S) .sp .LP \fIWriting Device Drivers\fR .SH NOTES .sp .LP It is the HBA driver's responsibility to ensure that no more transport requests will be taken on behalf of any SCSI target device driver after 299 \fBscsi hba detach()\fR is called. 312 .*sp*<br>313 .r *.LP*<br>314 Th The \fBscsi\_hba\_attach()\fR function is obsolete and will be discontinued in a future release. This function is replaced by \fBscsi\_hba\_attach\_setup()\fR.

**new/usr/src/man/man9f/scsi\_slave.9f <sup>1</sup> \*\*\*\*\*\*\*\*\*\*\*\*\*\*\*\*\*\*\*\*\*\*\*\*\*\*\*\*\*\*\*\*\*\*\*\*\*\*\*\*\*\*\*\*\*\*\*\*\*\*\*\*\*\*\*\*\*\* 4291 Wed Feb 26 14:23:23 2014 new/usr/src/man/man9f/scsi\_slave.9f 4630 clean stale references to ddi\_iopb\_alloc and ddi\_iopb\_free4634 undocument scsi\_hba\_attach() and ddi\_dma\_lim(9s) \*\*\*\*\*\*\*\*\*\*\*\*\*\*\*\*\*\*\*\*\*\*\*\*\*\*\*\*\*\*\*\*\*\*\*\*\*\*\*\*\*\*\*\*\*\*\*\*\*\*\*\*\*\*\*\*\*\*** $1'$  '\" te .\" Copyright (c) 2002, Sun Microsystems, Inc., All Rights Reserved .\" The contents of this file are subject to the terms of the Common Development .\" You can obtain a copy of the license at usr/src/OPENSOLARIS.LICENSE or http: .\" When distributing Covered Code, include this CDDL HEADER in each file and in 6 **.TH SCSI\_SLAVE 9F "Feb 26, 2014"** 6 .TH SCSI\_SLAVE 9F "Sep 27, 2002" .SH NAME scsi\_slave \- utility for SCSI target drivers to establish the presence of a target .SH SYNOPSIS .LP .nf #include <sys/scsi/scsi.h> 17 \fBint\fR \fBscsi\_slave\fR(\fBstruct\_scsi\_device \*\fR\fIdevp\fR, \fBint\fR \fB(\* .fi .SH INTERFACE LEVEL .sp .LP 23 The  $\fbox{Bscsi slave}}(\Tilde{R}$  function is obsolete. This function has been replaced by \fBscsi\_probe\fR(9F). .SH PARAMETERS .sp .ne 2 .na \fB\fIdevp\fR \fR .ad .RS 13n Pointer to a \fBscsi\_device\fR(9S) structure. .RE .sp .ne 2 .na \fB\fIcallback\fR \fR .ad .RS 13n Pointer to a callback function, \fBNULL\_FUNC\fR or \fBSLEEP\_FUNC\fR. .RE .SH DESCRIPTION .sp .LP \fBscsi\_slave()\fR checks for the presence of a \fBSCSI\fR device. Target drivers may use this function in their \fBprobe\fR(9E) routines. \fBscsi\_slave()\fR determines if the device is present by using a Test Unit Ready command followed by an Inquiry command. If \fBscsi\_slave()\fR is <sup>51</sup> successful, it will fill in the \fBscsi\_inquiry\fR structure, which is the \fBsd\_inq\fR member of the \fBscsi\_device\fR(9S) structure, and return \fBSCSI\_PROBE\_EXISTS\fR. This information can be used to determine if the target driver has probed the correct SCSI device type. \fIcallback\fR indicates what the allocator routines should do when \fBDMA \fRresources are not available: .sp .ne 2 .na **new/usr/src/man/man9f/scsi\_slave.9f <sup>2</sup>** \fB\fBNULL\_FUNC\fR \fR .ad .RS 16n Do not wait for resources. Return a \fINULL\fR pointer. .RE .sp .ne 2 .na \fB\fBSLEEP\_FUNC\fR \fR .ad .RS 16n Wait indefinitely for resources. .RE .sp .ne 2 .na \fBOther Values\fR .ad .RS 16n \fIcallback\fR points to a function which is called when resources may have become available. \fIcallback\fR \fBmust\fR return either \fB0\fR (indicating that it attempted to allocate resources but again failed to do so), in which case it is put back on a list to be called again later, or \fB1\fR indicating either success in allocating resources or indicating that it no longer cares for a retry. .RE .SH RETURN VALUES 90 .sp<br>91 .LP .LP <sup>92</sup> \fBscsi\_slave()\fR returns: .sp .ne 2 .na \fB\fBSCSIPROBE\_NOMEM\fR \fR .ad .RS 22n No space available for structures. .RE .sp .ne 2 .na \fB\fBSCSIPROBE\_EXISTS\fR \fR .ad .RS 22n Device exists and inquiry data is valid. .RE .sp .ne 2 .na \fB\fBSCSIPROBE\_NONCCS\fR \fR 115 .ad<br>116 .RS 22n .RS 22n <sup>117</sup> Device exists but inquiry data is not valid. .RE .sp .ne 2 .na \fB\fBSCSIPROBE\_FAILURE\fR \fR .ad .RS 22n

**new/usr/src/man/man9f/scsi\_slave.9f<sup>3</sup>**

```
126 Polled command failure.
127 .RE
129 .sp
130 .ne 2
131 .na
132 \fB\fBSCSIPROBE_NORESP\fR \fR
133 .ad
134 .RS 22n
135 No response to \fBTEST UNIT READY\fR.
136 .RE
138 .SH CONTEXT
139 .sp
140 .LP
141 \fBscsi slave()\fR is normally called from the target driver's \fBprobe\fR(9E)
142 or \fBattach\fR(9E) routine. In any case, this routine should not be called
143 from interrupt context, because it can sleep waiting for memory to be
144 allocated.
145 .SH ATTRIBUTES
146 .sp
147 .LP
148 See \fBattributes\fR(5) for a description of the following attributes:
149 .sp
151 .sp
152 .TS
153 box;
 154 c | c
155 l | l .
156 ATTRIBUTE TYPE ATTRIBUTE VALUE
 157 _
158 Stability Level Obsolete
159 .TE
161 .SH SEE ALSO
162 .sp
163 .LP
 164 \fBattributes\fR(5), \fBattach\fR(9E), \fBprobe\fR(9E),<br>165 \fBmakecom\fR(9F), \fBscsi_dmaget\fR(9F),
 165 \fBddi_iopb_alloc\fR(9F), \fBmakecom\fR(9F), \fBscsi_dmaget\fR(9F),
166 \fBscsi_ifgetcap\fR(9F), \fBscsi_pktalloc\fR(9F), \fBscsi_poll\fR(9F),
167 \fBscsi_probe\fR(9F), \fBscsi_device\fR(9S)
168 .sp
169 .LP
170 \fIANSI Small Computer System Interface-2 (SCSI-2)\fR
171 .sp
172 .LP
173 \fIWriting Device Drivers\fR
174 .SH NOTES
175 .sp
176 .LP
177 The \fBscsi_slave()\fR function is obsolete and will be discontinued in a
178 future release. This function has been replaced by \fBscsi_probe\fR(9F).
```
**new/usr/src/man/man9s/Intro.9s** $\mathbf{s}$  **1 \*\*\*\*\*\*\*\*\*\*\*\*\*\*\*\*\*\*\*\*\*\*\*\*\*\*\*\*\*\*\*\*\*\*\*\*\*\*\*\*\*\*\*\*\*\*\*\*\*\*\*\*\*\*\*\*\*\* 4037 Wed Feb 26 14:23:23 2014new/usr/src/man/man9s/Intro.9s 4630 clean stale references to ddi\_iopb\_alloc and ddi\_iopb\_free4634 undocument scsi\_hba\_attach() and ddi\_dma\_lim(9s) \*\*\*\*\*\*\*\*\*\*\*\*\*\*\*\*\*\*\*\*\*\*\*\*\*\*\*\*\*\*\*\*\*\*\*\*\*\*\*\*\*\*\*\*\*\*\*\*\*\*\*\*\*\*\*\*\*\*** '\" te 2 **.\" Copyright 2014 Pluribus Networks, Inc.** .\" Copyright (c) 2001, Sun Microsystems, Inc., All Rights Reserved. .\" Copyright 1989 AT&T .\" The contents of this file are subject to the terms of the Common Development .\" You can obtain a copy of the license at usr/src/OPENSOLARIS.LICENSE or http: .\" When distributing Covered Code, include this CDDL HEADER in each file and in 8 **.TH INTRO 9S "Feb 26, 2014"** 7 .TH INTRO 9S "May 15, 2001" .SH NAME Intro, intro \- introduction to kernel data structures and properties .SH DESCRIPTION .sp .LP Section 9P describes kernel properties used by device drivers. Section 9S describes the data structures used by drivers to share information between the 16 driver and the kernel. See  $\f{BR(9E)}$  for an overview of device driver interfaces. .sp .LP In Section 9S, reference pages contain the following headings: .RS +4 .TP .ie t \(bu .el o \fBNAME\fR summarizes the purpose of the structure or property. .RE .RS +4 .TP 29 .ie t  $\langle$  bu<br>30 el o .el o <sup>31</sup> \fBSYNOPSIS\fR lists the include file that defines the structure or property. .RE .RS +4 .TP .ie t \(bu .el o \fBINTERFACE\fR \fBLEVEL\fR describes any architecture dependencies. .RE .RS +4 .TP .ie t \(bu .el o \fBDESCRIPTION\fR provides general information about the structure or property. .RE .RS +4 .TP 47 .ie t  $\langle$  bu<br>48 el 0 .el o <sup>49</sup> \fBSTRUCTURE\fR \fBMEMBERS\fR lists all accessible structure members (for Section 9S). .RE .RS +4 .TP .ie t \(bu .el o \fBSEE\fR \fBALSO\fR gives sources for further information. .RE .sp .LP **new/usr/src/man/man9s/Intro.9s 2**  Of the preceding headings, Section 9P reference pages contain the \fBNAME\fR, \fBDESCRIPTION\fR, and \fBSEE\fR \fBALSO\fR fields. .sp .LP <sup>64</sup> Every driver MUST include <\fBsys/ddi.h\fR> and <\fBsys/sunddi.h\fR>, in that order, and as final entries. .sp .LP The following table summarizes the STREAMS structures described in Section 9S. .sp .sp .TS 73 box;<br>74 c | 74 c | c<br>75 l | l .<br>76 c ... 76 Structure Type \_ <sup>78</sup> \fBcopyreq\fR DDI/DKI \_ <sup>80</sup> \fBcopyresp\fR DDI/DKI \_ <sup>82</sup> \fBdatab\fR DDI/DKI \_ <sup>84</sup> \fBfmodsw\fR Solaris DDI \_ <sup>86</sup> \fBfree\_rtn\fR DDI/DKI 87 \_<br>88 \fBiocblk\fR DDI/DKI<br>00 \_ <sup>90</sup> \fBlinkblk\fR DDI/DKI 91 \_<br>92 \fBmodule\_info\fR DDI/DKI<br>03 \_ <sup>94</sup> \fBmsgb\fR DDI/DKI \_ <sup>96</sup> \fBqband\fR DDI/DKI \_ <sup>98</sup> \fBqinit\fR DDI/DKI <sup>99</sup> \_ \fBqueclass\fR Solaris DDI 101 \_<br>102 \fBqueue\fR DDI/DKI<br>103 \_ <sup>104</sup> \fBstreamtab\fR DDI/DKI 105 \_<br>106 \fBstroptions\fR DDI/DKI<br>107 TR .TE .sp 110 T.P The following table summarizes structures that are not specific to STREAMS I/O. .sp .sp .TS box;  $117 c c$  1 | 1. 119 Structure Type<br>120 \_ <sup>121</sup> \fBaio\_req\fR Solaris DDI \_ <sup>123</sup> \fBbuf\fR DDI/DKI \_ <sup>125</sup> \fBcb\_ops\fR Solaris DDI

**new/usr/src/man/man9s/Intro.9s**

 **<sup>3</sup>** 126 \_<br>127 \fBddi\_device\_acc\_attr\fR Solaris DDI<br>120 \ \_ <sup>129</sup> \fBddi\_dma\_attr\fR Solaris DDI

 \_ <sup>131</sup> \fBddi\_dma\_cookie\fR Solaris DDI 132 \_<br>132 \fBddi\_dma\_lim\_sparc\fR Solaris SPARC DDI<br>133 \ \_ \fBddi\_dma\_lim\_x86\fR Solaris x86 DDI 136 \fBddi\_dma\_req\fR Solaris DDI<br>137 133  $\sqrt{\text{Bddi}_\text{mae}_\text{req}}$  fR Solaris x86 DDI<br>134 \_ <sup>135</sup> \fBddi\_idevice\_cookie\fR Solaris DDI \_ <sup>137</sup> \fBddi\_mapdev\_ctl\fR Solaris DDI \_ <sup>139</sup> \fBdevmap\_callback\_ctl\fR Solaris DDI 140 \_<br>141 \fBdev\_ops\fR Solaris DDI<br>140 \_ <sup>143</sup> \fBiovec\fR DDI/DKI 144 \_<br>145 \fBkstat\fR Solaris DDI<br>146 146 \_<br>147 \fBkstat\_intr\fR Solaris DDI<br>140 148 \_<br>149 \fBkstat\_io\fR Solaris DDI<br>150 \_ <sup>151</sup> \fBkstat\_named\fR Solaris DDI \_ <sup>153</sup> \fBmap\fR DDI/DKI \_ <sup>155</sup> \fBmodldrv\fR Solaris DDI \_ <sup>157</sup> \fBmodlinkage\fR Solaris DDI \_ <sup>159</sup> \fBmodlstrmod\fR Solaris DDI 160 \_<br>161 \fBscsi\_address\fR Solaris DDI<br>160 \ 162 \_<br>163 \fBscsi\_arq\_status\fR Solaris DDI<br>164 \_ <sup>165</sup> \fBscsi\_device\fR Solaris DDI \_ <sup>167</sup> \fBscsi\_extended\_sense\fR Solaris DDI \_ <sup>169</sup> \fBscsi\_hba\_tran\fR Solaris DDI \_ <sup>171</sup> \fBscsi\_inquiry\fR Solaris DDI \_ <sup>173</sup> \fBscsi\_pkt\fR Solaris DDI \_ <sup>175</sup> \fBscsi\_status\fR Solaris DDI \_ <sup>177</sup> \fBuio\fR DDI/DKI .TE .SH SEE ALSO

 .sp .LP \fBIntro\fR(9E) .SH NOTES

## .sp

#### **new/usr/src/man/man9s/Intro.9s<sup>4</sup>**

.LP

 Do not declare arrays of structures as the size of the structures can change between releases. Rely only on the structure members listed in this chapter and not on unlisted members or the position of a member in a structure.

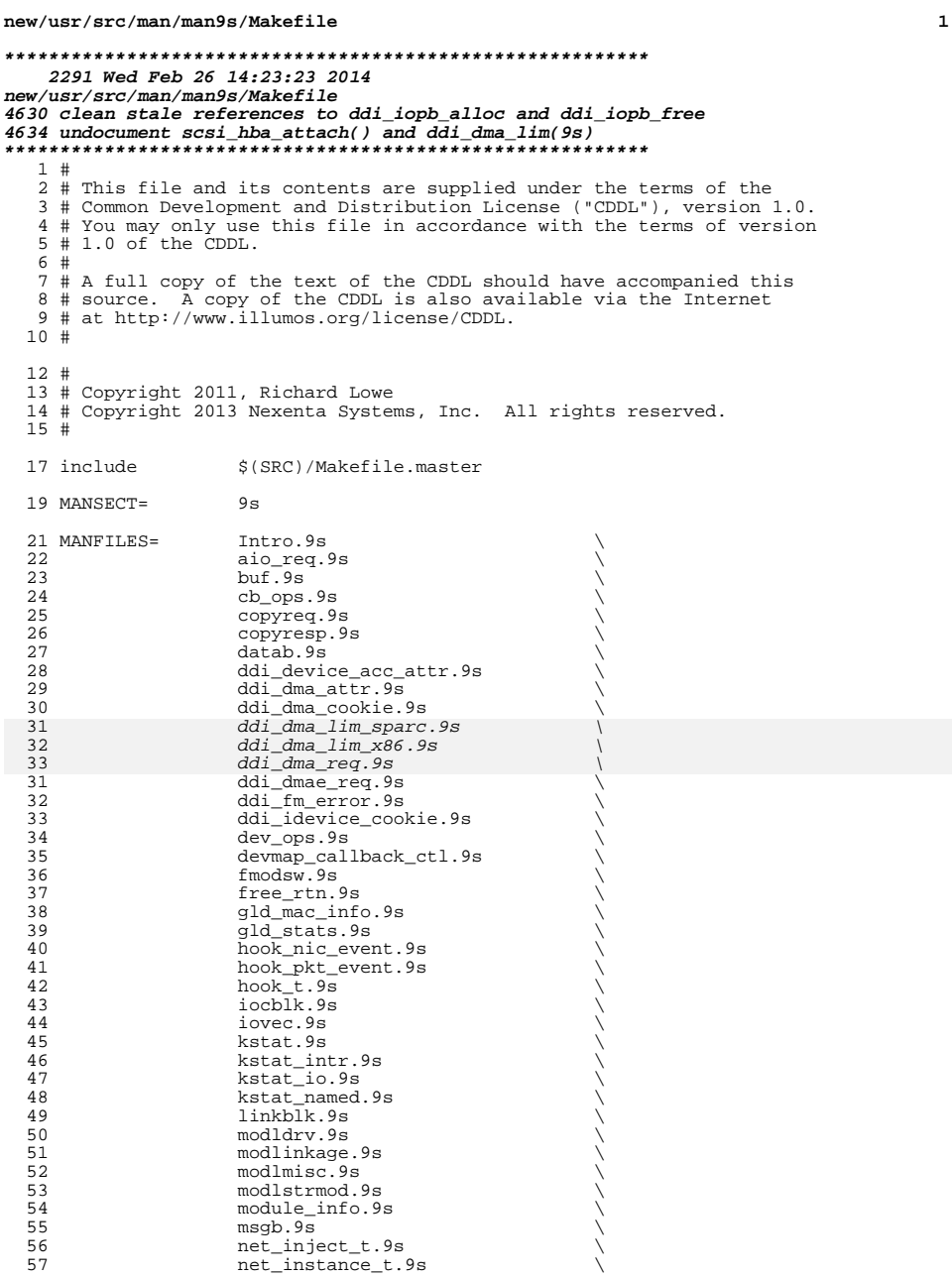

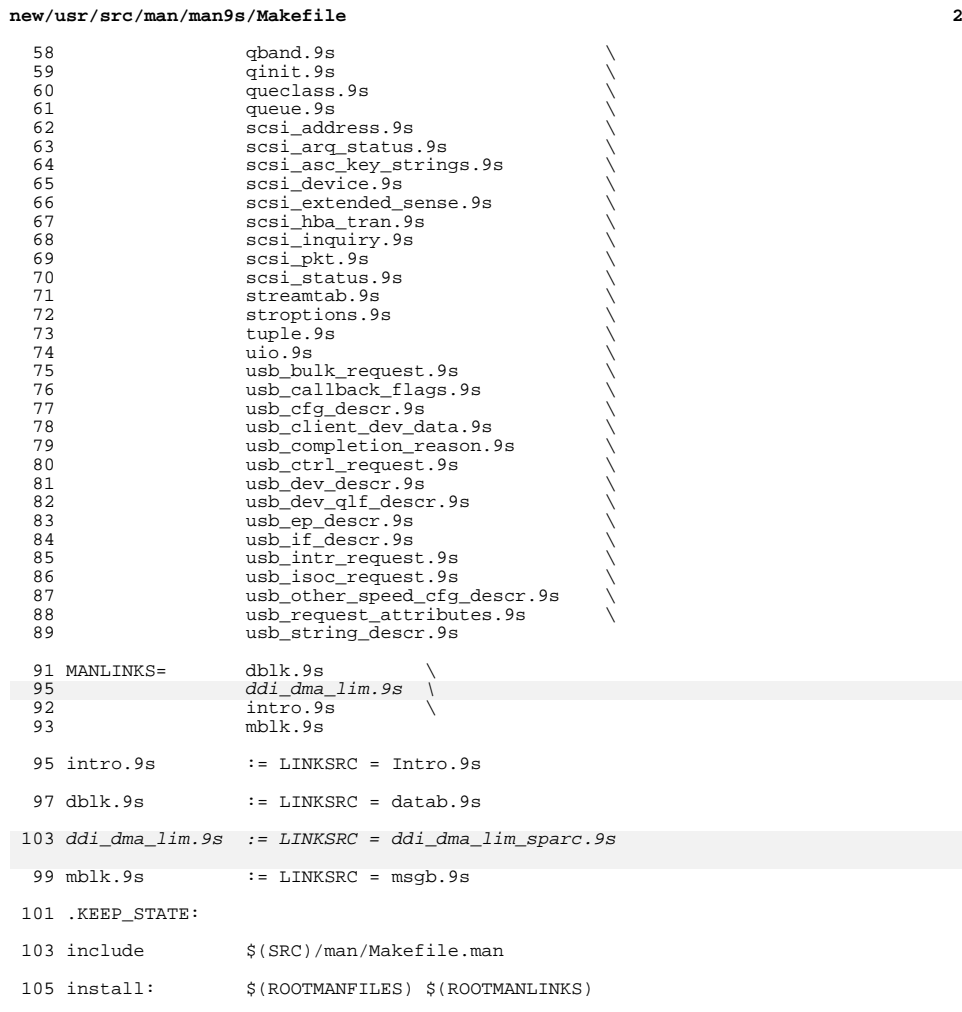

**new/usr/src/pkg/manifests/system-kernel.man9s.inc1** 

### **\*\*\*\*\*\*\*\*\*\*\*\*\*\*\*\*\*\*\*\*\*\*\*\*\*\*\*\*\*\*\*\*\*\*\*\*\*\*\*\*\*\*\*\*\*\*\*\*\*\*\*\*\*\*\*\*\*\***

 **3019 Wed Feb 26 14:23:24 2014 new/usr/src/pkg/manifests/system-kernel.man9s.inc 4630 clean stale references to ddi\_iopb\_alloc and ddi\_iopb\_free4634 undocument scsi\_hba\_attach() and ddi\_dma\_lim(9s) \*\*\*\*\*\*\*\*\*\*\*\*\*\*\*\*\*\*\*\*\*\*\*\*\*\*\*\*\*\*\*\*\*\*\*\*\*\*\*\*\*\*\*\*\*\*\*\*\*\*\*\*\*\*\*\*\*\***#

 # This file and its contents are supplied under the terms of the # Common Development and Distribution License ("CDDL"), version 1.0. # You may only use this file in accordance with the terms of version  $5 \# 1.0 \text{ of the CDDL.}$ 7 # A full copy of the text of the CDDL should have accompanied this # A full copy of the text of the CDDL should have accompanied this <sup>8</sup> # source. A copy of the CDDL is also available via the Internet # at http://www.illumos.org/license/CDDL. # # <sup>13</sup> # Copyright 2011, Richard Lowe # Copyright 2012 Nexenta Systems, Inc. All rights reserved. # file path=usr/share/man/man9s/Intro.9s file path=usr/share/man/man9s/aio\_req.9s file path=usr/share/man/man9s/buf.9s file path=usr/share/man/man9s/cb\_ops.9s file path=usr/share/man/man9s/copyreq.9s file path=usr/share/man/man9s/copyresp.9s file path=usr/share/man/man9s/datab.9s 24 file path=usr/share/man/man9s/ddi\_device\_acc\_attr.9s file path=usr/share/man/man9s/ddi\_dma\_attr.9s file path=usr/share/man/man9s/ddi\_dma\_cookie.9s file path=usr/share/man/man9s/ddi\_dma\_lim\_sparc.9s file path=usr/share/man/man9s/ddi\_dma\_lim\_x86.9s file path=usr/share/man/man9s/ddi\_dma\_req.9s file path=usr/share/man/man9s/ddi\_dmae\_req.9s file path=usr/share/man/man9s/ddi\_fm\_error.9s file path=usr/share/man/man9s/ddi\_idevice\_cookie.9s file path=usr/share/man/man9s/dev\_ops.9s file path=usr/share/man/man9s/devmap\_callback\_ctl.9s file path=usr/share/man/man9s/fmodsw.9s file path=usr/share/man/man9s/free\_rtn.9s file path=usr/share/man/man9s/gld\_mac\_info.9s file path=usr/share/man/man9s/gld\_stats.9s file path=usr/share/man/man9s/hook\_nic\_event.9s file path=usr/share/man/man9s/hook\_pkt\_event.9s file path=usr/share/man/man9s/hook\_t.9s 39 file  $path=usr/sharp/man/man9s/iocb\overline{1}k.9s$  file path=usr/share/man/man9s/iovec.9s file path=usr/share/man/man9s/kstat.9s file path=usr/share/man/man9s/kstat\_intr.9s file path=usr/share/man/man9s/kstat\_io.9s file path=usr/share/man/man9s/kstat\_named.9s file path=usr/share/man/man9s/linkblk.9s file path=usr/share/man/man9s/modldrv.9s file path=usr/share/man/man9s/modlinkage.9s file path=usr/share/man/man9s/modlmisc.9s file path=usr/share/man/man9s/modlstrmod.9s file path=usr/share/man/man9s/module\_info.9s file path=usr/share/man/man9s/msgb.9s file path=usr/share/man/man9s/net\_inject\_t.9s file path=usr/share/man/man9s/net\_instance\_t.9s file path=usr/share/man/man9s/qband.9s file path=usr/share/man/man9s/qinit.9s file path=usr/share/man/man9s/queclass.9s file path=usr/share/man/man9s/queue.9s

### **new/usr/src/pkg/manifests/system-kernel.man9s.inc**

- file path=usr/share/man/man9s/scsi\_address.9s
- file path=usr/share/man/man9s/scsi\_arq\_status.9s
- file path=usr/share/man/man9s/scsi\_asc\_key\_strings.9s
- file path=usr/share/man/man9s/scsi\_device.9s
- file path=usr/share/man/man9s/scsi\_extended\_sense.9s
- file path=usr/share/man/man9s/scsi\_hba\_tran.9s
- file path=usr/share/man/man9s/scsi\_inquiry.9s
- file path=usr/share/man/man9s/scsi\_pkt.9s
- file path=usr/share/man/man9s/scsi\_status.9s
- file path=usr/share/man/man9s/streamtab.9s
- file path=usr/share/man/man9s/stroptions.9s
- file path=usr/share/man/man9s/tuple.9s
- file path=usr/share/man/man9s/uio.9s
- link path=usr/share/man/man9s/dblk.9s target=datab.9s
- link path=usr/share/man/man9s/ddi\_dma\_lim.9s target=ddi\_dma\_lim\_sparc.9s
- link path=usr/share/man/man9s/intro.9s target=Intro.9s
- link path=usr/share/man/man9s/mblk.9s target=msgb.9s

 #include <sys/dkio.h> #include <sys/ddi.h> #include <sys/sunddi.h> #include <sys/sunndi.h>

**new/usr/src/uts/common/io/pcic.c 1 \*\*\*\*\*\*\*\*\*\*\*\*\*\*\*\*\*\*\*\*\*\*\*\*\*\*\*\*\*\*\*\*\*\*\*\*\*\*\*\*\*\*\*\*\*\*\*\*\*\*\*\*\*\*\*\*\*\* 182847 Wed Feb 26 14:23:24 2014 new/usr/src/uts/common/io/pcic.c 4630 clean stale references to ddi\_iopb\_alloc and ddi\_iopb\_free4634 undocument scsi\_hba\_attach() and ddi\_dma\_lim(9s) \*\*\*\*\*\*\*\*\*\*\*\*\*\*\*\*\*\*\*\*\*\*\*\*\*\*\*\*\*\*\*\*\*\*\*\*\*\*\*\*\*\*\*\*\*\*\*\*\*\*\*\*\*\*\*\*\*\*** /\* 2  $*$  CDDL HEADER START <sup>3</sup> \* \* The contents of this file are subject to the terms of the \* Common Development and Distribution License (the "License"). \* You may not use this file except in compliance with the License. \* \* You can obtain a copy of the license at usr/src/OPENSOLARIS.LICENSE \* or http://www.opensolaris.org/os/licensing. \* See the License for the specific language governing permissions 11  $*$  and limitations under the License.<br>12  $*$  \* <sup>13</sup> \* When distributing Covered Code, include this CDDL HEADER in each \* file and include the License file at usr/src/OPENSOLARIS.LICENSE. \* If applicable, add the following below this CDDL HEADER, with the \* fields enclosed by brackets "[]" replaced with your own identifying 17 \* information: Portions Copyright [yyyy] [name of copyright owner] 18 \* \* <sup>19</sup> \* CDDL HEADER END  $20 * /$  /\* <sup>23</sup> \* Copyright 2008 Sun Microsystems, Inc. All rights reserved. \* Use is subject to license terms.  $25 * 1$  /\* <sup>28</sup> \* PCIC device/interrupt handler 29 \* The "pcic" driver handles the Intel 82365SL, Cirrus Logic<br>30 \* and Toshiba (and possibly other clones) PCMCIA adapter chi 30 \* and Toshiba (and possibly other clones) PCMCIA adapter chip<br>31 \* sets. It implements a subset of Socket Services as defined 31 \* sets. It implements a subset of Socket Services as defined 32 \* in the Solaris PCMCIA design documents in the Solaris PCMCIA design documents \*/ /\* \* currently defined "properties" \* <sup>38</sup> \* clock-frequency bus clock frequency 39 \* smi system management interrupt override<br>
40 \* need-mult-irg seed status IRO for each pair of sock 40 \* need-mult-irq need status IRQ for each pair of sockets<br>41 \* disable-audio don't route audio signal to speaker don't route audio signal to speaker  $42 *$ / #include <sys/types.h> #include <sys/inttypes.h> #include <sys/param.h> #include <sys/systm.h> #include <sys/user.h> #include <sys/buf.h> #include <sys/file.h> #include <sys/uio.h> #include <sys/conf.h> #include <sys/stat.h> #include <sys/autoconf.h> #include <sys/vtoc.h>

## #include <sys/open.h> #include <sys/ddidmareq.h> #include <sys/dma\_engine.h> #include <sys/kstat.h> #include <sys/kmem.h> #include <sys/modctl.h> #include <sys/pci.h> #include <sys/pci\_impl.h> #include <sys/pctypes.h> #include <sys/pcmcia.h> #include <sys/sservice.h> #include <sys/note.h> #include <sys/pcic\_reg.h> #include <sys/pcic\_var.h> #if defined(\_\_i386) || defined(\_\_amd64) #include <sys/pci\_cfgspace.h> #endif #if defined(\_\_sparc) #include <sys/pci/pci\_nexus.h> #endif #include <sys/hotplug/hpcsvc.h> #include "cardbus/cardbus.h" #define SOFTC\_SIZE (sizeof (anp\_t)) 94 static int pcic\_getinfo(dev\_info\_t \*, ddi\_info\_cmd\_t, void \*, void \*\*); 95 static int pcic\_attach(dev\_info\_t \*, ddi\_attach\_cmd\_t); static int pcic\_detach(dev\_info\_t \*, ddi\_detach\_cmd\_t); static int32\_t pcic\_quiesce(dev\_info\_t \*); 98 static uint  $\overline{t}$  pcic intr(caddr  $\overline{t}$ , caddr  $\overline{t}$ ); static int pcic\_do\_io\_intr(pcicdev\_t \*, uint32\_t); static int pcic\_probe(dev\_info\_t \*); static int pcic\_open(dev\_t \*, int, int, cred\_t \*); static int pcic\_close(dev\_t, int, int, cred\_t \*); 104 static int pcic ioctl(dev t, int, intptr t, int, cred t \*, int \*); typedef struct pcm\_regs pcm\_regs\_t; static void pcic\_init\_assigned(dev\_info\_t \*); 109 static int pcic\_apply\_avail\_ranges(dev\_info\_t \*, pcm\_regs\_t \*, 110  $pci\_regspec_t *$ ,  $int)$ ; int pci\_resource\_setup\_avail(dev\_info\_t \*, pci\_regspec\_t \*, int); /\* 114 **\* To make this nexus work on x86, we need to have the default ddi\_dma\_mctl \* ctlops in the bus\_ops structure, just to pass the request to the parent.** \* On x86 platforms the ddi\_iobp\_alloc(9F) and ddi\_mem\_alloc(9F) calls \* are xlated into DMA ctlops. To make this nexus work on x86, we 116 \* need to have the default ddi\_dma\_mctl ctlops in the bus\_ops \* structure, just to pass the request to the parent. The correct \* ctlops should be ddi\_no\_dma\_mctl because so far we don't do DMA. \*/ static struct bus\_ops pcmciabus\_ops = {

120 BUSO\_REV,<br>121 pomoja bu

121 pcmcia\_bus\_map,<br>122 NUILL

**new/usr/src/uts/common/io/pcic.c**

 #include <sys/var.h> #include <sys/callb.h>

 $NULL$ 

### **new/usr/src/uts/common/io/pcic.c<sup>3</sup>**

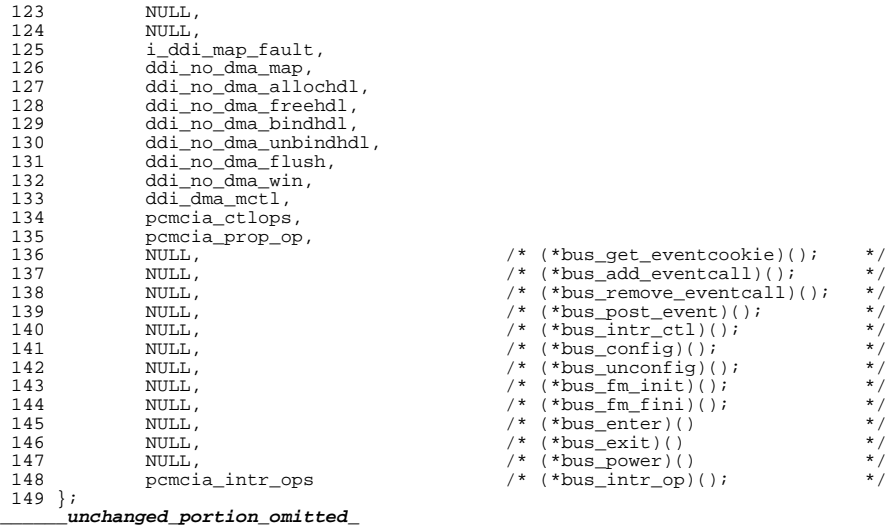

```
new/usr/src/uts/common/io/scsi/impl/scsi_resource.c 1
********************************************************** 19077 Wed Feb 26 14:23:24 2014
new/usr/src/uts/common/io/scsi/impl/scsi_resource.c
4630 clean stale references to ddi_iopb_alloc and ddi_iopb_free4634 undocument scsi_hba_attach() and ddi_dma_lim(9s)
**********************************************************1 /*
   2 * CDDL HEADER START
    3 *
4 * The contents of this file are subject to the terms of the
   5 * Common Development and Distribution License (the "License").<br>6 * You may not use this file except in compliance with the Licen
   6 * You may not use this file except in compliance with the License.
    7 *
8 * You can obtain a copy of the license at usr/src/OPENSOLARIS.LICENSE
   9 * or http://www.opensolaris.org/os/licensing.
  10 * See the License for the specific language governing permissions
  11 * and limitations under the License.<br>12 *12 *
13 * When distributing Covered Code, include this CDDL HEADER in each
  14 * file and include the License file at usr/src/OPENSOLARIS.LICENSE.<br>15 * If applicable, add the following below this CDDL HEADER, with the
  15 * If applicable, add the following below this CDDL HEADER, with the<br>16 * fields enclosed by brackets "[]" replaced with your own identifying
  16 * fields enclosed by brackets "[]" replaced with your own identifying<br>17 * information: Portions Copyright [yvyv] [name of copyright owner]
  17 * information: Portions Copyright [yyyy] [name of copyright owner] 18 *
  18 *
19 * CDDL HEADER END
  20 */
  22 / *23 * Copyright 2009 Sun Microsystems, Inc. All rights reserved.
  24 * Use is subject to license terms.
  25 */
  27 #include <sys/scsi/scsi.h>
  28 #include <sys/vtrace.h>
  31 #define A_TO_TRAN(ap) ((ap)->a_hba_tran)
  32 #define P_TO_TRAN(pkt) ((pkt)->pkt_address.a_hba_tran)
  33 #define P_TO_ADDR(pkt) (&((pkt)->pkt_address))
  35 /*
36 * Callback id
  37 */
  38 uintptr t scsi_callback_id = 0;
  40 extern ddi_dma_attr_t scsi_alloc_attr;
  42 struct buf *
  43 scsi_alloc_consistent_buf(struct scsi_address *ap,<br>44 struct buf *in bp, size t datalen, uint t bfla
  44 struct buf *in_bp, size_t datalen, uint_t bflags,
          int (*callback)(caddr_t), caddr_t callback_arg)
  46 {<br>47
  47 dev_info_t *pdip;<br>48 struct buf*bm
  48 struct buf *bp;<br>49 int kmflag;
  49 int kmflag;<br>50 sizet rlen;
               size t
  52 TRACE_0(TR_FAC_SCSI_RES, TR_SCSI_ALLOC_CONSISTENT_BUF_START,<br>53 "scsi alloc consistent buf start");
                    "scsi_alloc_consistent_buf_start");
  55 if (!in_bp) {
  56 kmflag = (callback == SLEEP_FUNC) ? KM_SLEEP : KM_NOSLEEP;<br>57 if ((bp = qetrbuf(kmflag)) == NIII.i) {
  57 if ((\overline{bp} = getrbuf(kmflag)) == NULL) {<br>58 and the resource:
  58 goto no_resource;<br>59 <br>}
  59 }
60 } else {
```
### **new/usr/src/uts/common/io/scsi/impl/scsi\_resource.c <sup>2</sup>**  $61$  bp =  $in\_bp$ ; 63 /\* we are establishing a new buffer memory association  $*/$  64 bo->b flags &=  $\sim$  (B PAGEIO | B PHYS | B REMAPPED | B SHADO 64 bp->b\_flags &= ~(B\_PAGEIO | B\_PHYS | B\_REMAPPED | B\_SHADOW);<br>65 bp->b\_proc = NULL:  $bp \rightarrow b\ \text{proc} = NULL;$ <br>66  $bp \rightarrow b\ \text{parse} = NULL;$  $66$  bp->b\_pages = NULL;<br> $67$  bp->b\_shadow = NIILL;  $67$  bp->b\_shadow = NULL;<br> $68$ <sup>68</sup> } 70 /\* limit bits that can be set by bflags argument \*/<br>71 ASSERT(!(bflags & ~(B READ | B WRITE))); 71 ASSERT(!(bflags & ~(B\_READ | B\_WRITE)));<br>72 bflags &= (B\_READ | B\_WRITE); 72 bflags  $\&(B)$ READ |  $B$ <sup>WRITE</sup>);<br>73 bn->b un b addr = 0;  $bp \rightarrow b$  un.b addr = 0;  $75$  if (datalen) {<br> $76$   $\frac{1}{2}$   $\frac{1}{2}$   $\frac{1}{$ pdip =  $(A\text{ TO }TRAN(ap))$ ->tran hba dip; <sup>78</sup> /\* 79 \* use i\_ddi\_mem\_alloc() for now until we have an interface to<br>80 \* allocate memory for DMA which doesn't require a DMA bandle 80  $*$  allocate memory for DMA which doesn't require a DMA handle.<br>81  $*$  ddi jopb alloc() is obsolete and we want more flexibility is \* ddi\_iopb\_alloc() is obsolete and we want more flexibility in 82  $*$  controlling the DMA address constraints.<br>81  $*$ /  $81$  \*/ 82 while  $(i\_ddi\_mem\_alloc(pdip, &scsi\_alloc\_attr, datalen, (callback == SLEEP FUNC) ? 1 : 0), 0, NULL,$ 83 ((callback == SLEEP\_FUNC) ? 1 : 0),  $\overline{0}$ , NULL,<br>84  $\kappa$ bp->b un b addr.  $\kappa$ rlen. NULL,  $\mu$  = DDI SUCCES  $\&bp\text{-}b\_un.b\_addr, \&r\text{}len, \text{NULL}$  !=  $DDI\_SUCCES$  }<br>85 <br>if (callback == SLEEP FUNC) {  $if (callback == SLEEP$  FUNC) {  $86$  delay(drv\_usectohz(10000)); } else 88 if (!in\_bp) 89freerbuf(bp); 9090 goto no\_resource;<br>91 3 91 }  $92$  } 93  $bp \rightarrow b_f \quad \text{if } \quad b_f \rightarrow b_f \quad \text{if } \quad b_f \rightarrow b_f \quad \text{if } \quad b_f \rightarrow b_f \quad \text{if } \quad b_f \rightarrow b_f \quad \text{if } \quad b_f \rightarrow b_f \quad \text{if } \quad b_f \rightarrow b_f \quad \text{if } \quad b_f \rightarrow b_f \quad \text{if } \quad b_f \rightarrow b_f \quad \text{if } \quad b_f \rightarrow b_f \quad \text{if } \quad b_f \rightarrow b_f \quad \text{if } \quad b_f \rightarrow b_f \quad \text{if } \quad b_f \rightarrow b_f \quad \text{if } \quad b_f \rightarrow b_f \quad \text{if } \quad b_f \rightarrow b_f \quad$ <sup>94</sup> } 95 bp->b\_bcount = datalen;<br>96 bp->b resid = 0;  $bp - b$  resid = 0; 98 TRACE\_0(TR\_FAC\_SCSI\_RES, TR\_SCSI\_ALLOC\_CONSISTENT\_BUF\_END,<br>99 "SCSi\_alloc\_consistent\_buf\_end"): 99 "scsi\_alloc\_consistent\_buf\_end");<br>100 return (bp); return  $(bp)$ ; <sup>102</sup> no\_resource: <sup>104</sup> if (callback != NULL\_FUNC && callback != SLEEP\_FUNC) { 105 ddi\_set\_callback(callback, callback\_arg,<br>106 6 6scsi callback id); 106  $\overline{\&}$ scsi\_callback\_id); 107 }<br>100 } 108 TRACE\_0(TR\_FAC\_SCSI\_RES,<br>109 TR\_SCST\_ALLOC\_CONSTS 109 TR\_SCSI\_ALLOC\_CONSISTENT\_BUF\_RETURN1\_END,<br>110 seesi alloc\_consistent\_buf\_end\_(return1)" 110 "scsi\_alloc\_consistent\_buf\_end (return1)");<br>111 return (NULL):  $return (NULL);$ <sup>112</sup> }

**\_\_\_\_\_\_unchanged\_portion\_omitted\_**

```
new/usr/src/uts/common/io/scsi/impl/scsi_subr.c 1
```
**\*\*\*\*\*\*\*\*\*\*\*\*\*\*\*\*\*\*\*\*\*\*\*\*\*\*\*\*\*\*\*\*\*\*\*\*\*\*\*\*\*\*\*\*\*\*\*\*\*\*\*\*\*\*\*\*\*\* 79551 Wed Feb 26 14:23:24 2014 new/usr/src/uts/common/io/scsi/impl/scsi\_subr.c 4630 clean stale references to ddi\_iopb\_alloc and ddi\_iopb\_free4634 undocument scsi\_hba\_attach() and ddi\_dma\_lim(9s) \*\*\*\*\*\*\*\*\*\*\*\*\*\*\*\*\*\*\*\*\*\*\*\*\*\*\*\*\*\*\*\*\*\*\*\*\*\*\*\*\*\*\*\*\*\*\*\*\*\*\*\*\*\*\*\*\*\*\_\_\_\_\_\_unchanged\_portion\_omitted\_**

<sup>325</sup> /\* <sup>326</sup> \* Common iopbmap data area packet allocation routines  $327 * /$ <sup>329</sup> struct scsi\_pkt \* 330 get\_pktiopb(struct scsi\_address \*ap, caddr\_t \*datap, int cdblen, int statuslen, 331 int datalen, int readflag, int (\*func)()) int datalen, int readflag, int  $(*func()())$  $332$  {<br>333 <sup>333</sup> scsi\_hba\_tran\_t \*tran = A\_TO\_TRAN(ap); 334 dev\_info\_t \*pdip = tran->tran\_hba\_dip;<br>335 struct scsi\_pkt \*pkt = NULL; 335 struct scsi\_pkt  $*_{\text{pkt}}$  = NULL;<br>336 struct buf local; 336 struct buf local<br>337 size\_t rlen; size\_t <sup>339</sup> if (!datap)  $340$  return (pkt);<br> $341$  \*datap = (caddr t)0;  $341$  \*datap =  $(caddr_t)0;$ <br>342 bzero $((caddr_t)\&0;$  $bzero((caddr_t)\&local, sizeof (struct but));$  $344$ <br> $345$  $345$  \* use i\_ddi\_mem\_alloc() for now until we have an interface to allocate  $346$  \* memory for DMA which doesn't require a DMA handle. 346 **\* memory for DMA which doesn't require a DMA handle.** 346 \* memory for DMA which doesn't require a DMA handle. ddi\_iopb\_alloc()347 \* is obsolete and we want more flexibility in controlling the DMA348 \* address constraints.<sup>347</sup> \*/ <sup>348</sup> if (i\_ddi\_mem\_alloc(pdip, &scsi\_alloc\_attr, datalen, <sup>349</sup> ((func == SLEEP\_FUNC) ? 1 : 0), 0, NULL, &local.b\_un.b\_addr, &rlen, 350 NULL) != DDI\_SUCCESS) {<br>351 return (pkt); return (pkt);  $352$ <br> $353$ <sup>353</sup> if (readflag) 354 local.b\_flags = B\_READ;<br>355 local.b\_bcount = datalen; 355 local.b\_bcount = datalen;<br>356 pkt = (\*tran->tran init p) 356 pkt = (\*tran->tran\_init\_pkt) (ap, NULL, &local, 357 cdblen, statuslen, 0, PKT\_CONSISTENT, 357 cdblen, statuslen, 0, PKT\_CONSISTENT,<br>358 (func == SLEEP FUNC) 2 SLEEP FUNC : N 358 (func == SLEEP\_FUNC) ? SLEEP\_FUNC : NULL\_FUNC, NULL);<br>359 if (!pkt) { <sup>359</sup> if (!pkt) { 360 i\_ddi\_mem\_free(local.b\_un.b\_addr, NULL);<br>361 if (func != NULL\_FUNC) {  $361$  if (func != NULL\_FUNC) {<br>362 ddi set callback 362 ddi\_set\_callback(func, NULL, &scsi\_callback\_id);<br>363 } <sup>363</sup> } <sup>364</sup> } else { 365 \*datap = local.b\_un.b\_addr; 366<br>367  $return (pkt);$ <sup>368</sup> } **\_\_\_\_\_\_unchanged\_portion\_omitted\_**

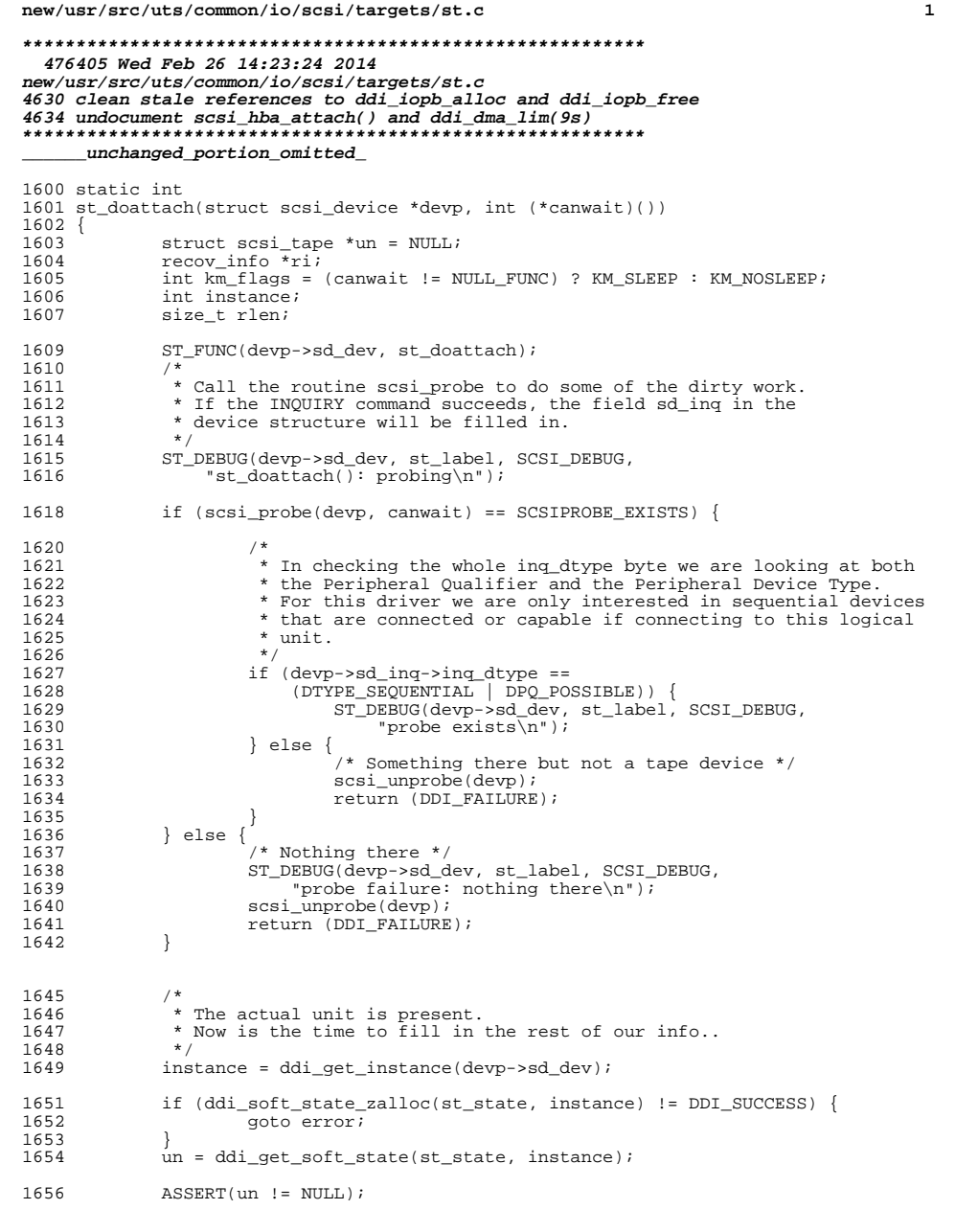

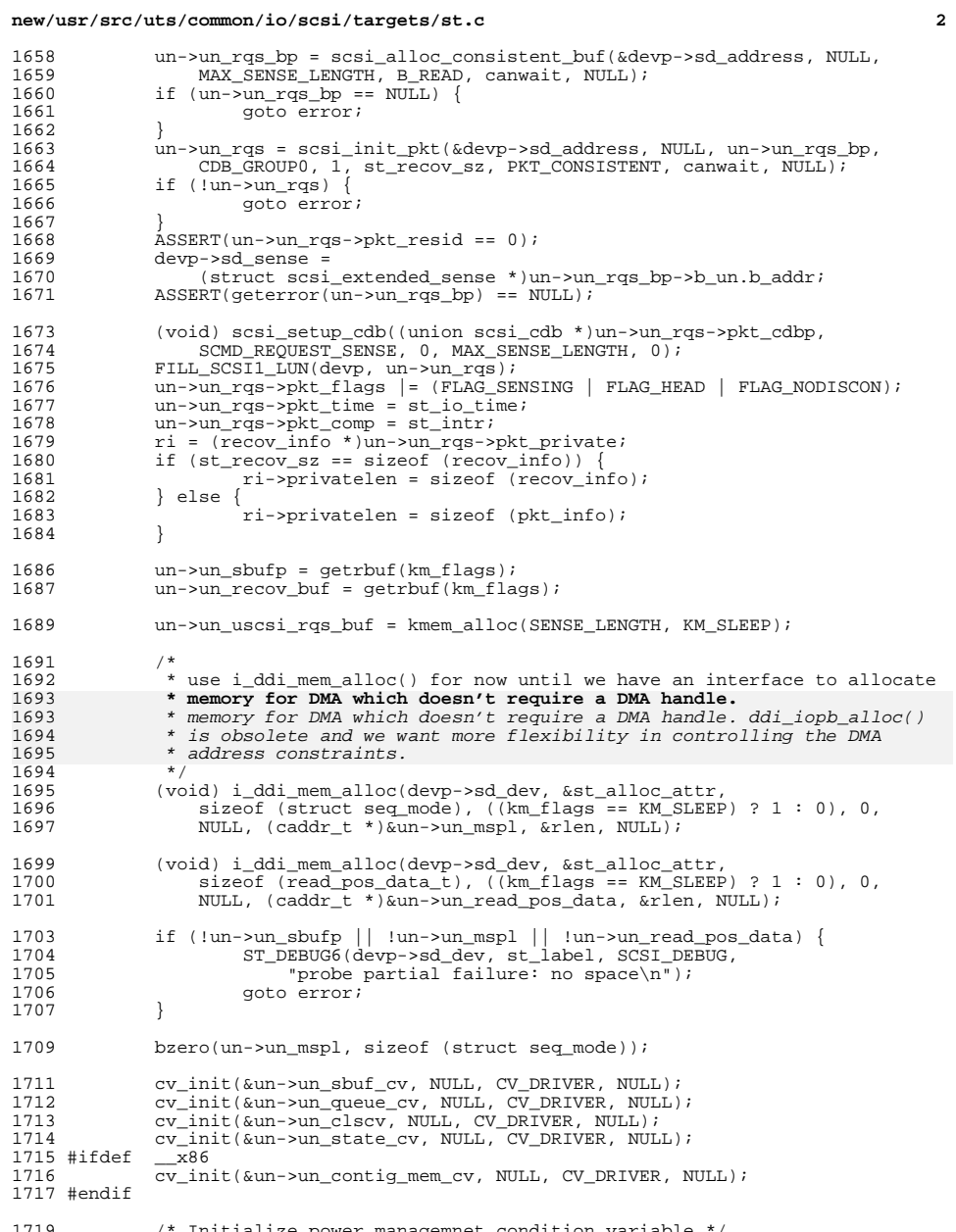

/\* Initialize power managemnet condition variable \*/ <sup>1720</sup> cv\_init(&un->un\_suspend\_cv, NULL, CV\_DRIVER, NULL);

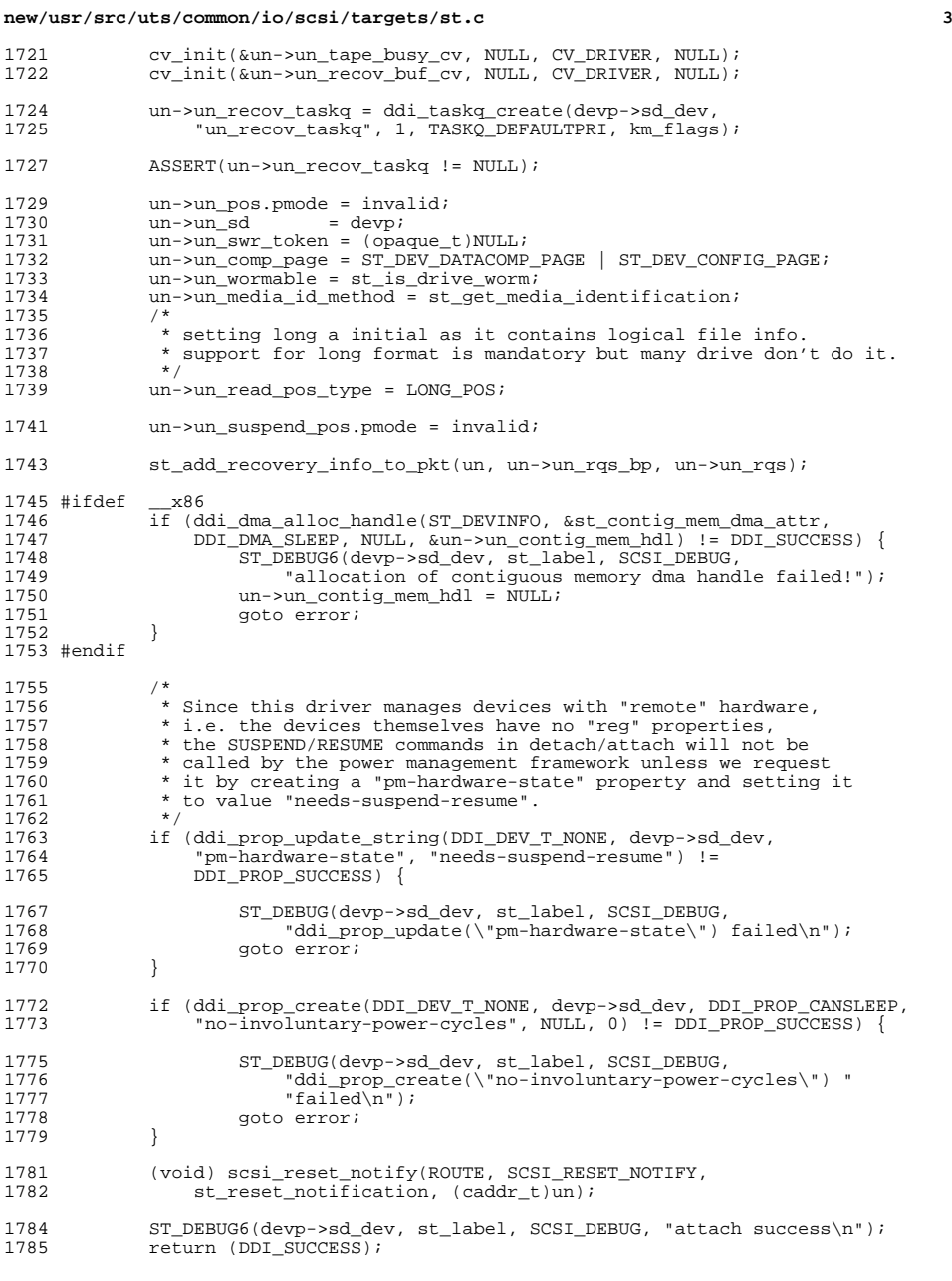

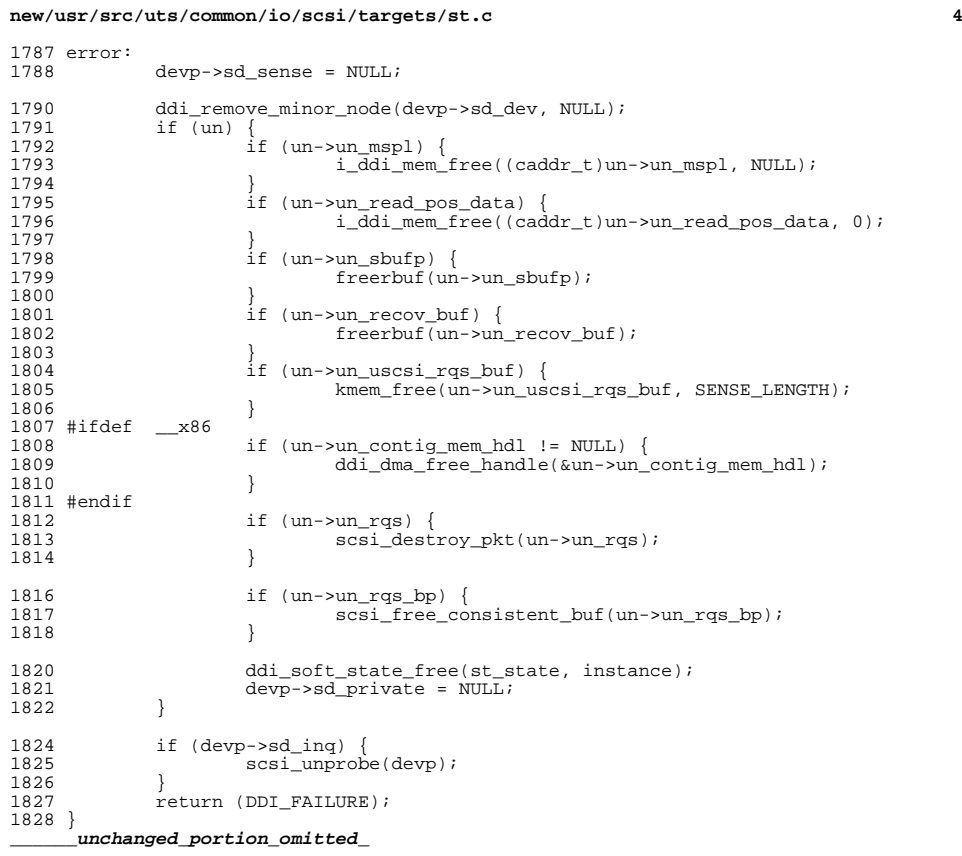

**new/usr/src/uts/common/io/warlock/ddi\_dki\_comm.inc <sup>1</sup> \*\*\*\*\*\*\*\*\*\*\*\*\*\*\*\*\*\*\*\*\*\*\*\*\*\*\*\*\*\*\*\*\*\*\*\*\*\*\*\*\*\*\*\*\*\*\*\*\*\*\*\*\*\*\*\*\*\* 5046 Wed Feb 26 14:23:25 2014 new/usr/src/uts/common/io/warlock/ddi\_dki\_comm.inc 4630 clean stale references to ddi\_iopb\_alloc and ddi\_iopb\_free4634 undocument scsi\_hba\_attach() and ddi\_dma\_lim(9s) \*\*\*\*\*\*\*\*\*\*\*\*\*\*\*\*\*\*\*\*\*\*\*\*\*\*\*\*\*\*\*\*\*\*\*\*\*\*\*\*\*\*\*\*\*\*\*\*\*\*\*\*\*\*\*\*\*\***<sup>1</sup> /\* <sup>2</sup> \* CDDL HEADER START <sup>3</sup> \* <sup>4</sup> \* The contents of this file are subject to the terms of the 5 \* Common Development and Distribution License (the "License").<br>6 \* You may not use this file except in compliance with the Licen  $6 *$  You may not use this file except in compliance with the License. <sup>7</sup> \* <sup>8</sup> \* You can obtain a copy of the license at usr/src/OPENSOLARIS.LICENSE <sup>9</sup> \* or http://www.opensolaris.org/os/licensing. <sup>10</sup> \* See the License for the specific language governing permissions 11  $*$  and limitations under the License.<br>12  $*$ <sup>12</sup> \* <sup>13</sup> \* When distributing Covered Code, include this CDDL HEADER in each <sup>14</sup> \* file and include the License file at usr/src/OPENSOLARIS.LICENSE. <sup>15</sup> \* If applicable, add the following below this CDDL HEADER, with the <sup>16</sup> \* fields enclosed by brackets "[]" replaced with your own identifying <sup>17</sup> \* information: Portions Copyright [yyyy] [name of copyright owner] <sup>18</sup> \* <sup>19</sup> \* CDDL HEADER END <sup>20</sup> \*/  $21 / *$ <sup>22</sup> \* Copyright 2007 Sun Microsystems, Inc. <sup>23</sup> \* All rights reserved. Use is subject to license terms.  $24 *$ /  $26 / *$ 27 **\* Copyright 2012 Garrett D'Amore <garrett@damore.org>.**28 **\* Copyright 2014 Pluribus Networks, Inc.** 27 \* Copyright 2012 Garrett D'Amore <garrett@damore.org>. All rights reserved. $29 * /$ <sup>31</sup> /\* <sup>32</sup> \* ddi\_dki\_comm.inc - Part of a pseudo-kernel to use when analyzing drivers <sup>33</sup> \* with warlock.

<sup>34</sup> \*

35  $*$  The main idea here is to represent all of the ways that the kernel can<br>36  $*$  call into the driver, so that warlock has the correct view of the call <sup>36</sup> \* call into the driver, so that warlock has the correct view of the call <sup>37</sup> \* graph. <sup>38</sup> \*

 $39$  \* This file represents the stuff in common between the DDI/DKI spec and  $40$  \* the current implementation. It is included by both ddi dki {spec.impl \* the current implementation. It is included by both ddi dki {spec,impl}.c <sup>41</sup> \* <sup>42</sup> \* This is a SPARC version; some functions (e.g. ddi\_dma\_nextwin) should <sup>43</sup> \* be changed for an x86 version.

<sup>44</sup> \*/ #include <sys/note.h> #include <sys/devops.h> #include <sys/ddi.h> #include <sys/sunddi.h> #include <sys/proc.h> \_NOTE(DATA\_READABLE\_WITHOUT\_LOCK( dev\_ops cb\_ops bus\_ops )) <sup>54</sup> /\* \* Now define a dev\_ops, a cb\_ops, and a bus\_ops with 0 for each \* entry point, so that warlock doesn't complain that these  $57 *$  function pointers have no bindings.<br> $58 * 1 2 3 4 5 6 7 8 9 10 1$ 

<sup>58</sup> \* 1 2 3 4 5 6 7 8 9 10 11 12 13 14 15 16 17 18 19 20 21 22 <sup>59</sup> \*/

```
new/usr/src/uts/common/io/warlock/ddi_dki_comm.inc 2
  60 struct dev_ops *devops_p, warlock_dev_ops = {<br>61 0.0.0.0.0.0.0.0.0.0.0.0.061 0, 0, 0, 0, 0, 0, 0, 0, 0, 0, 0
  62 };
      ______unchanged_portion_omitted_130 int
 130 int<br>131 ddi_dma_addr_setup(<br>133
132dev info t * a,
133 struct as *b,
134 caddr_t c,
135size t d,
136uint t \neq.
137int (\star fp)(void),
138 caddr_t f,
139ddi\_dma\_lim_t *g,140ddi dma handle t * h)
 141 {
 142 struct bus_ops *ops;
143 (*ops->bus_dma_map)(0, 0, 0, 0);
144thread_create(0, 0, (void (*)())fp, 0, 0, 0, 0;145 }
 147 int<br>148 11
 148 ddi_dma_buf_setup(
149dev\_info_t * a,
150 struct buf *b,
151uint t c,
152 int (*fp)(void),
153 caddr_t d,
154ddi dma lim t *e.
155ddi dma handle t * f)
 156 {
157 struct bus_ops *ops;
158 (*ops->bus_dma_map)(0, 0, 0, 0);
 159thread_create(0, 0, (void (*)())fp, 0, 0, 0, 0;160 }
 131 void
 132 ddi_set_callback(<br>133 int (*fp)
 133 int (*fp)(caddr_t),<br>134 caddr_t = a134 caddr_t a,<br>135 uintptr t;
              uintptr_t *b)
136 {
              thread create(0, 0, (void (*)())fp, 0, 0, 0, 0, 0);
138 }
      ______unchanged_portion_omitted_151 int
 183 ddi_dma_setup(
184dev info t * a,
185 struct ddi_dma_req *b,
186ddi dma handle t *c)
 187 {
188 struct bus_ops *ops;
189(*ops->bus dma_map)(0, 0, 0, 0);
 190 }
 192 int
 152 ddi_dma_mctl(dev_info_t *a, dev_info_t *b, ddi_dma_handle_t c,
153 enum ddi_dma_ctlops d, off_t *e, size_t *f, caddr_t *g,<br>154 uint t h)
              uint t h)
155 {
 156 struct bus_ops *ops;<br>157 (*ops->bus_dma_ctl)(
              (*ops->bus\_dma_ctl)(0, 0, 0, 0, 0, 0, 0, 0);158 }
```
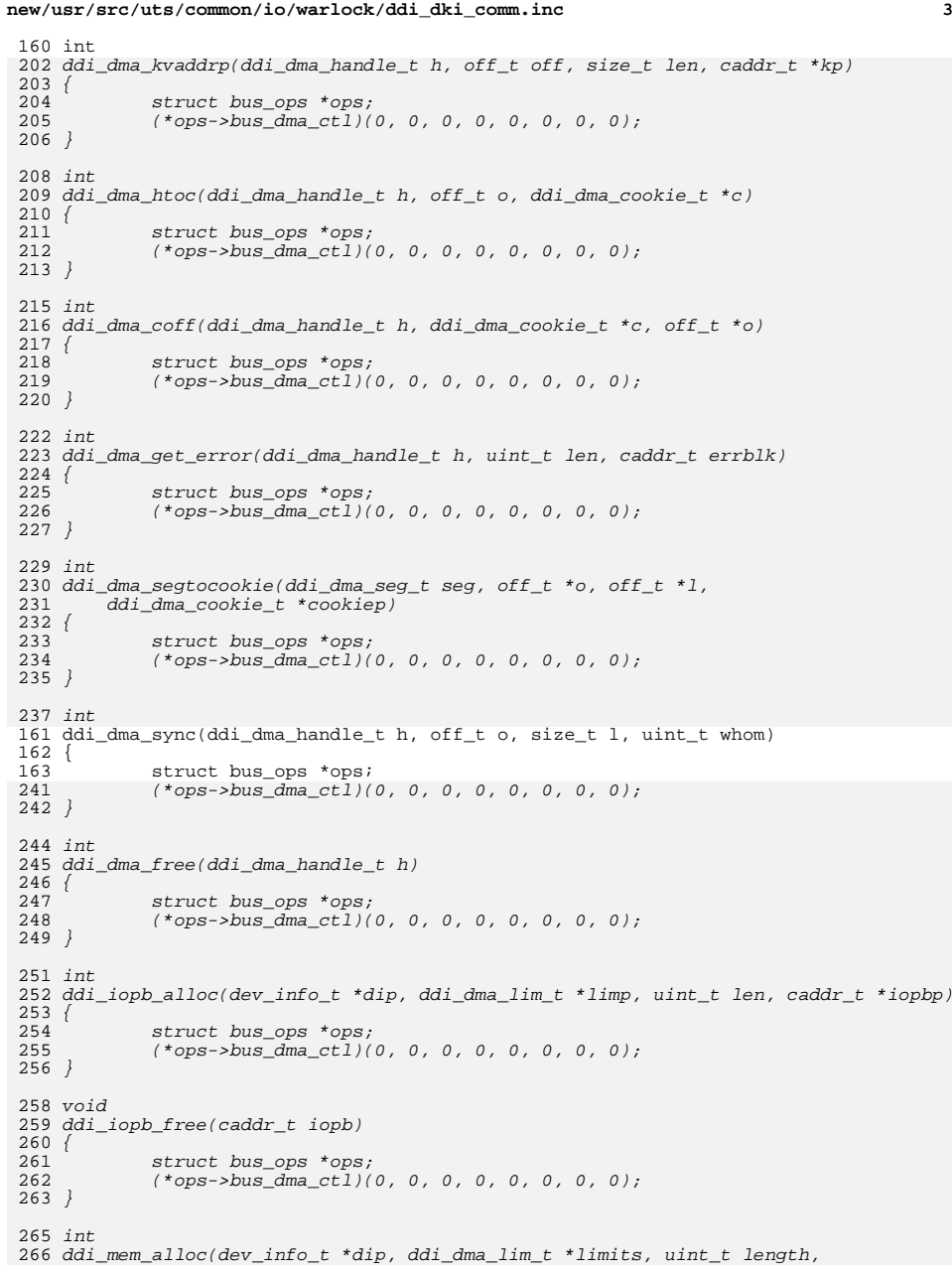

**new/usr/src/uts/common/io/warlock/ddi\_dki\_comm.inc <sup>4</sup>** 267 uint\_t flags, caddr\_t \*kaddrp, uint\_t \*real\_length) 268 { 269<br>270<br>271 *}*  struct bus\_ops \*ops; (\*ops->bus\_dma\_ctl)(0, 0, 0, 0, 0, 0, 0, 0); 273 void 274 ddi\_mem\_free(caddr\_t kaddr) 275 { 276 struct bus\_ops \*ops; <sup>164</sup> (\*ops->bus\_dma\_ctl)(0, 0, 0, 0, 0, 0, 0, 0); <sup>165</sup> } **\_\_\_\_\_\_unchanged\_portion\_omitted\_**

**new/usr/src/uts/common/sys/ddidmareq.h\*\*\*\*\*\*\*\*\*\*\*\*\*\*\*\*\*\*\*\*\*\*\*\*\*\*\*\*\*\*\*\*\*\*\*\*\*\*\*\*\*\*\*\*\*\*\*\*\*\*\*\*\*\*\*\*\*\* 25529 Wed Feb 26 14:23:25 2014 new/usr/src/uts/common/sys/ddidmareq.h 4630 clean stale references to ddi\_iopb\_alloc and ddi\_iopb\_free4634 undocument scsi\_hba\_attach() and ddi\_dma\_lim(9s) \*\*\*\*\*\*\*\*\*\*\*\*\*\*\*\*\*\*\*\*\*\*\*\*\*\*\*\*\*\*\*\*\*\*\*\*\*\*\*\*\*\*\*\*\*\*\*\*\*\*\*\*\*\*\*\*\*\*\_\_\_\_\_\_unchanged\_portion\_omitted\_** /\* 506 \* Defines for the DMA mapping allocation functions<br>507 \* \* <sup>508</sup> \* If a DMA callback funtion is set to anything other than the following \* defines then it is assumed that one wishes a callback and is providing \* a function address. \*/ 512 #ifdef STDC 513 #define DDI\_DMA\_DONTWAIT ((int (\*)(caddr\_t))0)<br>514 #define DDI\_DMA\_SLEEP ((int (\*)(caddr\_t))1) #define  $DDI_DMA_SLEEP$ <br>515 #else #else <sup>516</sup> #define DDI\_DMA\_DONTWAIT ((int (\*)())0) 517 #define  $DDI\overline{DMA}SLEEP$  ((int  $(\star)(i)1i$ ) #endif /\* \* Return values from callback functions. \*/ #define DDI\_DMA\_CALLBACK\_RUNOUT <sup>0</sup> #define DDI\_DMA\_CALLBACK\_DONE <sup>1</sup> /\* <sup>527</sup> \* Flag definitions for the allocation functions. \*/<br>529 #define DDI DMA WRITE 529 #define DDI\_DMA\_WRITE #define DDI DMA READ  $0 \times 0001$  /\* Direction IO --> memory  $\star$ / 530 #define  $DDI_DMA_READ$  0x0002 /\* Direction IO --> memory 531 #define  $DDI_DMA_RDWR$  #define DDI\_DMA\_RDWR (DDI\_DMA\_READ | DDI\_DMA\_WRITE) /\* <sup>534</sup> \* If possible, establish a MMU redzone after the mapping (to protect \* against cheap DMA hardware that might get out of control). \*/ #define DDI\_DMA\_REDZONE 0x0004 /\* \* A partial allocation is allowed. That is, if the size of the object \* exceeds the mapping resources available, only map a portion of the \* object and return status indicating that this took place. The caller \* can use the functions ddi\_dma\_numwin(9F) and ddi\_dma\_getwin(9F) to 544 \* change, at a later point, the actual mapped portion of the object.<br>545 \* \* <sup>546</sup> \* The mapped portion begins at offset 0 of the object. \* \*/ #define DDI\_DMA\_PARTIAL 0x0008 /\* \* Map the object for byte consistent access. Note that explicit \* synchronization (via ddi\_dma\_sync(9F)) will still be required. \* Consider this flag to be a hint to the mapping routines as to \* the intended use of the mapping. \* \* Normal data transfers can be usually consider to use 'streaming' 558  $*$  modes of operations. They start at a specific point, transfer a<br>559  $*$  fairly large amount of data sequentially, and then stop (usually 559  $*$  fairly large amount of data sequentially, and then stop (usually 560  $*$  on a well aligned boundary). 560 \* on a well aligned boundary).<br>561 \* \* <sup>562</sup> \* Control mode data transfers (for memory resident device control blocks,

**new/usr/src/uts/common/sys/ddidmareq.h 1 2 2**  \* e.g., ethernet message descriptors) do not access memory in such \* a streaming sequential fashion. Instead, they tend to modify a few \* words or bytes, move around and maybe modify a few more. \* \* There are many machine implementations that make this difficult to \* control in a generic and seamless fashion. Therefore, explicit synch- \* ronization steps (via ddi\_dma\_sync(9F)) are still required (even if you \* ask for a byte-consistent mapping) in order to make the view of the \* memory object shared between a CPU and a DMA master in consistent. \* However, judicious use of this flag can give sufficient hints to \* the mapping routines to attempt to pick the most efficacious mapping \* such that the synchronization steps are as efficient as possible. \* \*/ #define DDI\_DMA\_CONSISTENT 0x0010 /\* <sup>580</sup> \* Some DMA mappings have to be 'exclusive' access.  $581 *$  #define DDI\_DMA\_EXCLUSIVE 0x0020 /\* \* Sequential, unidirectional, block-sized and block aligned transfers \*/ #define DDI\_DMA\_STREAMING 0x0040 /\* \* Support for 64-bit SBus devices \*/ #define DDI\_DMA\_SBUS\_64BIT 0x2000 /\* <sup>595</sup> \* Return values from the mapping allocation functions. \*/ /\* \* succeeded in satisfying request \*/ #define DDI\_DMA\_MAPPED <sup>0</sup> /\* 604 \* Mapping is legitimate (for advisory calls).<br>605 \*/ \*/ <sup>606</sup> #define DDI\_DMA\_MAPOK <sup>0</sup> /\* <sup>609</sup> \* Succeeded in mapping a portion of the request. \*/ #define DDI\_DMA\_PARTIAL\_MAP <sup>1</sup> /\* \* indicates end of window/segment list \*/ #define DDI\_DMA\_DONE <sup>2</sup> /\* \* No resources to map request.  $620 *1$ 621 #define DDI DMA NORESOURCES -1 /\* <sup>624</sup> \* Can't establish a mapping to the specified object \* (no specific reason). \*/ #define DDI\_DMA\_NOMAPPING -2

**new/usr/src/uts/common/sys/ddidmareq.h**

**h** 3 <sup>629</sup> /\* <sup>630</sup> \* The request is too big to be mapped. <sup>631</sup> \*/ <sup>632</sup> #define DDI\_DMA\_TOOBIG -3 <sup>634</sup> /\* <sup>635</sup> \* The request is too small to be mapped. <sup>636</sup> \*/ 637 #define DDI DMA TOOSMALL -4 <sup>639</sup> /\* <sup>640</sup> \* The request cannot be mapped because the object <sup>641</sup> \* is locked against mapping by another DMA master. <sup>642</sup> \*/ <sup>643</sup> #define DDI\_DMA\_LOCKED -5 <sup>645</sup> /\* <sup>646</sup> \* The request cannot be mapped because the limits  $647 *$  structure has bogus values.<br> $648 *$ / <sup>648</sup> \*/ <sup>649</sup> #define DDI\_DMA\_BADLIMITS -6 <sup>651</sup> /\* <sup>652</sup> \* the segment/window pointer is stale <sup>653</sup> \*/ 654 #define DDI\_DMA\_STALE -7 <sup>656</sup> /\* <sup>657</sup> \* The system can't allocate DMA resources using <sup>658</sup> \* the given DMA attributes <sup>659</sup> \*/ 660 #define DDI DMA BADATTR -8 <sup>662</sup> /\* <sup>663</sup> \* A DMA handle is already used for a DMA <sup>664</sup> \*/ <sup>665</sup> #define DDI\_DMA\_INUSE -9 <sup>668</sup> /\* <sup>669</sup> \* DVMA disabled or not supported. use physical DMA  $670 *$ / 671 #define DDI\_DMA\_USE\_PHYSICAL -10 <sup>674</sup> /\* <sup>675</sup> \* In order for the access to a memory object to be consistent 676  $*$  between a device and a CPU, the function ddi dma sync(9F) <sup>677</sup> \* must be called upon the DMA handle. The following flags  $678$  \* define whose view of the object should be made consistent.<br> $679$  \* There are different flags here because on different machin \* There are different flags here because on different machines <sup>680</sup> \* there are definite performance implications of how long 681  $*$  such synchronization takes.<br>682  $*$ <sup>682</sup> \* <sup>683</sup> \* DDI\_DMA\_SYNC\_FORDEV makes all device references to the object 684  $*$  mapped by the DMA handle up to date. It should be used by a<br>685  $*$  driver after a cpu modifies the memory object (over the range <sup>685</sup> \* driver after a cpu modifies the memory object (over the range <sup>686</sup> \* specified by the other arguments to the ddi\_dma\_sync(9F) call). 687<br>688 688  $*$  DDI\_DMA\_SYNC\_FORCPU makes all cpu references to the object 689  $*$  mapped by the DMA handle up to date. It should be used 689  $*$  mapped by the DMA handle up to date. It should be used 690  $*$  by a driver after the receipt of data from the device t 690 \* by a driver after the receipt of data from the device to  $691$  \* the memory object is done (over the range specified by 691 \* the memory object is done (over the range specified by 692 \* the other arguments to the ddi dma sync(9F) call). 692 \* the other arguments to the ddi\_dma\_sync(9F) call).<br>693 \* <sup>693</sup> \* 694 **\* If the only mapping that concerns the driver is one for the kernel,**

**new/usr/src/uts/common/sys/ddidmareq.h <sup>4</sup>** 695 **\* the flag DDI\_DMA\_SYNC\_FORKERNEL can be used. This is a hint to the** $694$  \* If the only mapping that concerns the driver is one for the 695 \* kernel (such as memory allocated by ddi\_iopb\_alloc(9F)), the 696 \* flag DDI\_DMA\_SYNC\_FORKERNEL can be used. This is a hint to the<sup>696</sup> \* system that if it can synchronize the kernel's view faster 697  $*$  that the CPU's view, it can do so, otherwise it acts the 698  $*$  same as DDI DMA SYNC FORDUI DDI DMA SYNC FORKERNEL might <sup>698</sup> \* same as DDI\_DMA\_SYNC\_FORCPU. DDI\_DMA\_SYNC\_FORKERNEL might <sup>699</sup> \* speed up the synchronization of kernel mappings in case of 700  $*$  non IO-coherent CPU caches.<br>701  $*$ / 702 #define DDI DMA SYNC FORDEV <sup>702</sup> #define DDI\_DMA\_SYNC\_FORDEV 0x0 <sup>703</sup> #define DDI\_DMA\_SYNC\_FORCPU 0x1 <sup>704</sup> #define DDI\_DMA\_SYNC\_FORKERNEL 0x2 <sup>706</sup> /\* <sup>707</sup> \* Bus nexus control functions for DMA <sup>708</sup> \*/ <sup>710</sup> /\* <sup>711</sup> \* Control operations, defined here so that devops.h can be included <sup>712</sup> \* by drivers without having to include a specific SYSDDI implementation <sup>713</sup> \* header file. <sup>714</sup> \*/ <sup>716</sup> enum ddi\_dma\_ctlops { <sup>717</sup> DDI\_DMA\_FREE, /\* obsolete - do not use \*/ <sup>718</sup> DDI\_DMA\_SYNC, /\* obsolete - do not use \*/ 719 DDI\_DMA\_HTOC,  $\frac{1}{20}$   $\frac{1}{20}$   $\frac{1}{20}$  DDI DMA KVADDR,  $\frac{1}{20}$   $\frac{1}{20}$  obsolete - do not use <sup>720</sup> DDI\_DMA\_KVADDR, /\* obsolete - do not use \*/  $721$  DDI\_DMA\_MOVWIN,  $\frac{721}{722}$  DDI DMA REPWIN,  $\frac{722}{72}$   $\frac{722}{72}$  DDI DMA REPWIN,  $\frac{722}{72}$   $\frac{722}{72}$  DDI DMA REPWIN, The about of the series of the series of the series of the series of the 1723 and the STERR.<br>The formulation of the series the series of the series of the series of the series of the series of the series <sup>723</sup> DDI\_DMA\_GETERR, /\* obsolete - do not use \*/ <sup>724</sup> DDI\_DMA\_COFF, /\* obsolete - do not use \*/ 725 DDI\_DMA\_NEXTWIN, /\* obsolete - do not use<br>726 DDI\_DMA\_NEXTSEG, /\* obsolete - do not use  $726$  DDI\_DMA\_NEXTSEG,  $\frac{726}{1000}$  /\* obsolete - do not use  $727$  DDI DMA SEGTOC,  $\frac{727}{1000}$  /\* obsolete - do not use The Text obsolute - do not use<br>
T28 DDI DMA RESERVE.<br>
The serve some DVMA range \*\*\* <sup>728</sup> DDI\_DMA\_RESERVE, /\* reserve some DVMA range \*/ <sup>729</sup> DDI\_DMA\_RELEASE, /\* free preallocated DVMA range \*/ <sup>730</sup> DDI\_DMA\_RESETH, /\* obsolete - do not use \*/ 731 DDI\_DMA\_CKSYNC, /\* obsolete - do not use \*/<br>732 DDI\_DMA\_IOPB\_ALLOC, /\* get contiguous DMA-able memory \*/<br>2020 DDI\_DMA\_IOPB\_ALLOC, /\* get contiguous DMA-able have to the 733 DDI\_DMA\_IOPB\_FREE, /\* return contiguous DMA-able memory \*/<br>734 DDI\_DMA\_SMEM\_ALLOC, /\* get contiguous DMA-able memory \*/ 734 DDI\_DMA\_SMEM\_ALLOC, /\* get contiguous DMA-able memory \*/<br>735 DDI DMA\_SMEM\_FREE, /\* return contiguous DMA-able memory \*/ 735 DDI\_DMA\_SMEM\_FREE, /\* return contiguous DMA-able memory \*/<br>736 DDI\_DMA\_SET\_SBUS64, /\* 64 bit SBus support \*/ <sup>736</sup> DDI\_DMA\_SET\_SBUS64, /\* 64 bit SBus support \*/ <sup>737</sup> DDI\_DMA\_REMAP, /\* remap DMA buffers after relocation \*/ <sup>739</sup> /\* 740  $*$  control ops for DMA engine on motherboard  $*$  / 742 DDI\_DMA\_E\_ACQUIRE, The Solution of the COUIRE, the set channel for exclusive use the set of the space of the space of the space of the space of the space of the space of the space of the space of the space of the space of the space of the sp <sup>743</sup> DDI\_DMA\_E\_FREE, /\* release channel \*/ <sup>744</sup> DDI\_DMA\_E\_1STPTY, /\* setup channel for 1st party DMA \*/ The Summan DDI DOMA E\_GETCB,  $\uparrow$  and the control block for DMA engine  $\uparrow$  /<br>
747 DDI\_DMA\_E\_FREECB,  $\uparrow$  \* free control blk for DMA engine  $\uparrow$  /<br>
747 DDI\_DMA\_E\_PROG,  $\uparrow$  \* program channel of DMA engine  $\uparrow$  /  $746$  DDI\_DMA\_E\_FREECB,  $\overline{747}$  /\* free control blk for DMA engine  $747$  DDI\_DMA\_E\_PROG,  $\overline{747}$  program channel of DMA engine  $\begin{tabular}{lllllllllll} \texttt{747} & \texttt{DDI\_DMA\_E\_PROG} & \texttt{/* program channel of DM} \texttt{PMA} & \texttt{m} & \texttt{*} \texttt{748} \\ & \texttt{DDI\_DMA\_E\_SWSTUP} & \texttt{/* setup channel for software control} & \texttt{*} \texttt{/} \\ \texttt{750} & \texttt{DDI\_DMA\_E\_SNSTRRT} & \texttt{/* endble channel of DM} & \texttt{channel} & \texttt{*} \texttt{/} \\ & \texttt{751} & \texttt{DDI\_DMA\_E\_STOP} & \texttt{/* stop a channel of DM} & \texttt{engine$  $748$  DDI\_DMA\_E\_SWSETUP,  $\frac{748}{749}$  DDI DMA E SWSTART,  $\frac{749}{749}$   $\frac{749}{749}$  DDI DMA E SWSTART,  $\frac{749}{749}$   $\frac{749}{749}$ 749 DDI\_DMA\_E\_SWSTART,  $\frac{1}{2}$   $\frac{1}{2}$   $\frac{1}{2}$  software operation of DMA channel 750 DDI DMA E ENABLE.  $\frac{1}{2}$   $\frac{1}{2}$  enable channel of DMA engine 750 DDI\_DMA\_E\_ENABLE, /\* enable channel of DMA engine<br>751 DDI\_DMA\_E\_STOP, /\* stop a channel of DMA engine 751 DDI\_DMA\_E\_STOP, /\* stop a channel of DMA engine \*/<br>752 DDI\_DMA\_E\_DISABLE, /\* disable channel of DMA engine \*/ 752 DDI\_DMA\_E\_DISABLE, /\* disable channel of DMA engine \*/<br>753 DDI\_DMA\_E\_GETCNT, /\* get remaining xfer count \*/ 753 DDI\_DMA\_E\_GETCNT, /\* get remaining xfer count  $\overline{Y}$  /\* get DMA engine limits  $\overline{Y}$  /\*  $\overline{Y}$  /\* get DMA engine limits  $\overline{Y}$  /\* 754 DDI\_DMA\_E\_GETLIM, /\* get DMA engine limits \*/<br>755 DDI\_DMA\_E\_GETATTR /\* get DMA engine attributes \*/  $/*$  get DMA engine attributes <sup>756</sup> }; **\_\_\_\_\_\_unchanged\_portion\_omitted\_**

**new/usr/src/uts/common/sys/scsi/conf/device.hh** 1 **\*\*\*\*\*\*\*\*\*\*\*\*\*\*\*\*\*\*\*\*\*\*\*\*\*\*\*\*\*\*\*\*\*\*\*\*\*\*\*\*\*\*\*\*\*\*\*\*\*\*\*\*\*\*\*\*\*\* 9805 Wed Feb 26 14:23:25 2014 new/usr/src/uts/common/sys/scsi/conf/device.h 4630 clean stale references to ddi\_iopb\_alloc and ddi\_iopb\_free4634 undocument scsi\_hba\_attach() and ddi\_dma\_lim(9s) \*\*\*\*\*\*\*\*\*\*\*\*\*\*\*\*\*\*\*\*\*\*\*\*\*\*\*\*\*\*\*\*\*\*\*\*\*\*\*\*\*\*\*\*\*\*\*\*\*\*\*\*\*\*\*\*\*\***<sup>1</sup> /\* <sup>2</sup> \* CDDL HEADER START <sup>3</sup> \* <sup>4</sup> \* The contents of this file are subject to the terms of the 5 \* Common Development and Distribution License (the "License").<br>6 \* You may not use this file except in compliance with the Licen  $6 *$  You may not use this file except in compliance with the License. <sup>7</sup> \* <sup>8</sup> \* You can obtain a copy of the license at usr/src/OPENSOLARIS.LICENSE <sup>9</sup> \* or http://www.opensolaris.org/os/licensing. <sup>10</sup> \* See the License for the specific language governing permissions 11  $*$  and limitations under the License.<br>12  $*$ <sup>12</sup> \* <sup>13</sup> \* When distributing Covered Code, include this CDDL HEADER in each 14  $*$  file and include the License file at usr/src/OPENSOLARIS.LICENSE.<br>15  $*$  If applicable, add the following below this CDDL HEADER, with the 15 \* If applicable, add the following below this CDDL HEADER, with the 16 \* fields enclosed by brackets "[]" replaced with your own identifying 16 \* fields enclosed by brackets "[]" replaced with your own identifying<br>17 \* information: Portions Copyright [vvvvl [name of copyright owner] \* information: Portions Copyright [yyyy] [name of copyright owner]  $18$  \*<br>19 \* 19  $*$  CDDL HEADER END<br>20  $*$ / <sup>20</sup> \*/ <sup>21</sup> /\* 22 \* Copyright 2010 Sun Microsystems, Inc. All rights reserved.<br>23 \* Use is subject to license terms. \* Use is subject to license terms.<br>\*/  $24$  $\frac{26}{27}$  /\* \* SCSI device structure.  $\frac{28}{29}$ 29  $*$  All SCSI target drivers will have one of these per target/lun/sfunc.<br>30  $*$  It is allocated and initialized by the framework SCSA HBA nexus code  $30 *$  It is allocated and initialized by the framework SCSA HBA nexus code<br>31  $*$  for each SCSI target dev info t node during HBA nexus DDI CTLOPS INT <sup>31</sup> \* for each SCSI target dev\_info\_t node during HBA nexus DDI\_CTLOPS\_INITCHILD  $32$  \* processing of a child device node just prior to tran tgt init(9E). A 33  $*$  pointer the the scsi\_device(9S) structure is stored in the  $*$  driver-private data field of the target device's dev info to <sup>34</sup> \* driver-private data field of the target device's dev\_info\_t node (in  $35$  \* 'devi driver data') and can be retrieved by ddi get driver private(9F). <sup>36</sup> \*/ <sup>37</sup> #ifndef \_SYS\_SCSI\_CONF\_DEVICE\_H <sup>38</sup> #define \_SYS\_SCSI\_CONF\_DEVICE\_H <sup>40</sup> #include <sys/scsi/scsi\_types.h> <sup>42</sup> #ifdef \_\_cplusplus <sup>43</sup> extern "C" { <sup>44</sup> #endif 46 struct scsi\_device  $\frac{47}{47}$ <sup>47</sup> /\* <sup>48</sup> \* Routing information for a SCSI device (target/lun/sfunc). <sup>49</sup> \* 50 \* The scsi\_address(9S) structure contains a pointer to the 51 \* scsi hba tran(9S) of the transport. 51 \* scsi\_hba\_tran(9S) of the transport.<br>52 \* <sup>52</sup> \* <sup>53</sup> \* For devices below an HBA that uses SCSI\_HBA\_ADDR\_SPI 54 \* unit-addressing, the scsi\_address(9S) information contains<br>55 \* decoded target/lun addressing information. 55 \* decoded target/lun addressing information.<br>56 \* <sup>56</sup> \* 57 \* For devices below an HBA that uses SCSI\_HBA\_ADDR\_COMPLEX<br>58 \* unit-addressing, the scsi address(9S) information contain <sup>58</sup> \* unit-addressing, the scsi\_address(9S) information contains a  $59$  \* pointer to the scsi\_device(9S) structure and the HBA can maintain<br>60  $*$  its private per-unit-address/per-scsi device information using  $*$  its private per-unit-address/per-scsi device information using 104 \* $105$ <br> $106$  $114$ <br> $115$ 

**new/usr/src/uts/common/sys/scsi/conf/device.h1 2 2** 61  $*$  scsi\_address\_device(9F) and scsi\_device\_hba\_private\_[gs]et(9F).<br>62  $*$ <sup>62</sup> \* <sup>63</sup> \* NOTE: The scsi\_address(9S) structure gets structure-copied into 64 \* the scsi\_pkt(9S) 'pkt\_address' field. Having a pointer to the<br>65 \* scsi device(9S) structure within the scsi address(9S) allows <sup>65</sup> \* scsi\_device(9S) structure within the scsi\_address(9S) allows <sup>66</sup> \* the SCSA framework to reflect generic changes in device state  $67$  \* at scsi\_pkt\_comp(9F) time (given just a scsi\_pkt(9S) pointer).<br>68 <sup>68</sup> \* <sup>69</sup> \* NOTE: The older SCSI\_HBA\_TRAN\_CLONE method of supporting 70  $*$  SCSI-3 devices is still supported, but use is discouraged.<br>71  $*$ / <sup>71</sup> \*/ <sup>72</sup> struct scsi\_address sd\_address; <sup>74</sup> /\* Cross-reference to target device's dev\_info\_t. \*/ dev\_info\_t <sup>77</sup> /\* <sup>78</sup> \* Target driver mutex for this device. Initialized by SCSA HBA 79  $*$  framework code prior to probe(9E) or attach(9E) of scsi\_device.<br>80  $*$ / <sup>80</sup> \*/ 81 kmutex\_t sd\_mutex; <sup>83</sup> /\* <sup>84</sup> \* SCSA private: use is associated with implementation of 85 \* SCSI\_HBA\_ADDR\_COMPLEX scsi\_device\_hba\_private\_[gs]et(9F).<br>86 \* The HBA driver can store a pointer to per-scsi device(9S) 86 \* The HBA driver can store a pointer to per-scsi\_device(9S)<br>87 \* HBA private data during its tran tot init(9E) implementat 87 \* HBA private data during its tran\_tgt\_init(9E) implementation<br>88 \* by calling scsi device hba private set(9F) and free that 88 \* by calling scsi\_device\_hba\_private\_set(9F), and free that<br>89 \* pointer during tran tgt fini(9E). At tran send(9E) time, t 89  $*$  pointer during tran\_tgt\_fini(9E). At tran\_send(9E) time, the<br>90  $*$  HBA driver can use sosi address device(9E) to obtain a point 90 \* HBA driver can use  $scsi$  address device(9F) to obtain a pointer<br>91 \* to the scsi device(9S) structure, and then gain access to 91 \* to the scsi\_device(9S) structure, and then gain access to<br>92 \* its per-scsi device(9S) hba private data by calling 92 \* its per-scsi\_device(9S) hba private data by calling<br>93 \* scsi device hba private get(9F) 93 \* scsi\_device\_hba\_private\_get(9F).<br>94 \*/ <sup>94</sup> \*/ 95 void \*sd\_hba\_private; <sup>97</sup> /\* <sup>98</sup> \* If scsi\_slave is used to probe out this device, a scsi\_inquiry data 99  $*$  structure will be allocated and an INQUIRY command will be run to  $*$  fill it in 100  $*$  fill it in.<br>101  $*$ 101 \* 102  $*$  The allocation will be done via ddi\_iopb\_alloc, so any manual 103  $*$  freeing may be done by ddi iopb free. \* freeing may be done by  $ddi\_ioph\_free$ . 102 \* The inquiry data is allocated/refreshed by scsi\_probe/scsi\_slave 103 \* and freed by uninitchild (inquiry data is no longer freed by  $*$  scsi unprobe/scsi unslave) \* scsi\_unprobe/scsi\_unslave). 106 \* NOTE: Additional device identity information may be available<br>107 \* as properties of sd dev 107  $*$  as properties of sd\_dev.<br>108  $*$ / <sup>108</sup> \*/ 109 struct scsi\_inquiry \*sd\_inq; 111 /\*<br>112 112 \* Place to point to an extended request sense buffer.<br>113 \* The target driver is responsible for managing this. \* The target driver is responsible for managing this. struct scsi extended sense \*sd sense; <sup>117</sup> /\* 118 \* Target driver 'private' information. Typically a pointer to target<br>119 \* driver private ddi soft state(9F) information for the device This 119 \* driver private ddi\_soft\_state(9F) information for the device. This<br>120 \* information is typically established in target driver attach(9F). 120  $*$  information is typically established in target driver attach(9E),<br>121  $*$  and freed in the target driver detach(9E). 121 \* and freed in the target driver detach(9E).<br>122 \* <sup>122</sup> \* <sup>123</sup> \* LEGACY: For a scsi\_device structure allocated by scsi\_vhci during

### **new/usr/src/uts/common/sys/scsi/conf/device.h**

 $126$  \*/

 $131$   $*$ /<br> $132$  int

 $\begin{array}{ccccc}\n 137 & & & \star \wedge \\
 138 & & & \text{void}\n \end{array}$ 

 $129$ <br> $130$ 

 $134$ <br> $135$ 

 $140$ <br> $141$ 

**h** 3 124  $*$  online of a path, this was set by scsi\_vhci to point to the 125  $*$  pathinfo node. Please use sd pathinfo instead. 125  $*$  pathinfo node. Please use sd\_pathinfo instead.<br>126  $*$ / 127 void \*sd private; \* FMA capabilities of scsi\_device. sd fm capable; <sup>\*</sup> mdi\_pathinfo\_t pointer to pathinfo node for scsi\_device structure<br>136 \* allocated by the scsi whoi for transport to a specific pHCI path \* allocated by the scsi\_vhci for transport to a specific pHCI path.<br>\*/ \*sd\_pathinfo; 141 \* sd\_uninit\_prevent - Counter that prevents demotion of<br>142 \* DS\_INITIALIZED\_node (esp loss of devi addr) by causing 142 \* DS\_INITIALIZED node (esp loss of devi\_addr) by causing<br>143 \* DDI\_CTLOPS\_UNINITCHILD failure - devi\_ref will not prot 143 \*  $\overline{DD}$  CTLOPS\_UNINITCHILD failure - devi\_ref will not protect 144 \* demotion of DS INITIALIZED node. \* demotion of DS\_INITIALIZED node.

```
145<br>146146 * sd_tran_tgt_free_done - in some cases SCSA will call
147 * tran_tgt_free(9E) independent of devinfo node state, this means<br>148 * that uninitchild code should not call tran tgt free(9E).
148 * that uninitchild code should not call tran_tgt_free(9E).<br>149 */
149 */
150 int sd uninit prevent:16,
151 sd_tran_tgt_free_done:1,
152 sd_flags_pad:15;
154<br>155155 * The 'sd_tran_safe' field is a grotty hack that allows direct-access<br>156 * (non-scsa) drivers (like chs, ata, and mlx - which all make cmdk
156 * (non-scsa) drivers (like chs, ata, and mlx - which all make cmdk
157 * children) to *illegally* put their own vector in the scsi_address(9S)<br>158 * 'a hba tran' field. When all the drivers that overwrite
158 * 'a_hba_tran' field. When all the drivers that overwrite<br>159 * 'a hba tran' are fixed, we can remove sd tran safe (and
159 * 'a_hba_tran' are fixed, we can remove sd_tran_safe (and make<br>160 * scsi hba.c code trust that the 'sd address.a hba tran' estable
160 * scsi_hba.c code trust that the 'sd_address.a_hba_tran' established * during initchild is still valid when uninitchild occurs).
                  * during initchild is still valid when uninitchild occurs).
162<br>163163 * NOTE: This hack is also shows up in the DEVP_TO_TRAN implementation * in scsi confsubr.c.
                  * in scsi_confsubr.c.
165<br>166166 * NOTE: The 'sd_tran_safe' field is only referenced by SCSA framework
167 * code, so always keeping it at the end of the scsi_device structure 168 * (until it can be removed) is OK. It use to be called 'sd_reserved'
                  * (until it can be removed) is OK. It use to be called 'sd_reserved'.
\frac{169}{170}struct scsi hba tran *sd tran safe;
172 #ifdef SCSI_SIZE_CLEAN_VERIFY<br>173 /*
\frac{173}{174}174 * Must be last: Building a driver with-and-without<br>175 * -DSCSI SIZE CLEAN VERIFY, and checking driver mo
175 * -DSCSI_SIZE_CLEAN_VERIFY, and checking driver modules for<br>176 * differences with a tools like 'wsdiff' allows a developer
176 \star differences with a tools like 'wsdiff' allows a developer to verify<br>177 \star that their driver has no dependencies on scsi*(9S) size.
                  * that their driver has no dependencies on scsi*(9S) size.<br>*/
178 */
```

```
179 int _pad[8];
180 #endif /* SCSI_SIZE_CLEAN_VERIFY */
181 };
```

```
______unchanged_portion_omitted_
```
**new/usr/src/uts/common/sys/sunddi.h1 \*\*\*\*\*\*\*\*\*\*\*\*\*\*\*\*\*\*\*\*\*\*\*\*\*\*\*\*\*\*\*\*\*\*\*\*\*\*\*\*\*\*\*\*\*\*\*\*\*\*\*\*\*\*\*\*\*\* 62830 Wed Feb 26 14:23:25 2014 new/usr/src/uts/common/sys/sunddi.h 4630 clean stale references to ddi\_iopb\_alloc and ddi\_iopb\_free** $4634$  undocument scsi hba attach() and ddi dma  $lim(9s)$  **\*\*\*\*\*\*\*\*\*\*\*\*\*\*\*\*\*\*\*\*\*\*\*\*\*\*\*\*\*\*\*\*\*\*\*\*\*\*\*\*\*\*\*\*\*\*\*\*\*\*\*\*\*\*\*\*\*\*\_\_\_\_\_\_unchanged\_portion\_omitted\_** <sup>485</sup> #endif /\* \_MEMCHR\_INLINE \*/ <sup>486</sup> #else <sup>487</sup> extern void \*memchr(const void \*, int, size\_t); 488 #endif  $/*$  cplusplus >= 199711L \*/ 490 extern int ddi\_strtol(const char \*, char \*\*, int, long \*);<br>491 extern int ddi\_strtoul(const char \*, char \*\*, int, unsigned long \*);<br>492 extern int ddi\_strtoll(const char \*, char \*\*, int, longlong\_t \*);<br>493 extern int d <sup>495</sup> /\* <sup>496</sup> \* kiconv functions and their macros. <sup>497</sup> \*/ <sup>498</sup> #define KICONV\_IGNORE\_NULL (0x0001) <sup>499</sup> #define KICONV\_REPLACE\_INVALID (0x0002) 501 extern kiconv t kiconv open(const char \*, const char \*); <sup>502</sup> extern size\_t kiconv(kiconv\_t, char \*\*, size\_t \*, char \*\*, size\_t \*, int \*); <sup>503</sup> extern int kiconv\_close(kiconv\_t); 504 extern size\_t kiconvstr(const char \*, const char \*, char \*, size\_t \*, char \*, 505 size t \*, int, int \*);  $size_t *$ , int, int \*); <sup>507</sup> /\* <sup>508</sup> \* ddi\_map\_regs 510 \* 510 \* Map in the register set given by rnumber.<br>511 \* The register number determine which regist 511 \* The register number determine which register<br>512 \* set will be mapped if more than one exists. 512  $*$  set will be mapped if more than one exists.<br>513  $*$  The parent driver gets the information 513 \* The parent driver gets the information<br>514 \* from parent private data and sets up the 514 \* from parent private data and sets up the<br>515 \* appropriate mappings and returns the kerr 515 \* appropriate mappings and returns the kernel<br>516 \* virtual address of the register set in \*kade 516 \* virtual address of the register set in \*kaddrp.<br>517 \* The offset specifies an offset into the register 517  $*$  The offset specifies an offset into the register 518  $*$  space to start from and len indicates the size 518 \* space to start from and len indicates the size<br>519 \* of the area to map. If len and offset are 0 the 519 \* of the area to map. If len and offset are 0 then 520 \* the entire space is mapped. It returns DDI\_SUCCI 520 \* the entire space is mapped. It returns DDI\_SUCCESS on 521 \* success or DDI FAILURE otherwise. success or DDI\_FAILURE otherwise. <sup>522</sup> \* <sup>523</sup> \*/ <sup>524</sup> int 525 ddi\_map\_regs(dev\_info\_t \*dip, uint\_t rnumber, caddr\_t \*kaddrp,<br>526 off t offset.off t len);  $off_t$  offset, off\_t len); <sup>528</sup> /\* <sup>529</sup> \* ddi\_unmap\_regs  $530 * 531 *$ 531 \* Undo mappings set up by ddi\_map\_regs.<br>532 \* The register number determines which : 532 \* The register number determines which register<br>533 \* set will be unmapped if more than one exists. 533 \* set will be unmapped if more than one exists.<br>534 \* This is provided for drivers preparing 534 \* This is provided for drivers preparing<br>535 \* to detach themselves from the system to 535 \* to detach themselves from the system to 536 \* allow them to release allocated mapping. allow them to release allocated mappings.  $537 * 538 *$ 538 \* The kaddrp and len specify the area to be  $539 \div$  unmapped \*kaddrp was returned from ddi ma 539 \* unmapped. \*kaddrp was returned from ddi\_map\_regs<br>540 \* and len should match what ddi map regs was called 540 \* and len should match what ddi\_map\_regs was called 541 \* with. <sup>541</sup> \* with. <sup>542</sup> \*/

**new/usr/src/uts/common/sys/sunddi.h1 2** <sup>544</sup> void <sup>545</sup> ddi\_unmap\_regs(dev\_info\_t \*dip, uint\_t rnumber, caddr\_t \*kaddrp, 546 off\_t offset, off\_t len); <sup>548</sup> int 549 ddi\_map(dev\_info\_t \*dp, ddi\_map\_req\_t \*mp, off\_t offset, off\_t len,<br>550 caddr t \*addrp); caddr  $t \times$ addrp); <sup>552</sup> int 553 ddi apply range(dev info t \*dip, dev info t \*rdip, struct regspec \*rp); <sup>555</sup> /\* <sup>556</sup> \* ddi\_rnumber\_to\_regspec: Not for use by leaf drivers. <sup>557</sup> \*/ <sup>558</sup> struct regspec \* 559 ddi rnumber to regspec(dev info t \*dip, int rnumber); <sup>561</sup> int <sup>562</sup> ddi\_bus\_map(dev\_info\_t \*dip, dev\_info\_t \*rdip, ddi\_map\_req\_t \*mp, off\_t offset, <sup>563</sup> off\_t len, caddr\_t \*vaddrp); <sup>565</sup> int 566 nullbusmap(dev\_info\_t \*dip, dev\_info\_t \*rdip, ddi\_map\_req\_t \*mp, off\_t offset,<br>567 off t len caddr t \*vaddrn): off t len, caddr  $t$  \*vaddrp); <sup>569</sup> int ddi\_peek8(dev\_info\_t \*dip, int8\_t \*addr, int8\_t \*val\_p); 570 int ddi peek16(dev info t \*dip, int16 t \*addr, int16 t \*val p); <sup>571</sup> int ddi\_peek32(dev\_info\_t \*dip, int32\_t \*addr, int32\_t \*val\_p); 572 int ddi\_peek64(dev\_info\_t \*dip, int64\_t \*addr, int64\_t \*val\_p); <sup>574</sup> int ddi\_poke8(dev\_info\_t \*dip, int8\_t \*addr, int8\_t val); <sup>575</sup> int ddi\_poke16(dev\_info\_t \*dip, int16\_t \*addr, int16\_t val); 576 int ddi\_poke32(dev\_info\_t \*dip, int32 t \*addr, int32 t val); <sup>577</sup> int ddi\_poke64(dev\_info\_t \*dip, int64\_t \*addr, int64\_t val); <sup>579</sup> /\* <sup>580</sup> \* Peek and poke to and from a uio structure in xfersize pieces, <sup>581</sup> \* using the parent nexi. <sup>582</sup> \*/ 583 int ddi\_peekpokeio(dev\_info\_t \*devi, struct uio \*uio, enum uio\_rw rw,<br>584 caddr t addr size t len uint t xfersize):  $\frac{1}{3}$ caddr t addr, size t len, uint t xfersize); <sup>586</sup> /\* <sup>587</sup> \* Pagesize conversions using the parent nexi <sup>588</sup> \*/ <sup>589</sup> unsigned long ddi\_btop(dev\_info\_t \*dip, unsigned long bytes); <sup>590</sup> unsigned long ddi\_btopr(dev\_info\_t \*dip, unsigned long bytes); 591 unsigned long ddi\_ptob(dev\_info\_t \*dip, unsigned long pages); <sup>593</sup> /\* <sup>594</sup> \* There are no more "block" interrupt functions, per se. <sup>595</sup> \* All thread of control should be done with MP/MT lockings. <sup>596</sup> \* <sup>597</sup> \* However, there are certain times in which a driver needs <sup>598</sup> \* absolutely a critical guaranteed non-preemptable time 599  $*$  in which to execute a few instructions.<br>600  $*$ <sup>600</sup> \* <sup>601</sup> \* The following pair of functions attempt to guarantee this, <sup>602</sup> \* but they are dangerous to use. That is, use them with <sup>603</sup> \* extreme care. They do not guarantee to stop other processors <sup>604</sup> \* from executing, but they do guarantee that the caller <sup>605</sup> \* of ddi\_enter\_critical will continue to run until the <sup>606</sup> \* caller calls ddi\_exit\_critical. No intervening DDI functions <sup>607</sup> \* may be called between an entry and an exit from a critical <sup>608</sup> \* region.

<sup>609</sup> \*

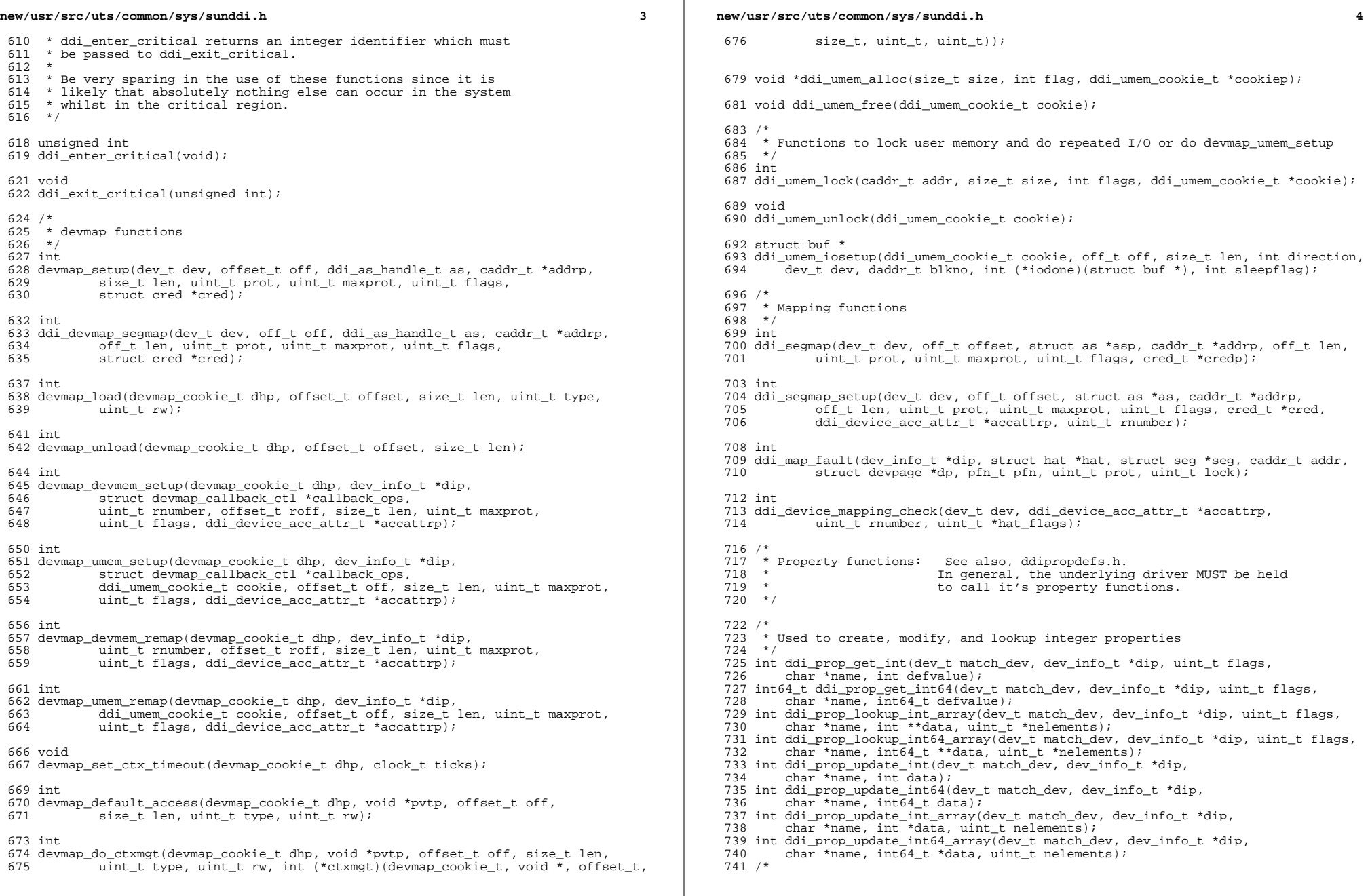

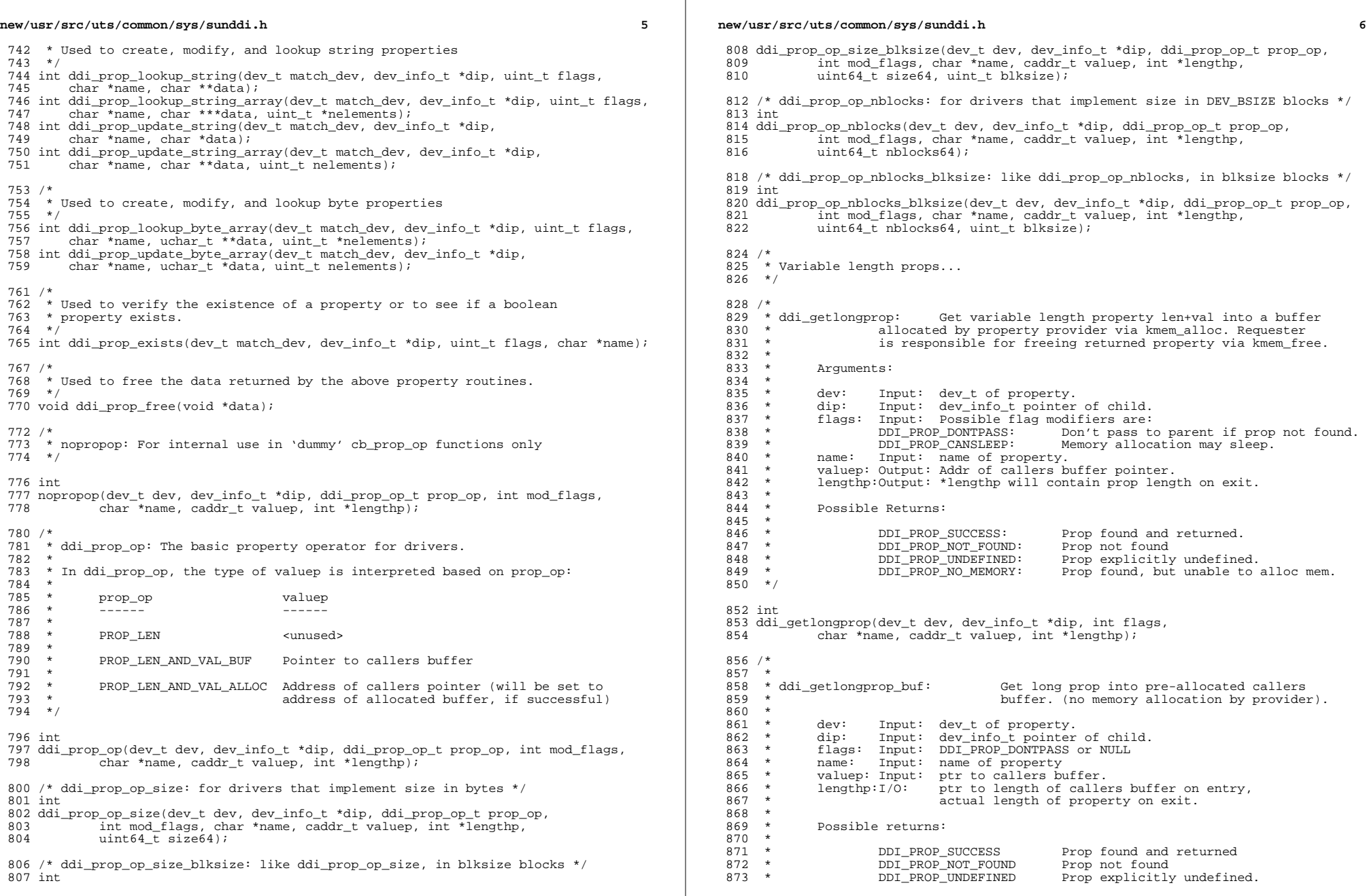

 $\mathbb{R}$ 

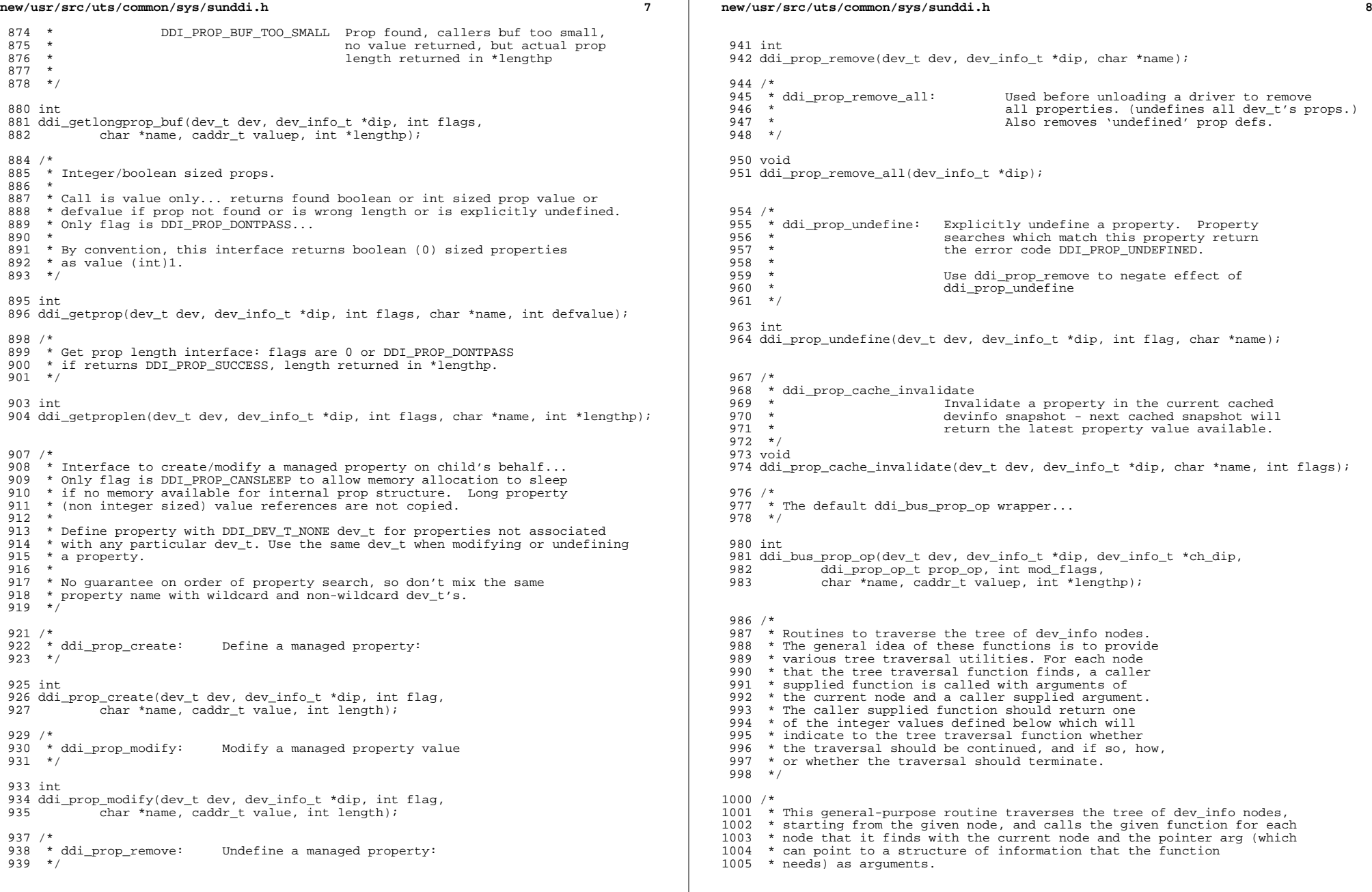

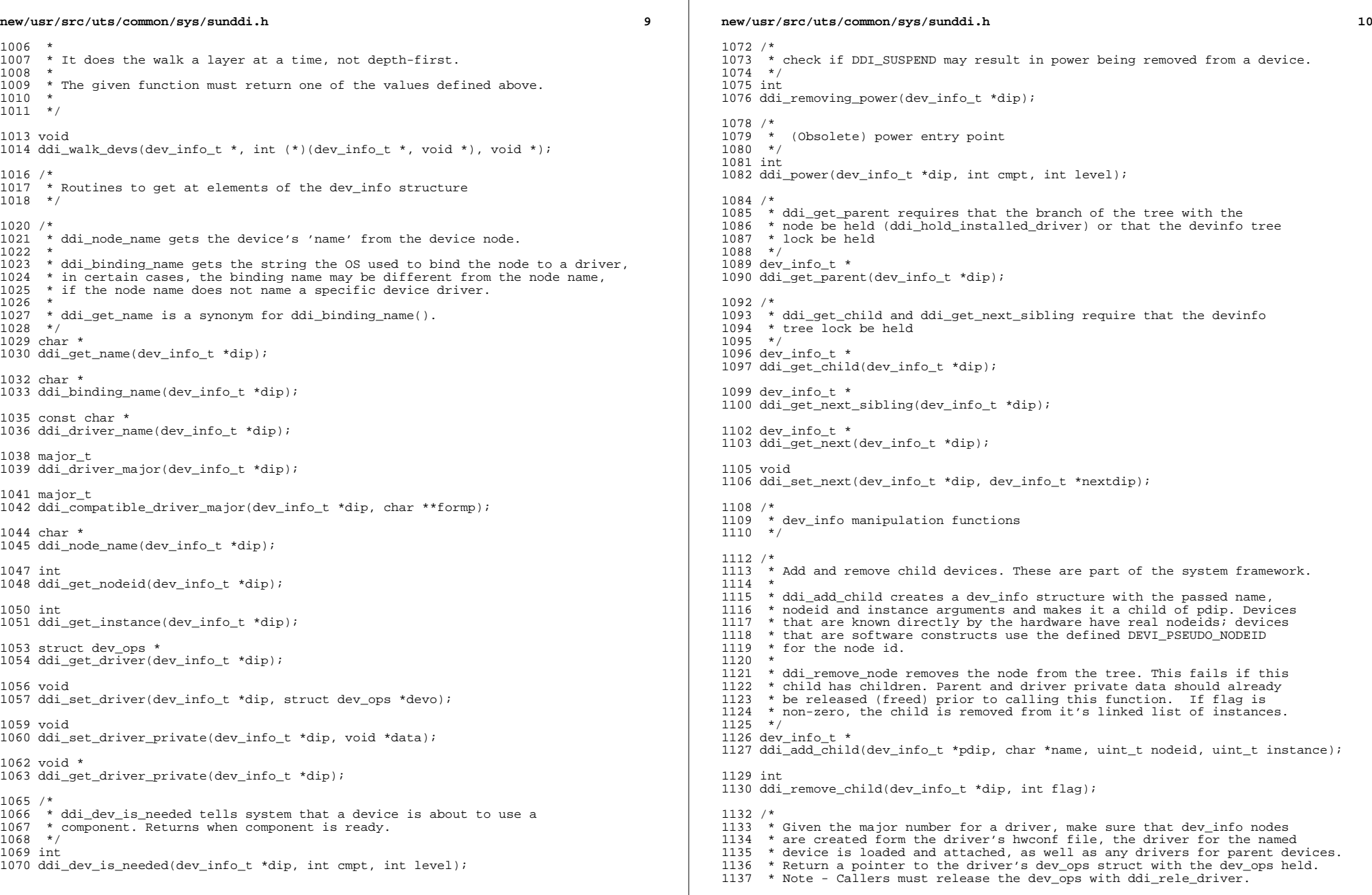

**new/usr/src/uts/common/sys/sunddi.hh** 11 \* <sup>1139</sup> \* When a driver is held, the branch of the devinfo tree from any of the 1140  $*$  drivers devinfos to the root node are automatically held. This only 1141  $*$  applies to tree traversals up (and back down) the tree following the \* applies to tree traversals up (and back down) the tree following the \* parent pointers. \* \* Use of this interface is discouraged, it may be removed in a future release. \*/ struct dev\_ops \* 1147 ddi hold installed driver(major t major); void 1150 ddi rele driver(major t major); /\* <sup>1153</sup> \* Attach and hold the specified instance of a driver. The flags argument \* should be zero.  $*/$ <br>1156 dev info t \* dev\_info\_t \* <sup>1157</sup> ddi\_hold\_devi\_by\_instance(major\_t major, int instance, int flags); void ddi\_release\_devi(dev\_info\_t \*); /\* <sup>1163</sup> \* Associate a streams queue with a devinfo node \*/ void ddi\_assoc\_queue\_with\_devi(queue\_t \*, dev\_info\_t \*); /\* \* Given the identifier string passed, make sure that dev\_info nodes \* are created form the driver's hwconf file, the driver for the named \* device is loaded and attached, as well as any drivers for parent devices. \* \* Note that the driver is not held and is subject to being removed the instant \* this call completes. You probably really want ddi\_hold\_installed\_driver. \*/ int ddi\_install\_driver(char \*idstring); /\* <sup>1180</sup> \* Routines that return specific nodes \*/ dev\_info\_t \* ddi\_root\_node(void); /\* <sup>1187</sup> \* Given a name and an instance number, find and return the 1188  $\star$  dev\_info from the current state of the device tree.<br>1189  $\star$  \* <sup>1190</sup> \* If instance number is -1, return the first named instance. \* \* If attached is 1, exclude all nodes that are < DS\_ATTACHED \* \* Requires that the devinfo tree be locked. \* If attached is 1, the driver must be held. \*/ dev\_info\_t \* ddi\_find\_devinfo(char \*name, int instance, int attached); /\* <sup>1201</sup> \* Synchronization of I/O with respect to various \* caches and system write buffers. \* **new/usr/src/uts/common/sys/sunddi.h** \* Done at varying points during an I/O transfer (including at the 1205 \* removal of an  $I/O$  mapping). \* <sup>1207</sup> \* Due to the support of systems with write buffers which may \* not be able to be turned off, this function \*must\* used at 1209  $*$  any point in which data consistency might be required.<br>1210  $*$  \* <sup>1211</sup> \* Generally this means that if a memory object has multiple mappings \* (both for I/O, as described by the handle, and the IU, via, e.g. \* a call to ddi\_dma\_kvaddrp), and one mapping may have been 1214  $*$  used to modify the memory object, this function must be called 1215 \* to ensure that the modification of the memory object is \* complete, as well as possibly to inform other mappings of 1217 \* the object that any cached references to the object are \* now stale (and flush or invalidate these stale cache references 1219 \* as necessary). \* \* The function ddi\_dma\_sync() provides the general interface with  **\* respect to this capability. Generally, ddi\_dma\_unbind\_handle() \* (below) may be used in preference to ddi\_dma\_sync() as it calls** \* respect to this capability. Generally, ddi\_dma\_free() (below) may1223 \* be used in preference to ddi\_dma\_sync() as ddi\_dma\_free() calls \* ddi dma sync(). \* ddi\_dma\_sync(). \* \* Returns 0 if all caches that exist and are specified by cache\_flags \* are successfully operated on, else -1. \* \* The argument offset specifies an offset into the mapping of the mapped \* object in which to perform the synchronization. It will be silently \* truncated to the granularity of underlying cache line sizes as \* appropriate.<br>1233 \* \* <sup>1234</sup> \* The argument len specifies a length starting from offset in which to \* perform the synchronization. A value of (uint\_t) -1 means that the length 1236  $*$  proceeds from offset to the end of the mapping. The length argument 1237  $*$  will silently rounded up to the granularity of underlying cache line 1237  $*$  will silently rounded up to the granularity of underlying cache line 1238  $*$  sizes as appropriate \* sizes as appropriate. \* \* The argument flags specifies what to synchronize (the device's view of 1241 \* the object or the cpu's view of the object).<br>1242 \* \* <sup>1243</sup> \* Inquiring minds want to know when ddi\_dma\_sync should be used: \*<br>1245 \* + 1245  $*$  + When an object is mapped for dma, assume that an 1246  $*$  implicit ddi dma sync() is done for you. implicit ddi\_dma\_sync() is done for you. \*<br>1248 \* +  **\* + When an object is unmapped (ddi\_dma\_unbind\_handle()), assume** 1248 \* + When an object is unmapped  $\frac{1248}{1249}$  \* that an implicit ddi dma sync() is done for you that an implicit ddi\_dma\_sync() is done for you. \*<br>1251 \* + 1251  $*$  + At any time between the two times above that the 1252  $*$  memory object may have been modified by either 1252 \* memory object may have been modified by either 1253 \* the DMA device or a processor and you wish that 1253 \* the DMA device or a processor and you wish that  $1254 \times$  the change be noticed by the master that didn't 1254  $*$  the change be noticed by the master that didn't 1255  $*$  do the modifying. do the modifying. \* \* Clearly, only the third case above requires the use of ddi\_dma\_sync. \* 1259  $*$  Inquiring minds also want to know which flag to use:<br>1260  $*$  \* + 1261 \* + If you \*modify\* with a cpu the object, you use 1262 \* ddi dma sync(...DDI DMA SYNC FORDEV) (you are n 1262 \* ddi\_dma\_sync(...DDI\_DMA\_SYNC\_FORDEV) (you are making sure 1263 \* that the DMA device sees the changes you made). that the DMA device sees the changes you made). \*<br>1265 \* + 1265  $*$  + If you are checking, with the processor, an area<br>1266  $*$  of the object that the DMA device  $*$ may\* have mod of the object that the DMA device \*may\* have modified.

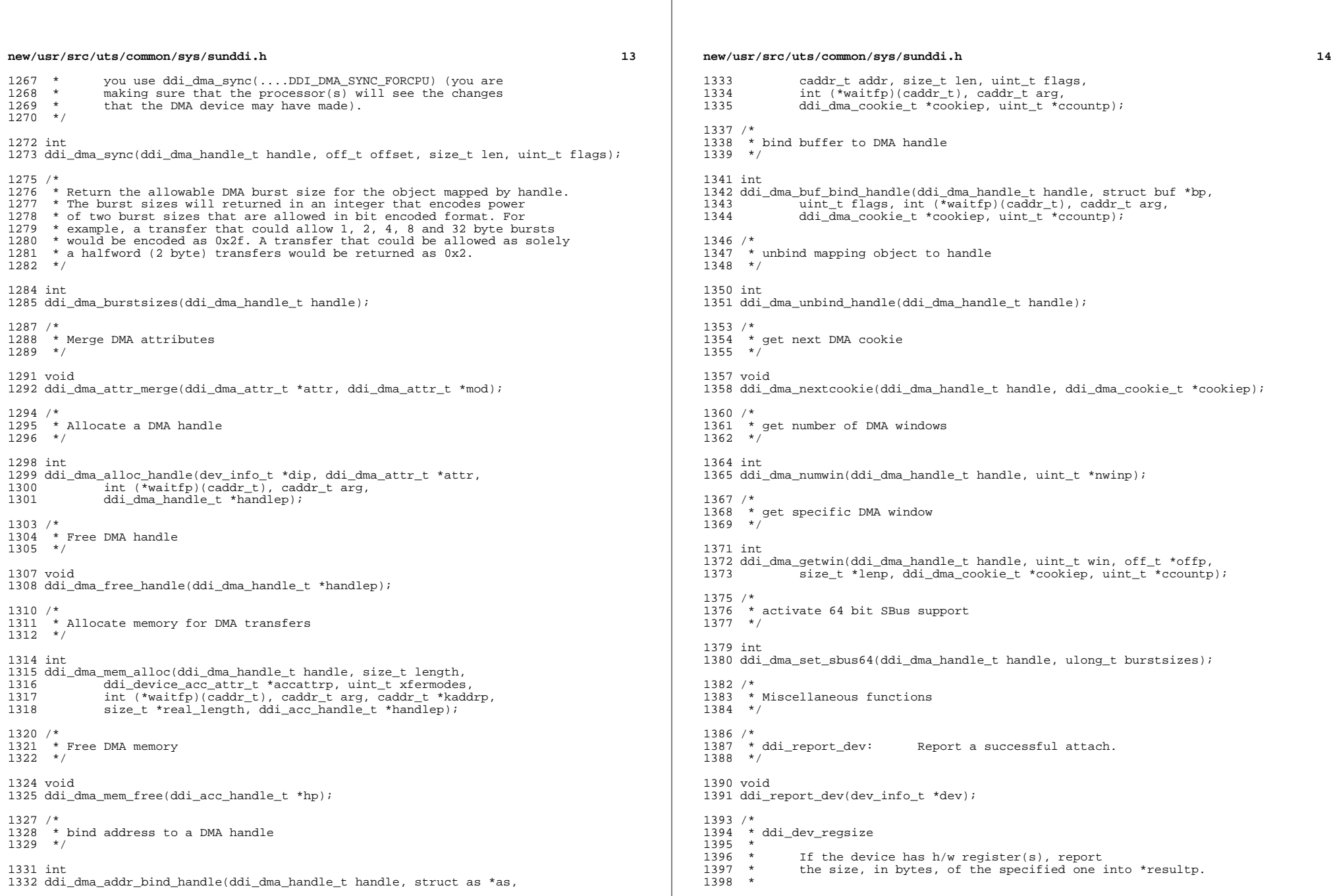

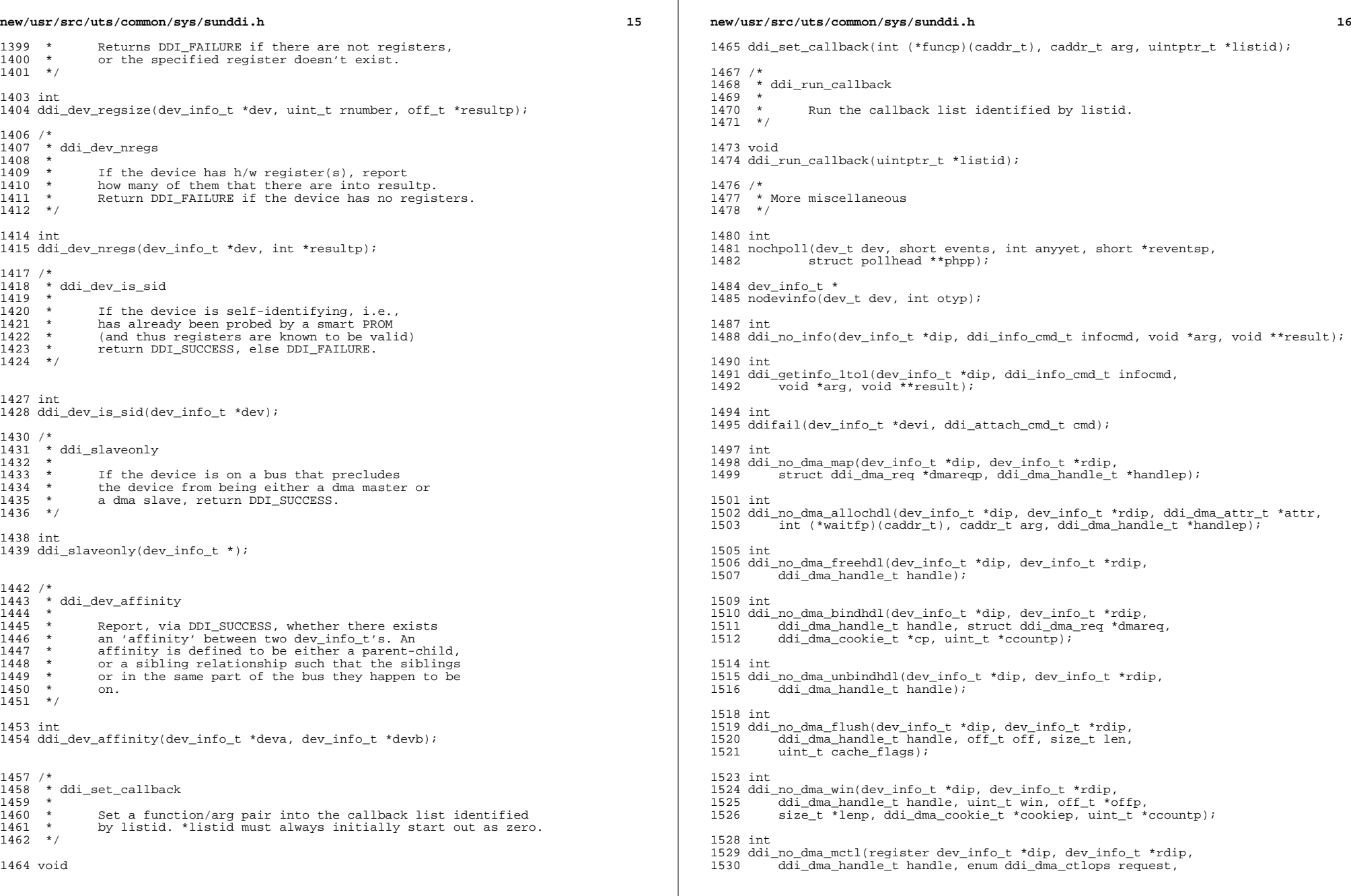

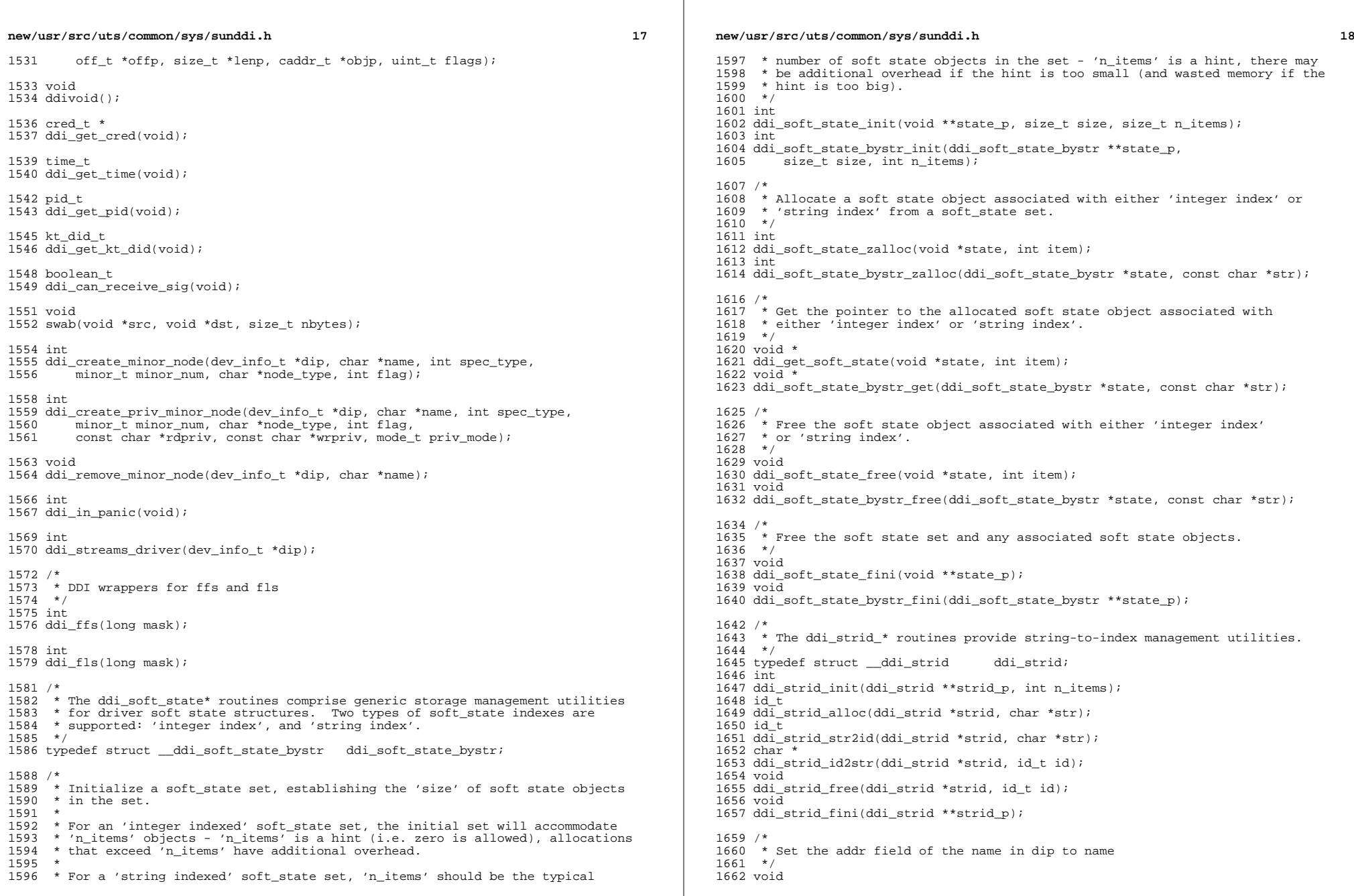

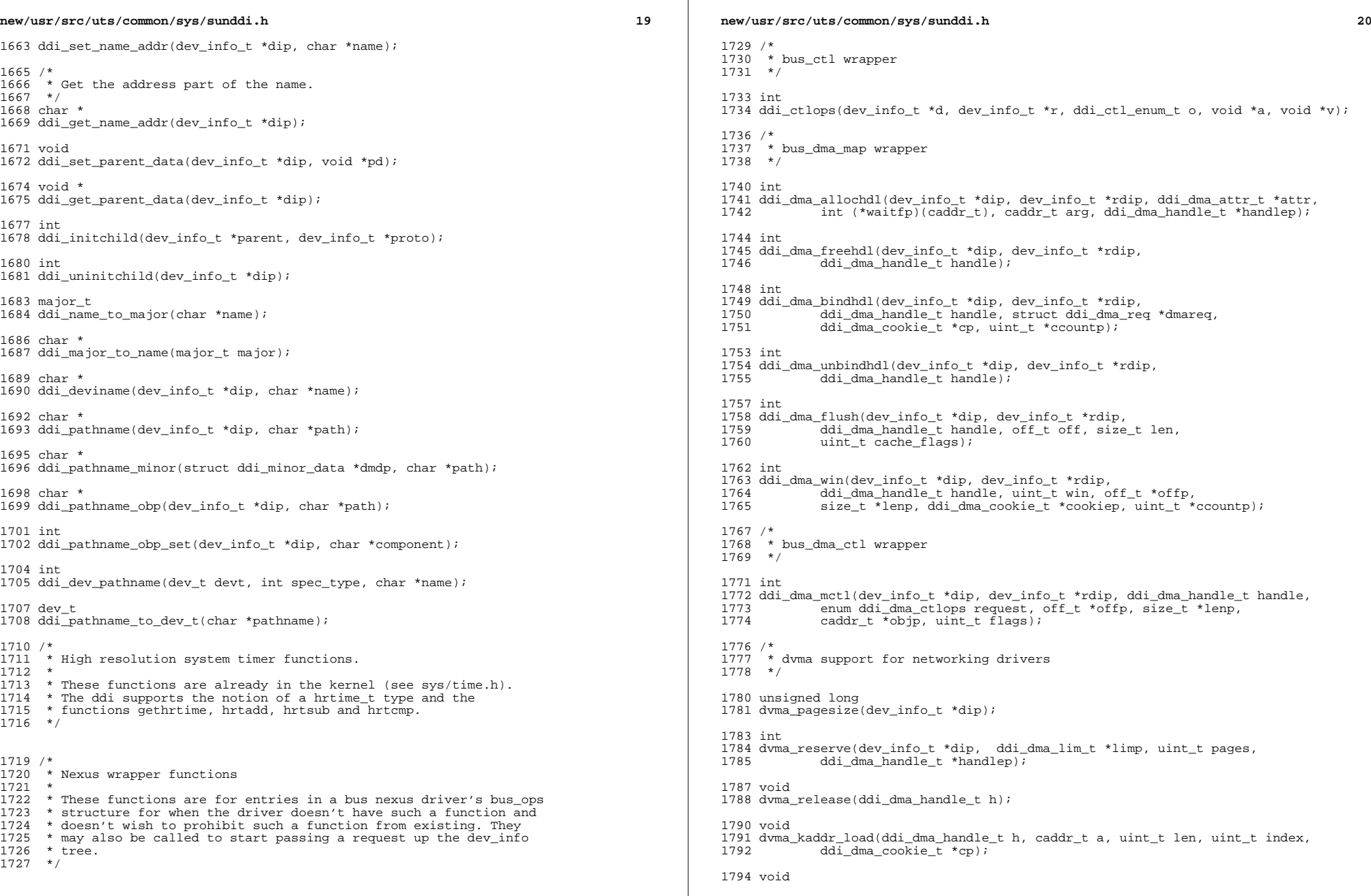

![](_page_57_Picture_533.jpeg)

![](_page_58_Picture_524.jpeg)

![](_page_59_Picture_593.jpeg)

**new/usr/src/uts/common/sys/sunddi.h 26**  ddi\_add\_event\_handler(dev\_info\_t \*dip, ddi\_eventcookie\_t event, <sup>2127</sup> void (\*handler)(dev\_info\_t \*, ddi\_eventcookie\_t, void \*, void \*), <sup>2128</sup> void \*arg, ddi\_callback\_id\_t \*id); or event "name" by calling up the device tree vus\_get\_eventcookie)() interface until claimed top of dev\_info tree is reached. lev\_info\_t \*dip, char \*name,  $\begin{array}{l} \text{tie}\text{-}t \text{ *event\_cookiep)}\end{array}$ ; info\_t \*dip, char \*vendor, char \*class\_name, -<br>3s\_name, nvlist\_t \*attr\_list, sysevent\_id\_t \*eidp,<br>1g); int sleep\_flag); vendors #define DDI\_VENDOR\_SUNW "SUNW" handle. iskq ddi\_taskq\_t; priority.  $PRI -1$ <sup>2</sup>165 dev\_info\_t \*dip, const char \*name, pri\_t pri, uint\_t cflags); \* destroy a task queue y(ddi\_taskq\_t \*tq); a task queue  $2th(ddi\_taskq_t *tq, void (* func)(void *),$  $nt_t$  dflags); ously scheduled tasks to complete. di\_taskq\_t \*tq); <sub>2</sub><br>execution. d(ddi\_taskq\_t \*tq);

**new/usr/src/uts/common/sys/sunddi.h <sup>27</sup>** <sup>2191</sup> \*/ <sup>2192</sup> void ddi\_taskq\_resume(ddi\_taskq\_t \*tq); <sup>2194</sup> /\* <sup>2195</sup> \* Is task queue suspended? <sup>2196</sup> \*/ <sup>2197</sup> boolean\_t ddi\_taskq\_suspended(ddi\_taskq\_t \*tq); <sup>2199</sup> /\* 2200 \* Parse an interface name of the form <alphanumeric>##<numeric> where <sup>2201</sup> \* <numeric> is maximal. <sup>2202</sup> \*/ 2203 int ddi parse(const char \*, char \*, uint t \*); <sup>2205</sup> /\* <sup>2206</sup> \* DDI interrupt priority level <sup>2207</sup> \*/ 2208 #define DDI\_IPL\_0  $(0)$  /\* kernel context \*/<br>2209 #define DDI IPL 1  $(1)$  /\* interrupt priorit 2209 #define DDI\_IPL\_1 (1) /\* interrupt priority level 1 \*/<br>2210 #define DDI\_IPL\_2 (2) /\* interrupt priority level 2 \*/ 2210 #define DDI\_IPL\_2 (2) /\* interrupt priority level 2 \*/<br>2211 #define DDI\_IPL\_3 (3) /\* interrupt priority level 3 \*/ 2211 #define DDI\_IPL\_3 (3) /\* interrupt priority level 3 \*/<br>2212 #define DDI\_IPL\_4 (4) /\* interrupt priority level 4 \*/ 2212 #define DDI\_IPL\_4 (4) /\* interrupt priority level 4 \*/<br>2213 #define DDI\_IPL\_5 (5) /\* interrupt priority level 5 \*/ 2213 #define DDI\_IPL\_5 (5) /\* interrupt priority level 5 \*/<br>2214 #define DDI IPL 6 (6) /\* interrupt priority level 6 \*/ 2214 #define DDI\_IPL\_6 (6) /\* interrupt priority level 6 \*/<br>2215 #define DDI\_IPL\_7 (7) /\* interrupt priority level 7 \*/ 2215 #define DDI\_IPL\_7  $(7)$  /\* interrupt priority level 7 \*/<br>2216 #define DDI\_IPL\_8  $(8)$  /\* interrupt priority level 8 \*/ 2216 #define DDI\_IPL\_8 (8) /\* interrupt priority level 8 \*/<br>2217 #define DDI IPL 9 (9) /\* interrupt priority level 9 \*/ 2217 #define DDI\_IPL\_9 (9) /\* interrupt priority level 9 \*/<br>2218 #define DDI\_IPL\_10 (10) /\* interrupt priority level 10 \*  $/$ \* interrupt priority level 10 \*/  $2220$  /\* <sup>2221</sup> \* DDI periodic timeout interface  $2222$  \*/ 2223 ddi periodic t ddi periodic add(void  $(*)$ (void \*), void \*, hrtime t, int);  $2224$  void ddi\_periodic\_delete(ddi\_periodic\_t); <sup>2226</sup> /\* <sup>2227</sup> \* Default quiesce(9E) implementation for drivers that don't need to do <sup>2228</sup> \* anything. <sup>2229</sup> \*/ <sup>2230</sup> int ddi\_quiesce\_not\_needed(dev\_info\_t \*); <sup>2232</sup> /\* <sup>2233</sup> \* Default quiesce(9E) initialization function for drivers that should <sup>2234</sup> \* implement quiesce but haven't yet. <sup>2235</sup> \*/ <sup>2236</sup> int ddi\_quiesce\_not\_supported(dev\_info\_t \*); <sup>2238</sup> /\* <sup>2239</sup> \* DDI generic callback interface <sup>2240</sup> \*/ 2242 typedef struct ddi cb \*\*ddi cb handle t; 2244 int ddi\_cb\_register(dev\_info\_t \*dip, ddi\_cb\_flags\_t flags,<br>2245 ddi cb func t cbfunc, void \*argl, void \*arg2. 2245 ddi\_cb\_func\_t cbfunc, void \*arg1, void \*arg2,<br>2246 ddi cb handle t \*ret hdlp); 2246 ddi\_cb\_handle\_t \*ret\_hdlp);<br>2247 int ddi cb unregister(ddi cb handle  $ddi_c$ cb\_unregister(ddi\_cb\_handle\_t hdl); <sup>2249</sup> /\* Notify DDI of memory added \*/ <sup>2250</sup> void ddi\_mem\_update(uint64\_t addr, uint64\_t size); <sup>2252</sup> /\* Path alias interfaces \*/ 2253 typedef struct plat\_alias {<br>2254 char \*pali current; 2254 char \*pali\_current;<br>2255 uint64\_t pali\_nalia; 2255  $\frac{1}{2256}$  uint64\_t pali\_naliases;  $char$  \*\*pali aliases;

**new/usr/src/uts/common/sys/sunddi.h**

<sup>2257</sup> } plat\_alias\_t; **\_\_\_\_\_\_unchanged\_portion\_omitted\_**

```
new/usr/src/uts/intel/io/dktp/dcdev/dadk.c
```

```
d 1
********************************************************** 44929 Wed Feb 26 14:23:25 2014
new/usr/src/uts/intel/io/dktp/dcdev/dadk.c
4630 clean stale references to ddi_iopb_alloc and ddi_iopb_free4634 undocument scsi_hba_attach() and ddi_dma_lim(9s)
**********************************************************______unchanged_portion_omitted_1029 tgdk_iob_handle
1030 dadk_iob_alloc(opaque_t objp, daddr_t blkno, ssize_t xfer, int kmsflg)
1031 {<br>10321032 struct dadk *dadkp = (struct dadk *)objp;<br>1033 struct buf *bp;
1033 struct buf *bp;<br>1034 struct tgdk_iob
1034 struct tgdk_iob *iobp;<br>1035 size t rlen;
                 size t rlen;
1037 iobp = kmem_zalloc(sizeof (*iobp), kmsflg);<br>1038 if (iobp == NULL)
1038 if (iobj == NULL)<br>1039 return (NULL);
1039 return (NULL);
1040 if ((bp = getrbuf(kmsflg)) == NULL) {
1041 kmem_free(iobp, sizeof (*iobp));<br>1042 return (NULL);
                 return (NULL);
1043 }
1045 iobp->b_psec = LBLK2SEC(blkno, dadkp->dad_blkshf);
1046 iobp->b_pbyteoff = (blkno & ((1<<dadkp->dad_blkshf) - 1)) << SCTRSHFT;<br>1047 iobp->b_pbytecnt = ((iobp->b_pbyteoff + xfer + dadkp->DAD_SECSIZ - 1)
1047 iobp->b_pbytecnt = ((iobp->b_pbyteoff + xfer + dadkp->DAD_SECSIZ - 1)<br>1048 >> dadkp->dad secshf) << dadkp->dad secshf;
                      1048 >> dadkp->dad_secshf) << dadkp->dad_secshf;
1050 bp->b_un.b_addr = 0;
1051<br>10521052 * use i_ddi_mem_alloc() for now until we have an interface to allocate<br>1053 * memory for DMA which doesn't require a DMA handle.
1053 * memory for DMA which doesn't require a DMA handle.<br>1053 * memory for DMA which doesn't require a DMA handle

1053 * memory for DMA which doesn't require a DMA handle. ddi_iopb_alloc()1054 * is obsolete and we want more flexibility in controlling the DMA<br>1055 * address constraints
                  * address constraints..
1054<br>10551055 if (i_ddi_mem_alloc((dadkp->dad_sd)->sd_dev, &dadk_alloc_attr,<br>1056 (size_t)iobp->b_pbytecnt, ((kmsflg == KM_SLEEP) ? 1 : 0), 0
1056 (size_t)iobp->b_pbytecnt, ((kmsflg == KM_SLEEP) ? 1 : 0), 0, NULL,
1057 \&\text{bp}\text{-}\text{bb}\text{-}\text{un.b} addr, \&\text{rlen}, NULL) != DDI_SUCCESS) {<br>1058 \text{freerbuf}\left(\text{bp}\right);
1058 freerbuf(bp);<br>1059 kmem_free(iob)
1059 kmem_free(iobp, sizeof (*iobp));<br>1060 return (NULL);
                           return (NULL);
1061<br>1062
1062 iobp->b_flag |= IOB_BPALLOC | IOB_BPBUFALLOC;
1063 i<sub>obp</sub> > b<sub>obp</sub> = bp;<br>1064 i<sub>obp</sub> > b<sub>obp</sub> = b;
1064 i \circ b \circ b - b \circ b = \text{blk} = \text{blkno};<br>1065 i \circ b \circ b - b \circ f = \text{rfr};
1065 iobp->b_xfer = xfer;<br>1066 iobp->b lblk = blkno
1066 i_0b_0 - b_0 = 10k = 0lkno;<br>1067 i_0b_0 - b_0 xfer = xfer;
1067 iobp->b_xfer = xfer;<br>1068 return (iobp);
                 return (iobj);1069 }
       ______unchanged_portion_omitted_
```